#### APPENDICES

### Numerical study of flow through a Savonius wind turbine

June 12th, 2015

Grau en Enginyeria en Vehicles Aeroespacials Fluids Mechanics Department ETSEIAT-UPC

Pere Antoni Martorell Pol

Tutor: Daniel García Almiñana

Director: Robert Castilla López Co-director: Pedro Javier Gámez Montero

<span id="page-0-0"></span>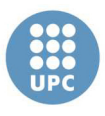

Escola Tècnica Superior d'Enginyeries Industrial i Aeronàutica de Terrassa

UNIVERSITAT POLITÈCNICA DE CATALUNYA

## **Contents**

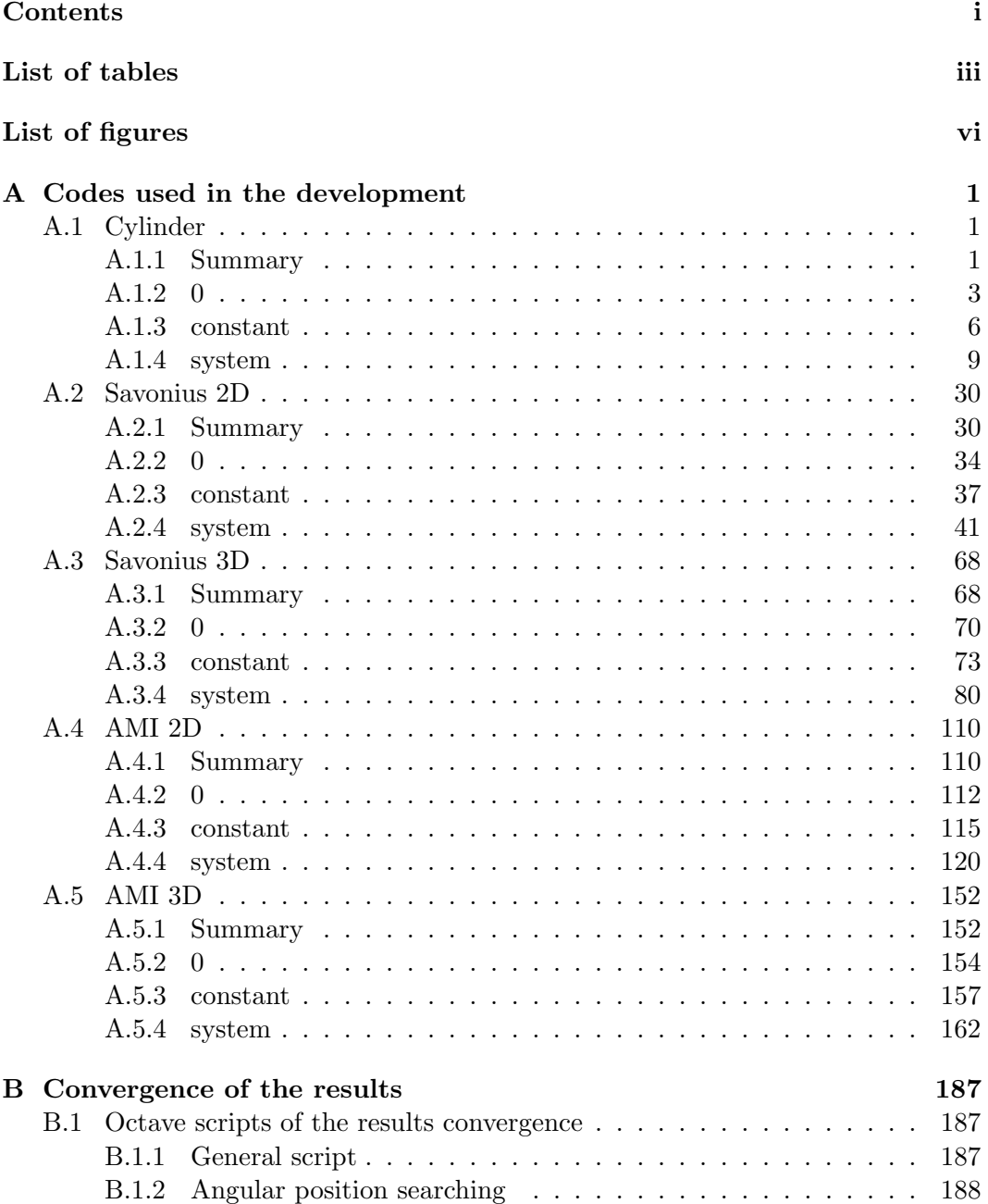

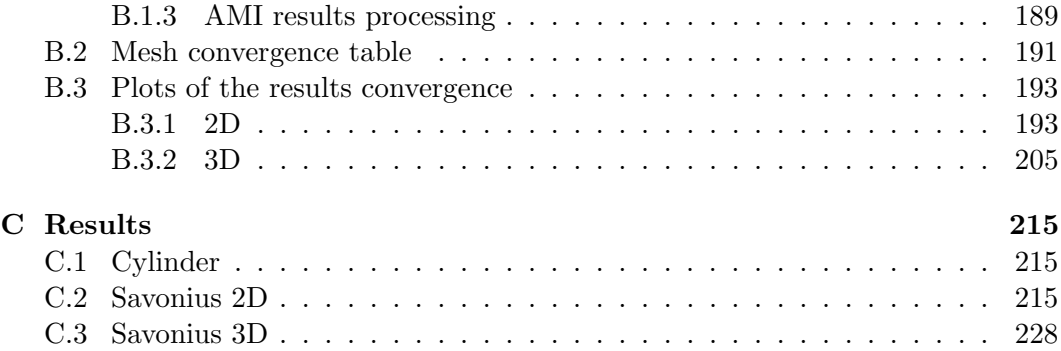

## <span id="page-3-0"></span>List of Tables

[B.1 Characteristics of the tested 3D meshes](#page-198-0) . . . . . . . . . . . . . . . . 192

## <span id="page-4-0"></span>List of Figures

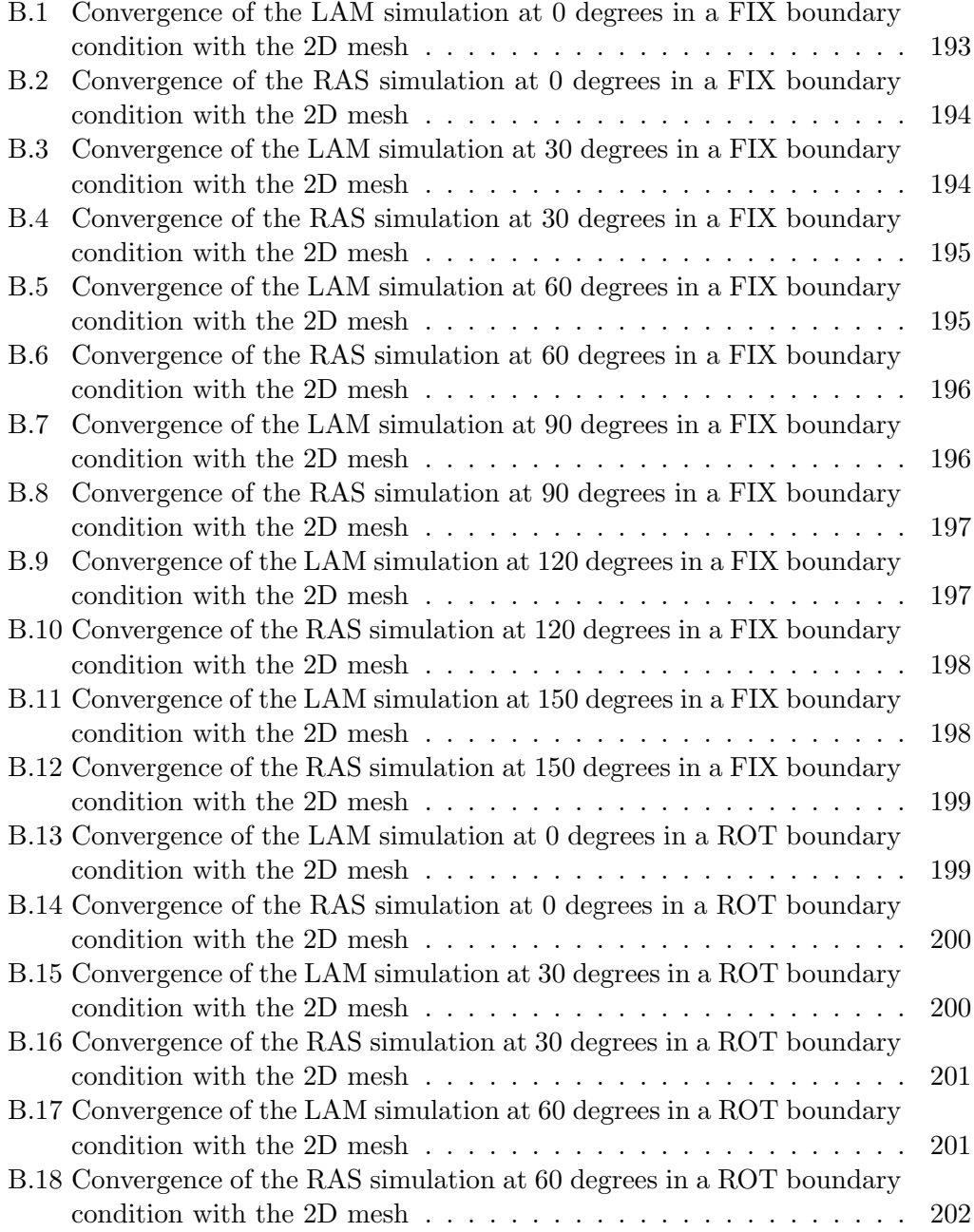

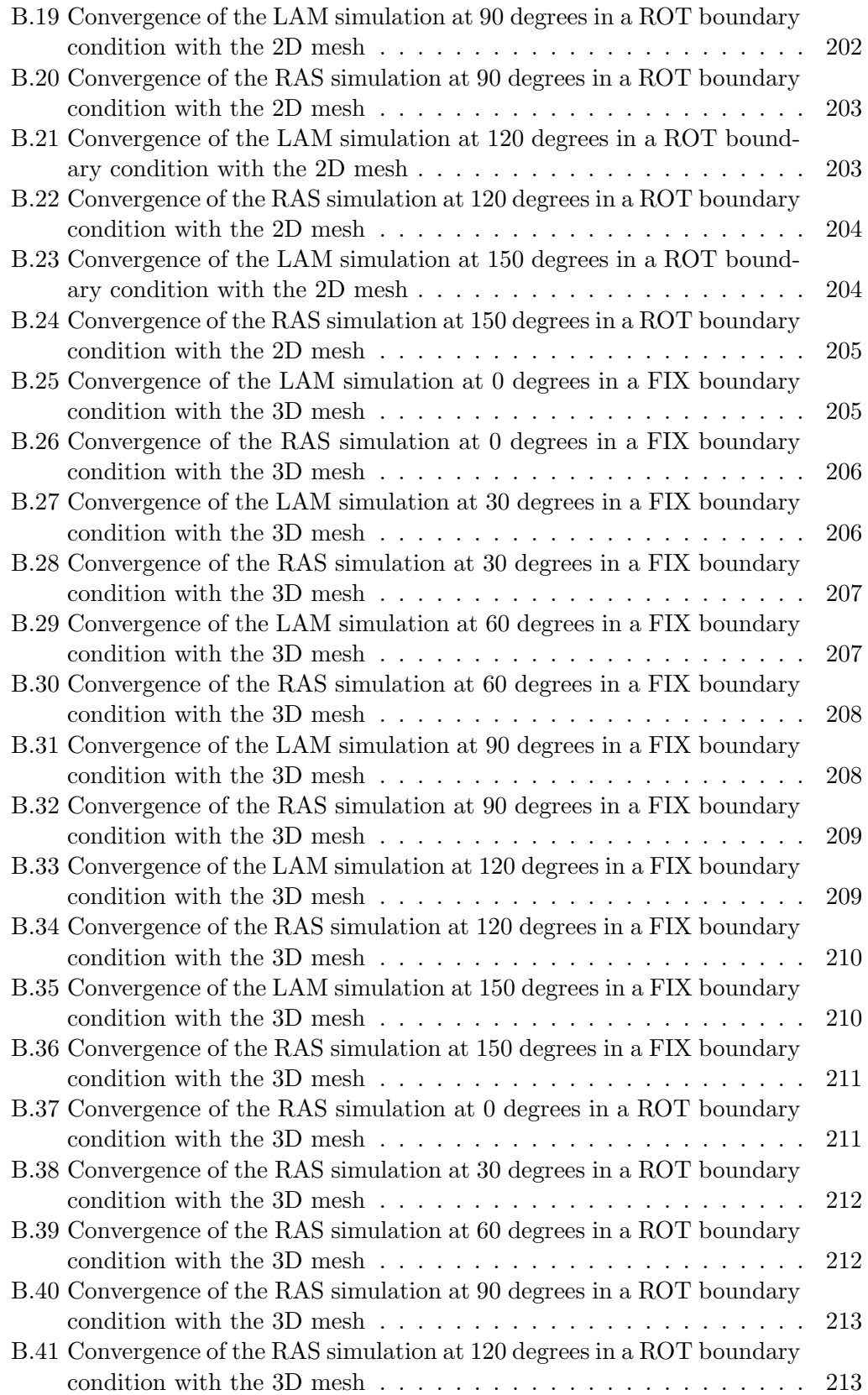

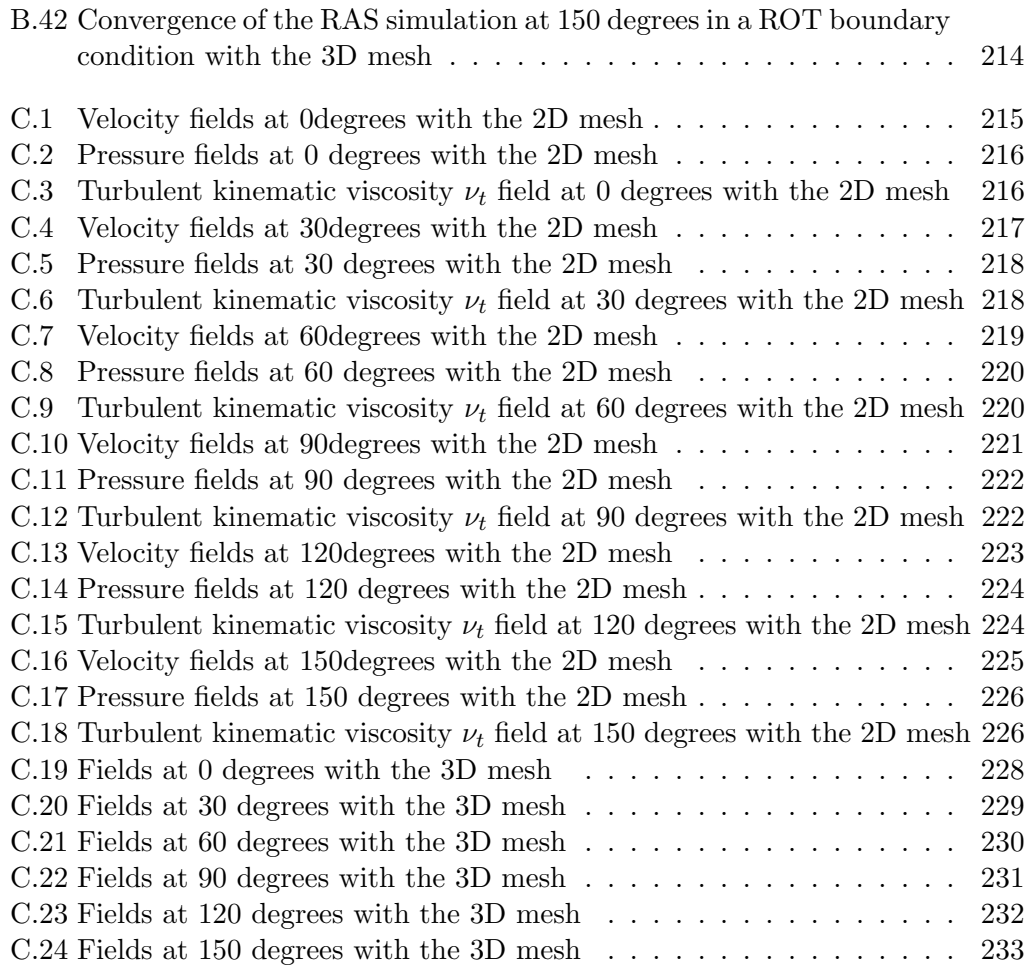

# <span id="page-7-0"></span>Appendix A Codes used in the development

The codes of the of the cases are extracted from the tutorials available on open-FOAM. However, all the bash scripts as well as the way to generate the directories are fully designed and typed by the author of the project.

#### <span id="page-7-1"></span>A.1 Cylinder

#### <span id="page-7-2"></span>A.1.1 Summary

#### Directory tree

The potential and laminar case of the cylinder is composed by the following folders:

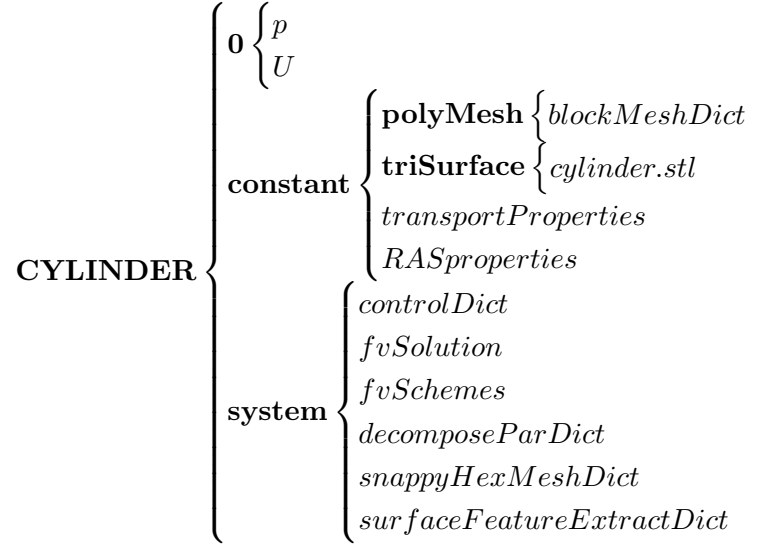

#### Directory creation

In order to run several cases only changing some parameters has been created a folder called *org* that contains the *hostfile*, the bash scripts  $RUN$ , *potential* and  $SOLVE$ , and the folder sets that contain all the information of the case. The structure of this foldes is as the follows.

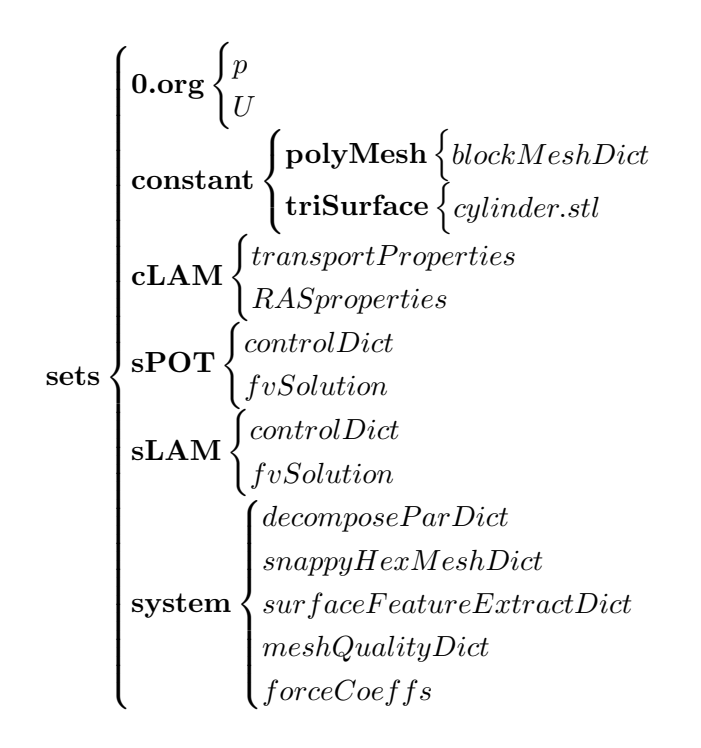

#### Bash scripts

The Folders bash file create a folder for each Reynolds:

```
#!/bin/bash
for i in 1 20 25 50 100 250 300 1000 1000;
do
        f=Re$i
        cp Re0.1 f -r
```
#### done

Then the  $\nu$  has been changed in order to obtain each Reynolds number desired, is ran Execute.

```
#!/bin/bash
for i in Re*;
do
        cd $i
                 ./SOLVE
        cd ..
```
done

The bash script  $RUN$  is:

```
#!/bin/bash
mkdir POT LAM
#Potential
cp sets/constant sets/0.org sets/system POT -R
cp sets/sPOT/controlDict sets/sPOT/fvSchemes sets/sPOT/fvSolution POT/system
```

```
#LAMINAR
```

```
cp sets/system LAM -R
```

```
cp sets/sLAM/controlDict sets/sLAM/fvSchemes sets/sLAM/fvSolution LAM/system
```

```
cp sets/cLAM/RASProperties sets/cLAM/transportProperties LAM/constant
```
The bash script potential is:

```
#!/bin/bash
cd POT
rm 0 -r
cp 0.org 0 -R
blockMesh > log.blockMesh
checkMesh > log.checkMesh
surfaceFeatureExtract > log.surfaceFeatureExtract
decomposePar >log.decomposeParMesh
mpirun -np 4 snappyHexMesh -parallel -overwrite> log.snappyHexMesh
reconstructParMesh -constant -mergeTol 1e-6 >log.reconstructParMesh
rm -R processor* 0
cp 0.org 0 -R
checkMesh -allGeometry > log.checkMeshAll
potentialFoam > log.potentialFoam
paraFoam -builtin -touch
cd ..
```
The bash script  $SOLVE$  is:

```
#!/bin/bash
cd LAM
decomposePar >log.decomposePar
mpirun -np 4 simpleFoam -parallel > log.simpleFoam
reconstructPar > log.reconstructPar
rm -R processor*
paraFoam -builtin -touch
cd ..
```
#### <span id="page-9-0"></span>A.1.2 0

The boundary conditions defined are  $U$ :

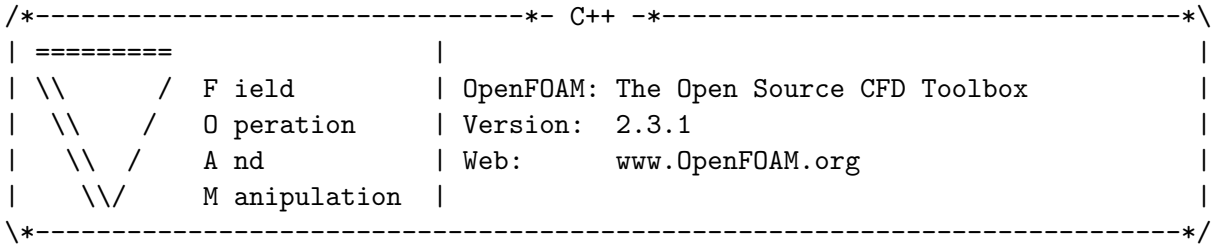

```
FoamFile
{
  version 2.0;
  format ascii;
   class volVectorField;<br>location "0";
   location
  object U;
}
// * * * * * * * * * * * * * * * * * * * * * * * * * * * * * * * * * * * * * //
dimensions [0 1 -1 0 0 0 0];
internalField uniform (10 0 0);
boundaryField
{
   inlet
      {
            type freestream;
            freestreamValue uniform (10 0 0);
      }
   outlet
   {
      type freestream;
            freestreamValue uniform (10 0 0);
  }
      upperWall
      {
            type slip;
      }
      lowerWall
      {
            type slip;
      }
      frontAndBack
      {
            type slip;
      }
  cylinder
```
{

```
type fixedValue;
      value uniform (0 0 0);
   }
}
// ************************************************************************* //
  The pressure is defined in p.
/*--------------------------------*- C++ -*----------------------------------*\
| ========= | |
| \\ / F ield | OpenFOAM: The Open Source CFD Toolbox |
| \\ / O peration | Version: 2.3.1 |
| \\ / A nd | Web: www.OpenFOAM.org |
|\hspace{.1cm} \setminus \setminus \hspace{.1cm} \setminus \hspace{.1cm} \parallel M anipulation |\hspace{.1cm} \setminus \setminus \setminus \hspace{.1cm} \parallel\*---------------------------------------------------------------------------*/
FoamFile
{
   version 2.0;
   format ascii;
   class volScalarField;
   object p;
}
// * * * * * * * * * * * * * * * * * * * * * * * * * * * * * * * * * * * * * //
dimensions [0 2 -2 0 0 0 0];
internalField uniform 0;
boundaryField
{
   inlet
   {
      type freestreamPressure;
   }
   outlet
   {
      type freestreamPressure;
   }
      upperWall
      {
             type slip;
```

```
}
     lowerWall
      {
           type slip;
     }
     frontAndBack
     {
           type slip;
     }
  cylinder
   {
     type zeroGradient;
  }
}
// ************************************************************************* //
A.1.3 constant
/*--------------------------------*- C++ -*----------------------------------*\
| ========= | |
| \\ / F ield | OpenFOAM: The Open Source CFD Toolbox |
| \\ / O peration | Version: 2.3.1 |
| \\ / A nd | Web: www.OpenFOAM.org |
| \\/ M anipulation | |
\*---------------------------------------------------------------------------*/
FoamFile
{
  version 2.0;
   format ascii;
   class dictionary;
  object blockMeshDict;
}
// * * * * * * * * * * * * * * * * * * * * * * * * * * * * * * * * * * * * * //
convertToMeters 1;
vertices
(
   (-2 -1.5 -1.5)(4 -1.5 -1.5)(4 \; 1.5 \; -1.5)(-2 \t1.5 -1.5)
```

```
(-2 -1.5 1.5)
    (4 -1.5 1.5)
    (4 1.5 1.5)
    (-2 1.5 1.5)
);
blocks
(
    hex (0 1 2 3 4 5 6 7) (50 25 25) simpleGrading (1 1 1)
);
edges
\overline{C});
boundary
(
    frontAndBack
    {
        type patch;
        faces
         (
             (3 7 6 2)
             (1 5 4 0)
        );
    }
    inlet
    {
        type patch;
        faces
        (
             (0 4 7 3)
        );
    }
    outlet
    {
        type patch;
        faces
        (
             (2 6 5 1)
        );
    }
    lowerWall
    {
        type patch;
        faces
```

```
(
         (0 3 2 1)
      );
   }
   upperWall
   {
      type patch;
      faces
      (
         (4 5 6 7)
      );
   }
);
// ************************************************************************* //
/*--------------------------------*- C++ -*----------------------------------*\
| ========= | |
| \\ / F ield | OpenFOAM: The Open Source CFD Toolbox |
| \\ / O peration | Version: 2.3.1 |
| \\ / A nd | Web: www.OpenFOAM.org |
| \\/ M anipulation | |
\*---------------------------------------------------------------------------*/
FoamFile
{
   version 2.0;
   format ascii;
   class dictionary;
   object transportProperties;
}
// * * * * * * * * * * * * * * * * * * * * * * * * * * * * * * * * * * * * * //
transportModel Newtonian;
nu nu [0 2 -1 0 0 0 0] 2; //It depend on the Reynolds number
// ************************************************************************* //
/*--------------------------------*- C++ -*----------------------------------*\
| ========= | |
| \\ / F ield | OpenFOAM: The Open Source CFD Toolbox |
| \\ / O peration | Version: 2.3.1 |
| \\ / A nd | Web: www.OpenFOAM.org |
|\hspace{.1cm} \setminus \setminus \hspace{.1cm} \setminus \hspace{.1cm} \parallel M anipulation |\hspace{.1cm} \setminus \setminus \setminus \hspace{.1cm} \parallel\*---------------------------------------------------------------------------*/
FoamFile
{
   version 2.0;
```

```
format ascii;
   class dictionary;
   object RASProperties;
}
// * * * * * * * * * * * * * * * * * * * * * * * * * * * * * * * * * * * * * //
RASModel laminar;
turbulence off;
printCoeffs on;
// ************************************************************************* //
```
#### <span id="page-15-0"></span>A.1.4 system

#### Potential

/\*--------------------------------\*- C++ -\*----------------------------------\*\ | ========= | | | \\ / F ield | OpenFOAM: The Open Source CFD Toolbox | | \\ / O peration | Version: 2.3.1 | | \\ / A nd | Web: www.OpenFOAM.org | | \\/ M anipulation | | \\*---------------------------------------------------------------------------\*/ FoamFile { version 2.0; format ascii; class dictionary; location "system"; object controlDict; } // \* \* \* \* \* \* \* \* \* \* \* \* \* \* \* \* \* \* \* \* \* \* \* \* \* \* \* \* \* \* \* \* \* \* \* \* \* // application potentialFoam; startFrom startTime; startTime 0; stopAt endTime; endTime 2; deltaT 1;

```
writeControl timeStep;
writeInterval 1;
purgeWrite 0;
writeFormat ascii;
writePrecision 6;
writeCompression off;
timeFormat general;
timePrecision 6;
runTimeModifiable true;
functions
{
    difference
    {
        // Load the library containing the 'coded' functionObject
        functionObjectLibs ("libutilityFunctionObjects.so");
        type coded;
        // Name of on-the-fly generated functionObject
        redirectType error;
        code
        #{
           // Lookup U
           Info<< "Looking up field U\n" << endl;
           const volVectorField& U = mesh().lookupObject<volVectorField>("U");
           Info<< "Reading inlet velocity uInfX\n" << endl;
           scalar ULeft = 0.0;
           label leftI = mesh().boundaryMesh().findPatchID("inlet");
           const fvPatchVectorField& fvp = U.boundaryField()[leftI];
           if (fvp.size())
            {
                ULeft = fvp[0].x();}
           reduce(ULeft, maxOp<scalar>());
           dimensionedScalar uInfX
            (
                "uInfx",
```

```
dimensionSet(0, 1, -1, 0, 0),
    ULeft
);
Info \lt\lt "U at inlet = "\lt\lt uInfX.value() \lt\lt "m/s" \lt\lt endl;
scalar magCylinder = 0.0;
label cylI = mesh().boundaryMesh().findPatchID("cylinder");
const fvPatchVectorField& cylFvp = mesh().C().boundaryField()[cylI];
if (cylFvp.size())
{
    magCylinder = mag(cylFvp[0]);}
reduce(magCylinder, maxOp<scalar>());
dimensionedScalar radius
(
    "radius",
    dimensionSet(0, 1, 0, 0, 0),
    magCylinder
);
Info << "Cylinder radius = " << radius.value() << " m" << endl;
volVectorField UA
(
    IOobject
    (
        "UA",
        mesh().time().timeName(),
        U.mesh(),
        IOobject::NO_READ,
        IOobject::AUTO_WRITE
    ),
    U
);
Info<< "\nEvaluating analytical solution" << endl;
const volVectorField& centres = UA.mesh().C();
volScalarField magCentres(mag(centres));
volScalarField theta(acos((centres & vector(1,0,0))/magCentres));
volVectorField cs2theta
(
    cos(2*theta)*vector(1,0,0)
```

```
+ sin(2*theta)*vector(0,1,0)
         );
         UA = uInfX*(dimensionedVector(vector(1,0,0)))- pow((radius/magCentres),2)*cs2theta);
         // Force writing of UA (since time has not changed)
         UA.write();
         volScalarField error("error", mag(U-UA)/mag(UA));
         Info<<"Writing relative error in U to " << error.objectPath()
            << endl;
         error.write();
      #};
   }
}
// ************************************************************************* //
/*--------------------------------*- C++ -*----------------------------------*\
| ========= | |
| \\ / F ield | OpenFOAM: The Open Source CFD Toolbox |
| \\ / O peration | Version: 2.3.1 |
| \\ / A nd | Web: www.OpenFOAM.org |
| \\/ M anipulation | |
\*---------------------------------------------------------------------------*/
FoamFile
{
   version 2.0;
   format ascii;
   class dictionary;
   location "system";
   object fvSchemes;
}
// * * * * * * * * * * * * * * * * * * * * * * * * * * * * * * * * * * * * * //
ddtSchemes
{
   default steadyState;
}
gradSchemes
{
   default leastSquares;
}
```

```
divSchemes
{
  default none;
}
laplacianSchemes
{
  default Gauss linear corrected;
}
interpolationSchemes
{
  default linear;
}
snGradSchemes
{
  default corrected;
}
fluxRequired
{
  default no;
   p ;
}
// ************************************************************************* //
/*--------------------------------*- C++ -*----------------------------------*\
| ========= | |
| \\ / F ield | OpenFOAM: The Open Source CFD Toolbox |
| \\ / O peration | Version: 2.3.1 |
| \\ / A nd | Web: www.OpenFOAM.org |
| \\/ M anipulation | |
                         \*---------------------------------------------------------------------------*/
FoamFile
{
  version 2.0;
  format ascii;
  class dictionary;
  location "system";
  object fvSolution;
}
// * * * * * * * * * * * * * * * * * * * * * * * * * * * * * * * * * * * * * //
```

```
solvers
```

```
{
   p
   {
      solver PCG;
      preconditioner DIC;
      tolerance 1e-06;
      relTol 0;
   }
}
potentialFlow
{
   nNonOrthogonalCorrectors 3;
      pRefPoint (0.2546565 0.54651354 -0.15466496);
      pRefValue 0;
}
// ************************************************************************* //
Laminar
/*--------------------------------*- C++ -*----------------------------------*\
| ========= | |
| \\ / F ield | OpenFOAM: The Open Source CFD Toolbox |
| \\ / O peration | Version: 2.3.1 |
| \\ / A nd | Web: www.OpenFOAM.org |
|\hspace{.1cm} \setminus \setminus \rangle M anipulation |\hspace{.1cm} \rangle\*---------------------------------------------------------------------------*/
FoamFile
{
   version 2.0;
   format ascii;
   class dictionary;
   object controlDict;
}
// * * * * * * * * * * * * * * * * * * * * * * * * * * * * * * * * * * * * * //
libs
(
   "libOpenFOAM.so"
   "libincompressibleTurbulenceModel.so"
   "libincompressibleRASModels.so"
);
application simpleFoam;
startTime 0;
```
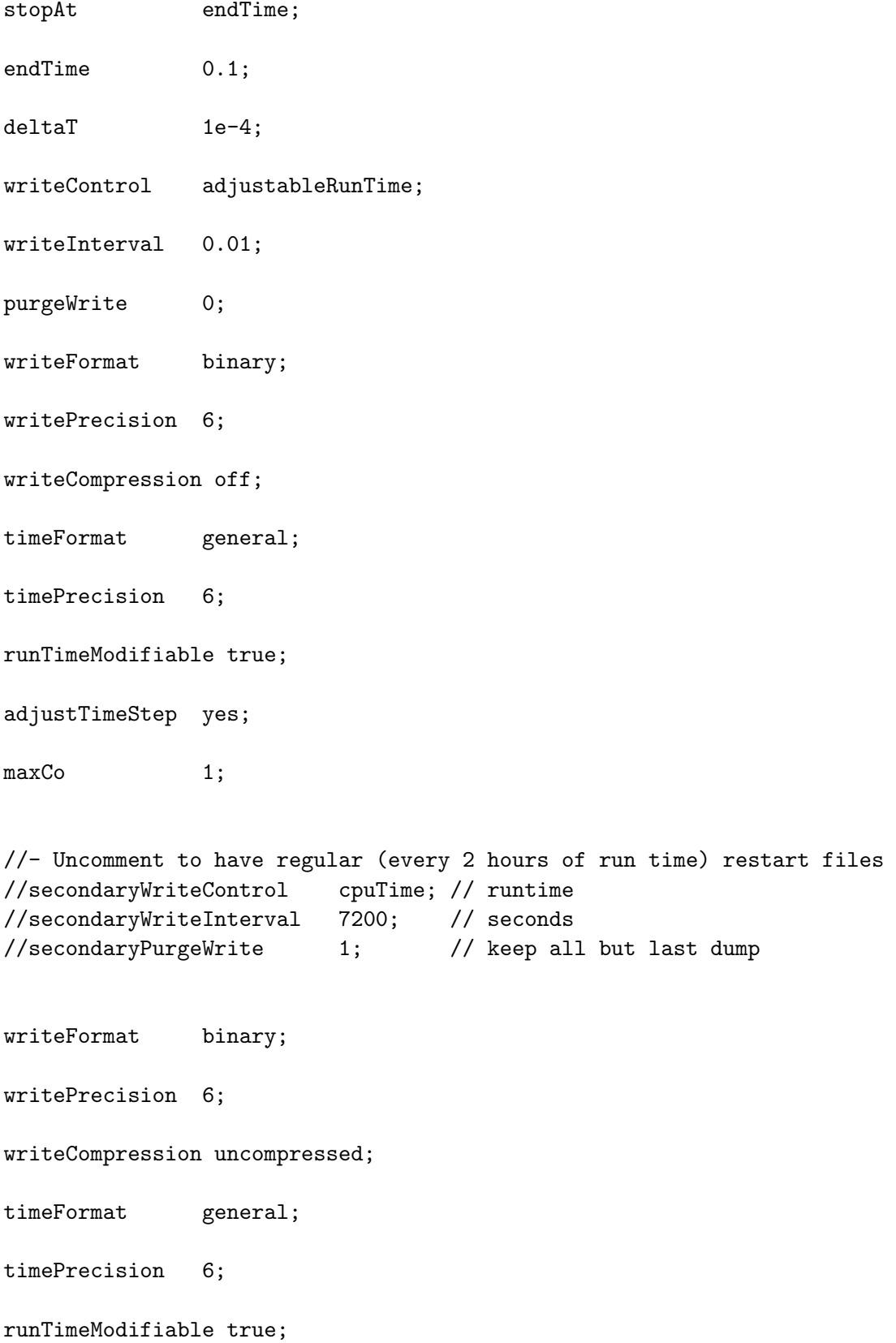

```
functions
{
   #include "readFields"
   #include "streamLines"
   #include "wallBoundedStreamLines"
   #include "cuttingPlane"
   #include "forceCoeffs"
}
// ************************************************************************* //
/*--------------------------------*- C++ -*----------------------------------*\
| ========= | |
| \\ / F ield | OpenFOAM: The Open Source CFD Toolbox |
| \\ / O peration | Version: 2.3.1 |
| \\ / A nd | Web: www.OpenFOAM.org |
|\hspace{.1cm} \setminus \setminus \hspace{.1cm} \setminus \hspace{.1cm} \parallel M anipulation |\hspace{.1cm} \setminus \setminus \setminus \hspace{.1cm} \parallel\*---------------------------------------------------------------------------*/
FoamFile
{
   version 2.0;
  format ascii;
   class dictionary;
  object fvSchemes;
}
// * * * * * * * * * * * * * * * * * * * * * * * * * * * * * * * * * * * * * //
ddtSchemes
{
   default steadyState;
}
gradSchemes
{
   default Gauss linear;
   grad(U) cellLimited Gauss linear 1;
}
divSchemes
{
   default none;
   div(phi,U) bounded Gauss linearUpwindV grad(U);
   div(phi,k) bounded Gauss upwind;
   div(phi,omega) bounded Gauss upwind;
         div((nuEff*dev(T(grad(U))))) Gauss linear;
}
```

```
laplacianSchemes
{
  default Gauss linear corrected;
}
interpolationSchemes
{
  default linear;
}
snGradSchemes
{
  default corrected;
}
fluxRequired
{
  default no;
  p;
}
// ************************************************************************* //
/*--------------------------------*- C++ -*----------------------------------*\
| ========= | |
| \\ / F ield | OpenFOAM: The Open Source CFD Toolbox |
| \\ / O peration | Version: 2.3.1 |
| \\ / A nd | Web: www.OpenFOAM.org |
| \\/ M anipulation | |
\*---------------------------------------------------------------------------*/
FoamFile
{
   version 2.0;
   format ascii;
  class dictionary;
  object fvSolution;
}
// * * * * * * * * * * * * * * * * * * * * * * * * * * * * * * * * * * * * * //
solvers
{
  p
   {
     solver GAMG;
     tolerance 1e-7;
     relTol 0.01;
     smoother GaussSeidel;
```

```
nPreSweeps 0;
      nPostSweeps 2;
      cacheAgglomeration on;
      agglomerator faceAreaPair;
      nCellsInCoarsestLevel 10;
      mergeLevels 1;
   }
   U
   {
      solver smoothSolver;
      smoother GaussSeidel;
      tolerance 1e-8;
      relTol 0.1;
      nSweeps 1;
   }
   k
   {
      solver smoothSolver;
      smoother GaussSeidel;
      tolerance 1e-8;
      relTol 0.1;
      nSweeps 1;
   }
   omega
   {
      solver smoothSolver;
      smoother GaussSeidel;
      tolerance 1e-8;
      relTol 0.1;
      nSweeps 1;
   }
}
SIMPLE
{
   nNonOrthogonalCorrectors 0;
      pRefPoint (0.215648 0.364514 -0.2651545);
      pRefValue 0;
}
potentialFlow
{
```

```
nNonOrthogonalCorrectors 10;
}
relaxationFactors
{
   fields
   {
      p 0.3;
   }
   equations
   {
      U 0.7;
      k 0.7;
           omega 0.7;
   }
}
cache
{
   grad(U);
}
// ************************************************************************* //
Both
/*--------------------------------*- C++ -*----------------------------------*\
| ========= | |
| \\ / F ield | OpenFOAM: The Open Source CFD Toolbox |
| \\ / O peration | Version: 2.3.1 |
| \\ / A nd | Web: www.OpenFOAM.org |
|\hspace{.1cm} \setminus \setminus \hspace{.1cm} \setminus \hspace{.1cm} \parallel M anipulation |\hspace{.1cm} \setminus \setminus \setminus \hspace{.1cm} \parallel\*---------------------------------------------------------------------------*/
FoamFile
{
  version 2.0;
   format ascii;
  class dictionary;
  object decomposeParDict;
}
// * * * * * * * * * * * * * * * * * * * * * * * * * * * * * * * * * * * * * //
numberOfSubdomains 4;
method hierarchical;
// method ptscotch;
```

```
simpleCoeffs
{
   n (2 2 1);
   delta 0.001;
}
hierarchicalCoeffs
{
   n (2 2 1);
   delta 0.001;
   order xyz;
}
manualCoeffs
{
   dataFile "cellDecomposition";
}
// ************************************************************************* //
/*--------------------------------*- C++ -*----------------------------------*\
| ========= | |
| \\ / F ield | OpenFOAM: The Open Source CFD Toolbox |
| \\ / O peration | Version: 2.3.1 |
| \\ / A nd | Web: www.OpenFOAM.org |
| \\/ M anipulation | |
\*---------------------------------------------------------------------------*/
FoamFile
{
  version 2.0;
  format ascii;
  class dictionary;
  object snappyHexMeshDict;
}
// * * * * * * * * * * * * * * * * * * * * * * * * * * * * * * * * * * * * * //
// Which of the steps to run
castellatedMesh true;
snap true;
addLayers true;
// Geometry. Definition of all surfaces. All surfaces are of class
// searchableSurface.
// Surfaces are used
// - to specify refinement for any mesh cell intersecting it
// - to specify refinement for any mesh cell inside/outside/near
```

```
// - to 'snap' the mesh boundary to the surface
geometry
{
   cylinder.stl
    {
        type triSurfaceMesh;
       name cylinder;
   }
   refinementBox
    {
        type searchableBox;
        min (-0.5 -0.5 -0.5);
       max ( 4 0.5 0.5);
   }
};
// Settings for the castellatedMesh generation.
castellatedMeshControls
{
    // Refinement parameters
    // ~~~~~~~~~~~~~~~~~~~~~
   // If local number of cells is >= maxLocalCells on any processor
   // switches from from refinement followed by balancing
    // (current method) to (weighted) balancing before refinement.
   maxLocalCells 1000000;
   // Overall cell limit (approximately). Refinement will stop immediately
   // upon reaching this number so a refinement level might not complete.
    // Note that this is the number of cells before removing the part which
   // is not 'visible' from the keepPoint. The final number of cells might
    // actually be a lot less.
   maxGlobalCells 200000000;
   // The surface refinement loop might spend lots of iterations refining just a
   // few cells. This setting will cause refinement to stop if <= minimumRefine
    // are selected for refinement. Note: it will at least do one iteration
    // (unless the number of cells to refine is 0)
   minRefinementCells 10;
   // Allow a certain level of imbalance during refining
   // (since balancing is quite expensive)
    // Expressed as fraction of perfect balance (= overall number of cells /
   // nProcs). 0=balance always.
```

```
maxLoadUnbalance 0.10;
// Number of buffer layers between different levels.
// 1 means normal 2:1 refinement restriction, larger means slower
// refinement.
nCellsBetweenLevels 2;
// Explicit feature edge refinement
1/ \sim \sim \sim \sim \sim \sim// Specifies a level for any cell intersected by its edges.
// This is a featureEdgeMesh, read from constant/triSurface for now.
features
(
    {
      file "cylinder.eMesh";
      level 5;
   }
);
// Surface based refinement
// ~~~~~~~~~~~~~~~~~~~~~~~~
// Specifies two levels for every surface. The first is the minimum level,
// every cell intersecting a surface gets refined up to the minimum level.
// The second level is the maximum level. Cells that 'see' multiple
// intersections where the intersections make an
// angle > resolveFeatureAngle get refined up to the maximum level.
refinementSurfaces
{
    cylinder
    {
        // Surface-wise min and max refinement level
        level (2 4);
        // Optional specification of patch type (default is wall). No
        // constraint types (cyclic, symmetry) etc. are allowed.
       // patchInfo
        //{
          // type wall;
            //inGroups (savoniusGroup);
```

```
//}
    }
}
// Resolve sharp angles
resolveFeatureAngle 30;
// Region-wise refinement
// ~~~~~~~~~~~~~~~~~~~~~~
// Specifies refinement level for cells in relation to a surface. One of
// three modes
// - distance. 'levels' specifies per distance to the surface the
// wanted refinement level. The distances need to be specified in
// descending order.
// - inside. 'levels' is only one entry and only the level is used. All
// cells inside the surface get refined up to the level. The surface
// needs to be closed for this to be possible.
// - outside. Same but cells outside.
refinementRegions
{
   refinementBox
    {
       mode inside;
       levels ((4 4));}
}
// Mesh selection
// ~~~~~~~~~~~~~~
// After refinement patches get added for all refinementSurfaces and
// all cells intersecting the surfaces get put into these patches. The
// section reachable from the locationInMesh is kept.
// NOTE: This point should never be on a face, always inside a cell, even
// after refinement.
locationInMesh (1.123573824 0.000100005468436 -1.12345698754);
// Whether any faceZones (as specified in the refinementSurfaces)
// are only on the boundary of corresponding cellZones or also allow
// free-standing zone faces. Not used if there are no faceZones.
allowFreeStandingZoneFaces true;
```
}

```
// Settings for the snapping.
snapControls
{
   //- Number of patch smoothing iterations before finding correspondence
   // to surface
   nSmoothPatch 3;
   //- Relative distance for points to be attracted by surface feature point
   // or edge. True distance is this factor times local
   // maximum edge length.
   tolerance 2.0;
   //- Number of mesh displacement relaxation iterations.
   nSolveIter 30;
   //- Maximum number of snapping relaxation iterations. Should stop
   // before upon reaching a correct mesh.
   nRelaxIter 5;
   // Feature snapping
        //- Number of feature edge snapping iterations.
        // Leave out altogether to disable.
        nFeatureSnapIter 10;
        //- Detect (geometric only) features by sampling the surface
        // (default=false).
        implicitFeatureSnap true;
        //- Use castellatedMeshControls::features (default = true)
        explicitFeatureSnap false;
        //- Detect points on multiple surfaces (only for explicitFeatureSnap)
        multiRegionFeatureSnap false;
}
// Settings for the layer addition.
addLayersControls
{
    // Are the thickness parameters below relative to the undistorted
   // size of the refined cell outside layer (true) or absolute sizes (false).
   relativeSizes true;
```

```
// Per final patch (so not geometry!) the layer information
layers
{
    cylinder
    {
       nSurfaceLayers 5;
    }
}
// Expansion factor for layer mesh
expansionRatio 1.1;
// Wanted thickness of final added cell layer. If multiple layers
// is the
// thickness of the layer furthest away from the wall.
// Relative to undistorted size of cell outside layer.
// is the thickness of the layer furthest away from the wall.
// See relativeSizes parameter.
finalLayerThickness 0.5;
// Minimum thickness of cell layer. If for any reason layer
// cannot be above minThickness do not add layer.
// Relative to undistorted size of cell outside layer.
minThickness 0.05;
// If points get not extruded do nGrow layers of connected faces that are
// also not grown. This helps convergence of the layer addition process
// close to features.
// Note: changed(corrected) w.r.t 17x! (didn't do anything in 17x)
nGrow 0;
// Advanced settings
// When not to extrude surface. 0 is flat surface, 90 is when two faces
// are perpendicular
featureAngle 60;
// At non-patched sides allow mesh to slip if extrusion direction makes
// angle larger than slipFeatureAngle.
slipFeatureAngle 30;
// Maximum number of snapping relaxation iterations. Should stop
// before upon reaching a correct mesh.
nRelaxIter 3;
// Number of smoothing iterations of surface normals
```

```
nSmoothSurfaceNormals 1;
   // Number of smoothing iterations of interior mesh movement direction
   nSmoothNormals 3;
   // Smooth layer thickness over surface patches
   nSmoothThickness 10;
   // Stop layer growth on highly warped cells
   maxFaceThicknessRatio 0.5;
   // Reduce layer growth where ratio thickness to medial
   // distance is large
   maxThicknessToMedialRatio 0.3;
   // Angle used to pick up medial axis points
   // Note: changed(corrected) w.r.t 17x! 90 degrees corresponds to 130 in 17x.
   minMedianAxisAngle 90;
   // Create buffer region for new layer terminations
   nBufferCellsNoExtrude 0;
   // Overall max number of layer addition iterations. The mesher will exit
   // if it reaches this number of iterations; possibly with an illegal
   // mesh.
   nLayerIter 50;
// Generic mesh quality settings. At any undoable phase these determine
// where to undo.
meshQualityControls
{
   #include "meshQualityDict"
   // Advanced
   //- Number of error distribution iterations
   nSmoothScale 4;
   //- amount to scale back displacement at error points
   errorReduction 0.75;
```
}

}

```
// Advanced
// Write flags
writeFlags
(
   scalarLevels
   layerSets
   layerFields // write volScalarField for layer coverage
);
```
// Merge tolerance. Is fraction of overall bounding box of initial mesh. // Note: the write tolerance needs to be higher than this. mergeTolerance 1e-6;

```
// ************************************************************************* //
/*--------------------------------*- C++ -*----------------------------------*\
| ========= | |
| \\ / F ield | OpenFOAM: The Open Source CFD Toolbox |
| \\ / O peration | Version: 2.3.1 |
| \\ / A nd | Web: www.OpenFOAM.org |
   | \\/ M anipulation | |
\*---------------------------------------------------------------------------*/
FoamFile
{
   version 2.0;
   format ascii;
   class dictionary;
   object surfaceFeatureExtractDict;
}
// * * * * * * * * * * * * * * * * * * * * * * * * * * * * * * * * * * * * * //
cylinder.stl
{
   // How to obtain raw features (extractFromFile || extractFromSurface)
   extractionMethod extractFromSurface;
   extractFromSurfaceCoeffs
   {
      // Mark edges whose adjacent surface normals are at an angle less
      // than includedAngle as features
      // - 0 : selects no edges
      // - 180: selects all edges
      includedAngle 150;
   }
```

```
subsetFeatures
   {
      // Keep nonManifold edges (edges with >2 connected faces)
      nonManifoldEdges no;
      // Keep open edges (edges with 1 connected face)
      openEdges yes;
   }
   // Write options
      // Write features to obj format for postprocessing
      writeObj yes;
}
// ************************************************************************* //
/*--------------------------------*- C++ -*----------------------------------*\
| ========= | |
| \\ / F ield | OpenFOAM: The Open Source CFD Toolbox |
| \\ / O peration | Version: 2.3.1 |
| \\ / A nd | Web: www.OpenFOAM.org |
| \\/ M anipulation | |
\*---------------------------------------------------------------------------*/
FoamFile
{
   version 2.0;
   format ascii;
   class dictionary;
   object meshQualityDict;
}
                      // * * * * * * * * * * * * * * * * * * * * * * * * * * * * * * * * * * * * * //
// Include defaults parameters from master dictionary
#include "$WM_PROJECT_DIR/etc/caseDicts/meshQualityDict"
//- minFaceWeight (0 \rightarrow 0.5)minFaceWeight 0.02;
// ************************************************************************* //
/*--------------------------------*- C++ -*----------------------------------*\
| ========= | |
| \\ / F ield | OpenFOAM: The Open Source CFD Toolbox |
```

```
| \\ / O peration | Version: 2.3.1 |
| \\ / A nd | Web: www.OpenFOAM.org |
|\hspace{.1cm} \setminus \setminus \rangle M anipulation |\hspace{.1cm} \rangle\*---------------------------------------------------------------------------*/
forceCoeffs1
{
   type forceCoeffs;
   functionObjectLibs ( "libforces.so" );
   outputControl timeStep;
   timeInterval ;
   log yes;
   patches ( cylinder );
   rhoName rhoInf; // Indicates incompressible
   rhoInf 1; // Redundant for incompressible
   liftDir (0 0 1);
   dragDir (1 0 0);
   CofR (0.72 0 0); // Axle midpoint on ground
   pitchAxis (0 1 0);
   magUInf 6;
   lRef 0.2; // Wheelbase length
   Aref 0.028; // Estimated
/*
   binData
   {
      nBin 20; // output data into 20 bins
      direction (1 0 0); // bin direction
      cumulative yes;
   }
*/
}
// ************************************************************************* //
```
#### $A.2$ Savonius 2D

#### $A.2.1$ Summary

In order to run several cases only changing some parameters has been created a folder called *org* that contains the *hostfile*, the bash scripts to set and solve the case. The structure of this foldes is as the follows.

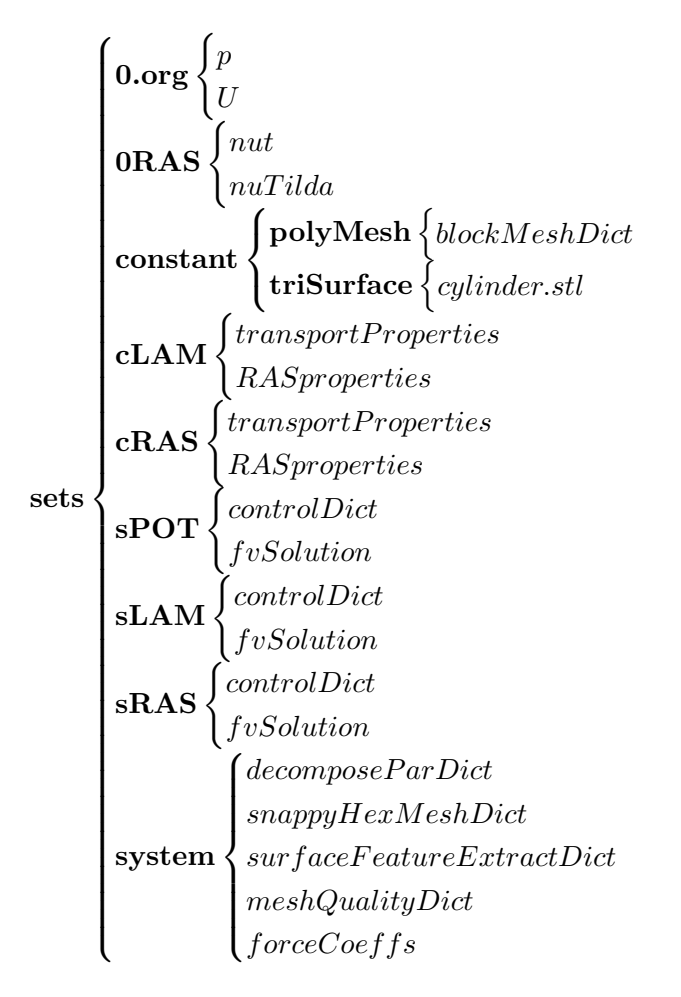

## **Bash scripts**

The *Execute* bash file create the mesh for each angular position.

```
#!/bin/bash
savonius=sets/constant/triSurface/savonius.stl
#rm *degrees -r
for i in {0..5};
do
        a = $($(\$i*30))f=$a'degrees'
        cp -r org $f
        cd$f
        surfaceTransformPoints -rollPitchYaw '(0 '$a' 0)' $savonius $savonius
```

```
./RUN
        cd ..
done
for j in LAM RAS;
do
        for i in {0..5};
        do
                 a=$(($i*30))
                 f=$a'degrees'
                 cd $f
                 ./$j
                 cd ..
        done
done
```
Then the cases are solved with the script Solve.

```
#!/bin/bash
for j in Lam Ras;
do
        for i in {0..5};
        do
                 a=$(($i*30))
                 f=$a'degrees'
                 cd $f
                 ./$j
                 cd ..
        done
```
done

The script Lam called by the the script are.

```
#!/bin/bash
#Laminar
cp sets/cLAM/RASProperties sets/cLAM/transportProperties LAM/constant
cd LAM
decomposePar >log.decomposePar
mpirun -np 6 simpleFoam -parallel > log.simpleFoam
reconstructPar > log.reconstructPar
rm -R processor*
paraFoam -builtin -touch
cd ..
```
And Ras

```
#!/bin/bash
#RAS
cp sets/cRAS/RASProperties sets/cRAS/transportProperties RAS/constant
cp sets/0RAS/nut sets/0RAS/nuTilda RAS/0
cd RAS
decomposePar >log.decomposePar
mpirun -np 6 simpleFoam -parallel > log.simpleFoam
reconstructPar > log.reconstructPar
rm -R processor*
yPlusRAS > yPlus
paraFoam -builtin -touch
cd ..
```
The script RUN called by *Execute* prepare each case.

```
#!/bin/bash
#LAM
cd LAM
decomposePar >log.decomposePar
mpirun -np 4 simpleFoam -parallel > log.simpleFoam
reconstructPar > log.reconstructPar
rm -R processor*
paraFoam -builtin -touch
cd ..
#RAS
cd RAS
decomposePar >log.decomposePar
mpirun -np 4 simpleFoam -parallel > log.simpleFoam
reconstructPar > log.reconstructPar
rm -R processor*
yPlusRAS > yPlus
paraFoam -builtin -touch
cd ..
```
In order to run the cases with rotation the script Execute, in another folder uses the same mesh than the fix case.

```
#!/bin/bash
for i in {0..5};
do
        a=$(($i*30))
        f=$a'degrees'
        cp -r org $f
        cd $f
        ./RUN
        cp -r ../../FIX/$f/POT/constant POT
        ./SOLVE
        cd ..
```

```
done
```

```
Where RUN is:
#!/bin/bash
rm -R POT LAM RAS
mkdir POT LAM RAS
#Potential
cp sets/0.org sets/system POT -R
cp sets/sPOT/controlDict sets/sPOT/fvSchemes sets/sPOT/fvSolution POT/system
   and SOLVE
#!/bin/bash
#FOLDER SETTING
#Potential
cd POT
cp 0.org 0 -r
potentialFoam > log.potentialFoam
paraFoam -builtin -touch
cd ..
cp POT/constant POT/0 LAM -R
cp POT/constant POT/0 RAS -R
#Laminar
cp sets/system LAM -R
cp sets/sLAM/controlDict sets/sLAM/fvSchemes sets/sLAM/fvSolution LAM/system
cp sets/cLAM/RASProperties sets/cLAM/transportProperties LAM/constant
#RAS
cp sets/system RAS -R
cp sets/sRAS/controlDict sets/sRAS/fvSchemes sets/sRAS/fvSolution RAS/system
cp sets/cRAS/RASProperties sets/cRAS/transportProperties RAS/constant
cp sets/0RAS/nut sets/0RAS/nuTilda RAS/0
#RUNNING
#Laminar
cp sets/cLAM/RASProperties sets/cLAM/transportProperties LAM/constant
cd LAM
decomposePar >log.decomposePar
foamJob -p -s simpleFoam> log.simpleFoam
reconstructPar > log.reconstructPar
rm -R processor*
paraFoam -builtin -touch
cd ..
#RAS
cp sets/cRAS/RASProperties sets/cRAS/transportProperties RAS/constant
cp sets/0RAS/nut sets/0RAS/nuTilda RAS/0
cd RAS
decomposePar >log.decomposePar
foamJob -p -s simpleFoam> log.simpleFoam
reconstructPar > log.reconstructPar
```

```
rm -R processor*
yPlusRAS > yPlus
paraFoam -builtin -touch
cd ..
```
# $A.2.2 \quad 0$

The boundary conditions defined are  $U$ :

```
/*--------------------------------*- C++ -*----------------------------------*\
| ========= | |
| \\ / F ield | OpenFOAM: The Open Source CFD Toolbox |
| \\ / O peration | Version: 2.3.1 |
| \\ / A nd | Web: www.OpenFOAM.org |
| \\/ M anipulation | |
\*---------------------------------------------------------------------------*/
FoamFile
{
  version 2.0;
  format ascii;
  class volVectorField;
  location "0";
  object U;
}
// * * * * * * * * * * * * * * * * * * * * * * * * * * * * * * * * * * * * * //
dimensions [0 1 -1 0 0 0 0];internalField uniform (6 0 0);
boundaryField
{
  inlet
     {
          type freestream;
          freestreamValue uniform (6 0 0);}
  outlet
  {
     type freestream;
          freestreamValue uniform (6 0 0);}
     up
     {
          type slip;
```
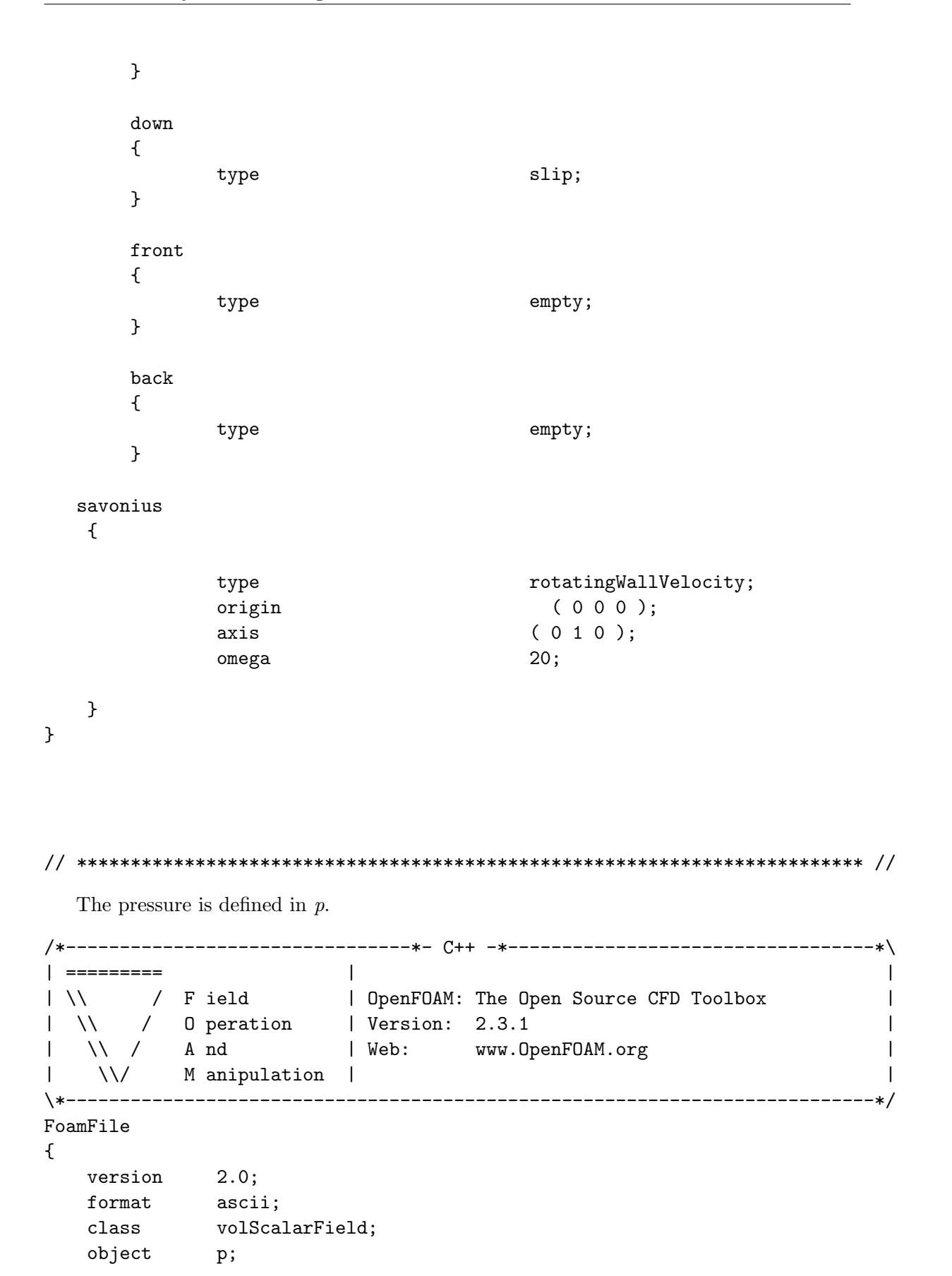

 $\mathcal{F}$  $11 * *$  $\ast$  $\ast$  $[0 2 -2 0 0 0 0];$ dimensions internalField uniform 0;  $boundaryField$  $\mathcal{L}_{\mathcal{L}}$ inlet  $\{$ freestreamPressure; type  $\mathcal{F}$ outlet  $\{$ freestreamPressure; type  $\mathcal{F}$  $up$  $\{$ type slip;  $\mathcal{F}$  $_{\tt down}$  $\{$ slip; type  $\mathcal{F}$  $back$  $\{$  $empty;$ type  $\mathcal{F}$ front  $\{$ type empty;  $\mathcal{F}$ savonius  $\{$ type zeroGradient;  $\mathcal{F}$  $\mathcal{F}$ 

## A.2.3 constant

```
/*--------------------------------*- C++ -*----------------------------------*\
| ========= | |
| \\ / F ield | OpenFOAM: The Open Source CFD Toolbox |
| \\ / O peration | Version: 2.3.1 |
| \\ / A nd | Web: www.OpenFOAM.org |
|\hspace{.1cm} \setminus \setminus \hspace{.1cm} \setminus \hspace{.1cm} \parallel M anipulation |\hspace{.1cm} \setminus \setminus \setminus \hspace{.1cm} \parallel\*---------------------------------------------------------------------------*/
FoamFile
{
   version 2.0;
    format ascii;
    class dictionary;
   object blockMeshDict;
}
// * * * * * * * * * * * * * * * * * * * * * * * * * * * * * * * * * * * * * //
convertToMeters 1;
vertices
(
   (-2 0 -1.5)(4 \ 0 \ -1.5)(4 0.005 -1.5)
   (-2 \ 0.005 -1.5)(-2 \ 0 \ 1.5)(4 0 1.5)
   (4 0.005 1.5)
   (-2 0.005 1.5)
);
blocks
(
   hex (0 1 2 3 4 5 6 7) (200 1 100) simpleGrading (1 1 1)
);
edges
\overline{(\ });
boundary
(
   front
   {
       type empty;
```

```
faces
    (
        (1 5 4 0)
    );
}
    back
    {
    type empty;
    faces
    (
        (3 7 6 2)
    );
}
inlet
{
    type patch;
    faces
    (
        (0 4 7 3)
    );
}
outlet
{
    type patch;
    faces
    \left((2 6 5 1)
    );
}
       down
{
    type patch;
    faces
    (
        (0 3 2 1)
    );
}
up
{
    type patch;
    faces
    (
        (4 5 6 7)
    );
}
```
);

```
1* - - - - - - - - - - -
| =========
                   \Box\overline{\phantom{a}}\\\\\\field | OpenFOAM: The Open Source CFD Toolbox<br>\\\\\ 0 peration | Version: 2.3.1<br>\\\\ A nd | Web: www.OpenFOAM.org
\vert \ \ \ \rangle\overline{\phantom{a}}\mathcal{N} =\perp\overline{\phantom{a}}\sqrt{}M anipulation |
\mathbf{L}\overline{\phantom{a}}FoamFile
\mathcal{L}version 2.0;format ascii;<br>class dictionary;
  object transportProperties;
ł
transportModel Newtonian;
           nu [0 2 -1 0 0 0 0] 1.5e-05;
n_{11}\Box\overline{1}\blacksquare\\ / 0 peration | Version: 2.3.1<br>\\ / A nd | Web: www.0p
\mathbf{1} \mathbf{N}\overline{\phantom{a}}\mathbf{L}www.OpenFOAM.org
                                                        \overline{\phantom{a}}| \\/ Manipulation |
                                                        \overline{\phantom{a}}\*---------------
             FoamFile
\left\{ \right.version 2.0;format ascii;<br>class dictionary;
  class
  object
          RASProperties;
\mathcal{F}RASModel
              laminar;
turbulence
             off:printCoeffs on;
```

```
/*-------------
               \Box<u>| =========</u>
1 \\ / F ield 1 0penFOAM: The Open Source CFD Toolbox<br>1 \\ / 0 peration 1 Version: 2.3.1<br>1 \\ / A nd 1 Web: www.0penFOAM.org
                                           \overline{\phantom{a}}\Box\overline{\phantom{a}}\\/ M anipulation |
\mathbf{L}-1
\*---------------------------
                 FoamFile
\mathcal{L}version 2.0;
  format
       ascii;
       dictionary;
  class
  object transportProperties;
\mathcal{F}transportModel Newtonian;
        nu [0 2 -1 0 0 0 0] 1.5e-05;
n_{11}| =========
               \Box\overline{1}\overline{\phantom{a}}\overline{\phantom{a}}\Box\sqrt{}M anipulation |
                                           \overline{\phantom{a}}FoamFile
\mathcal{F}version 2.0;
  format ascii;
  class
       dictionary;
  object RASProperties;
}
RASModel
           SpalartAllmaras;
turbulence on;
printCoeffs
          on;
```
### A.2.4 system

## Potential

```
/*--------------------------------*- C++ -*----------------------------------*\
| ========= | |
| \\ / F ield | OpenFOAM: The Open Source CFD Toolbox |
| \\ / O peration | Version: 2.3.1 |
| \\ / A nd | Web: www.OpenFOAM.org |
|\hspace{.1cm} \setminus \setminus \hspace{.1cm} \setminus \hspace{.1cm} \parallel M anipulation |\hspace{.1cm} \setminus \setminus \setminus \hspace{.1cm} \parallel\*---------------------------------------------------------------------------*/
FoamFile
{
   version 2.0;
   format ascii;
   class dictionary;
   object controlDict;
}
// * * * * * * * * * * * * * * * * * * * * * * * * * * * * * * * * * * * * * //
libs
(
   "libOpenFOAM.so"
   "libincompressibleTurbulenceModel.so"
   "libincompressibleRASModels.so"
);
application simpleFoam;
startTime 0;
stopAt endTime;
endTime 0.1;
deltaT 1e-4;
writeControl adjustableRunTime;
writeInterval 0.01;
purgeWrite 0;
writeFormat binary;
writePrecision 6;
writeCompression off;
```

```
timeFormatgeneral;
timePrecision
               6:runTimeModifiable true;
adjustTimeStep yes;
maxCo1;//- Uncomment to have regular (every 2 hours of run time) restart files
//secondaryWriteControl
                          cpuTime; // runtime
                          7200; // seconds
//secondaryWriteInterval
//secondaryPurgeWrite
                          1;// keep all but last dump
writeFormat
               binary;
writePrecision 6;
writeCompression uncompressed;
timeFormatgeneral;
timePrecision
               6:runTimeModifiable true;
functions
\mathcal{L}#include "readFields"
    #include "streamLines"
    #include "wallBoundedStreamLines"
    #include "cuttingPlane"
    #include "forceCoeffs"
\mathcal{F}\mathbf{I}\overline{a} ==========
1 N/ F ield
                           | OpenFOAM: The Open Source CFD Toolbox
\sqrt{2}0 peration
                          | Version: 2.3.1
\begin{array}{ccc} \begin{array}{ccc} \end{array} & \begin{array}{ccc} \end{array} & \begin{array}{ccc} \end{array} & \begin{array}{ccc} \end{array}A nd
                           | Web:
                                       www.OpenFOAM.org
    \\/ M anipulation |
```
 $\overline{1}$ 

 $\overline{\phantom{a}}$ 

 $\overline{\phantom{a}}$ 

 $\overline{\phantom{a}}$ 

 $\overline{\phantom{a}}$ 

```
\*---------------------------------------------------------------------------*/
FoamFile
{
   version 2.0;
   format ascii;
   class dictionary;
   location "system";
   object fvSchemes;
}
// * * * * * * * * * * * * * * * * * * * * * * * * * * * * * * * * * * * * * //
ddtSchemes
{
   default steadyState;
}
gradSchemes
{
   default leastSquares;
}
divSchemes
{
   default none;
}
laplacianSchemes
{
   default Gauss linear corrected;
}
interpolationSchemes
{
   default linear;
}
snGradSchemes
{
   default corrected;
}
fluxRequired
{
   default no;
   p ;
}
```

```
// ************************************************************************* //
/*--------------------------------*- C++ -*----------------------------------*\
| ========= | |
| \\     /  F ield       | OpenFOAM: The Open Source CFD Toolbox           |<br>| \\    /   O peration    | Version:  2.3.1                         |
       | \\ / O peration | Version: 2.3.1 |
 | \\ / A nd | Web: www.OpenFOAM.org |
| \\/ M anipulation | |
\*---------------------------------------------------------------------------*/
FoamFile
{
   version 2.0;
   format ascii;
   class dictionary;
   location "system";
   object fvSolution;
}
// * * * * * * * * * * * * * * * * * * * * * * * * * * * * * * * * * * * * * //
solvers
{
   p
   {
      solver PCG;
      preconditioner DIC;
      tolerance 1e-06;
      relTol 0;
   }
}
potentialFlow
{
   nNonOrthogonalCorrectors 3;
      pRefPoint (0.2546565 0.000054651354 -0.15466496);
      pRefValue 0;
}
// ************************************************************************* //
Laminar
/*--------------------------------*- C++ -*----------------------------------*\
| ========= | |
| \\ / F ield | OpenFOAM: The Open Source CFD Toolbox |
```
| \\ / O peration | Version: 2.3.1 | | \\ / A nd | Web: www.OpenFOAM.org | Numerical study of flow through a Savonius wind turbine

```
| \\/ M anipulation | |
                             \*---------------------------------------------------------------------------*/
FoamFile
{
   version 2.0;
   format ascii;
   class dictionary;
   object controlDict;
}
// * * * * * * * * * * * * * * * * * * * * * * * * * * * * * * * * * * * * * //
libs
(
   "libOpenFOAM.so"
   "libincompressibleTurbulenceModel.so"
   "libincompressibleRASModels.so"
);
application simpleFoam;
startTime 0;
stopAt endTime;
endTime 0.1;deltaT 1e-4;
writeControl adjustableRunTime;
writeInterval 0.01;
purgeWrite 0;
writeFormat binary;
writePrecision 6;
writeCompression off;
timeFormat general;
timePrecision 6;
runTimeModifiable true;
adjustTimeStep yes;
```

```
maxCo 1;
//- Uncomment to have regular (every 2 hours of run time) restart files
//secondaryWriteControl cpuTime; // runtime
//secondaryWriteInterval 7200; // seconds
//secondaryPurgeWrite 1; // keep all but last dump
writeFormat binary;
writePrecision 6;
writeCompression uncompressed;
timeFormat general;
timePrecision 6;
runTimeModifiable true;
functions
{
   #include "readFields"
   #include "streamLines"
   #include "wallBoundedStreamLines"
   #include "cuttingPlane"
   #include "forceCoeffs"
}
// ************************************************************************* //
/*--------------------------------*- C++ -*----------------------------------*\
| ========= | |
| \\ / F ield | OpenFOAM: The Open Source CFD Toolbox |
| \\ / O peration | Version: 2.3.1 |
| \\ / A nd | Web: www.OpenFOAM.org |
| \\/ M anipulation | |
\*---------------------------------------------------------------------------*/
FoamFile
{
   version 2.0;
   format ascii;
   class dictionary;
  object fvSchemes;
}
```

```
// * * * * * * *
                                          * * * * * * * *
                                                                           * * * * * * //
                                        \ast\ast\ast
```

```
ddtSchemes
\mathcal{F}default
                     steadyState;
\mathcal{L}gradSchemes
€
    defaultGauss linear;
    grad(U)cellLimited Gauss linear 1;
\mathcal{F}divSchemes
\mathcal{L}default
                     none;
    div(\phi h i, U)bounded Gauss linearUpwindV grad(U);
    div(\phi h i, k)bounded Gauss upwind;
    div(phi, omega) bounded Gauss upwind;
           div((nuEff*dev(T(grad(U))))) Gauss linear;
\boldsymbol{\}}laplacianSchemes
€
    default
                     Gauss linear corrected;
\mathcal{F}interpolationSchemes
\mathcal{L}default
                     linear;
\mathcal{F}snGradSchemes
\mathcal{F}defaultcorrected;
}
fluxRequired
\mathcal{L}defaultno;
    p;\mathcal{F}/*----------
                           --*\
| =========
                             \mathbf{L}\overline{\phantom{a}}\vert \ \ \rangle/ F ield
                             | OpenFOAM: The Open Source CFD Toolbox
                                                                                    \overline{\phantom{a}}
```

```
| \\ / O peration | Version: 2.3.1 |
| \\ / A nd | Web: www.OpenFOAM.org |
|\hspace{.1cm} \setminus \setminus \hspace{.1cm} \setminus \hspace{.1cm} \parallel M anipulation |\hspace{.1cm} \setminus \setminus \setminus \hspace{.1cm} \parallel\*---------------------------------------------------------------------------*/
FoamFile
{
   version 2.0;
   format ascii;
   class dictionary;
   object fvSolution;
}
// * * * * * * * * * * * * * * * * * * * * * * * * * * * * * * * * * * * * * //
solvers
{
   p
   {
      solver GAMG;
      tolerance 1e-7;
      relTol 0.01;
      smoother GaussSeidel;
      nPreSweeps 0;
      nPostSweeps 2;
      cacheAgglomeration on;
      agglomerator faceAreaPair;
      nCellsInCoarsestLevel 10;
      mergeLevels 1;
   }
   U
   {
      solver smoothSolver;
      smoother GaussSeidel;
      tolerance 1e-8;
      relTol 0.1;
      nSweeps 1;
   }
   k
   {
      solver smoothSolver;
      smoother GaussSeidel;
      tolerance 1e-8;
      relTol 0.1;
      nSweeps 1;
   }
```

```
omega
   {
      solver smoothSolver;
      smoother GaussSeidel;
      tolerance 1e-8;
      relTol 0.1;
      nSweeps 1;
   }
}
SIMPLE
{
   nNonOrthogonalCorrectors 0;
      pRefPoint (0.215648 0.0000364514 -0.2651545);
      pRefValue 0;
}
potentialFlow
{
   nNonOrthogonalCorrectors 10;
}
relaxationFactors
{
   fields
   {
      p 0.3;
   }
   equations
   {
      U 0.7;
      k 0.7;
            omega 0.7;
   }
}
cache
{
   grad(U);
}
// ************************************************************************* //
Laminar
/*--------------------------------*- C++ -*----------------------------------*\
```
Numerical study of flow through a Savonius wind turbine

```
| ========= | |
| \\ / F ield | OpenFOAM: The Open Source CFD Toolbox |
 | \\ / O peration | Version: 2.3.1 |
| \\ / A nd | Web: www.OpenFOAM.org |
   \setminus \setminus M anipulation | \setminus\*---------------------------------------------------------------------------*/
FoamFile
{
  version 2.0;
  format ascii;
  class dictionary;
  object controlDict;
}
// * * * * * * * * * * * * * * * * * * * * * * * * * * * * * * * * * * * * * //
libs
(
   "libOpenFOAM.so"
  "libincompressibleTurbulenceModel.so"
   "libincompressibleRASModels.so"
);
application simpleFoam;
startTime 0;
stopAt endTime;
endTime 0.1;
deltaT 1e-4;
writeControl adjustableRunTime;
writeInterval 0.01;
purgeWrite 0;
writeFormat binary;
writePrecision 6;
writeCompression off;
timeFormat general;
timePrecision 6;
```

```
runTimeModifiable true;
adjustTimeStep yes;
maxCo 1;
//- Uncomment to have regular (every 2 hours of run time) restart files
//secondaryWriteControl cpuTime; // runtime
//secondaryWriteInterval 7200; // seconds
//secondaryPurgeWrite 1; // keep all but last dump
writeFormat binary;
writePrecision 6;
writeCompression uncompressed;
timeFormat general;
timePrecision 6;
runTimeModifiable true;
functions
{
   #include "readFields"
   #include "streamLines"
   #include "wallBoundedStreamLines"
   #include "cuttingPlane"
   #include "forceCoeffs"
}
// ************************************************************************* //
/*--------------------------------*- C++ -*----------------------------------*\
| ========= | |
| \\ / F ield | OpenFOAM: The Open Source CFD Toolbox |
| \\ / O peration | Version: 2.3.1 |
| \\ / A nd | Web: www.OpenFOAM.org |
| \\/ M anipulation | |
\*---------------------------------------------------------------------------*/
FoamFile
{
   version 2.0;
```

```
format ascii;
   class dictionary;
   location "system";
   object fvSchemes;
}
// * * * * * * * * * * * * * * * * * * * * * * * * * * * * * * * * * * * * * //
ddtSchemes
{
   default steadyState;
}
gradSchemes
{
   default Gauss linear;
   grad(U) cellLimited Gauss linear 1;
   grad(nuTilda) cellLimited Gauss linear 1;
}
divSchemes
{
   default none;
   div(phi,U) bounded Gauss linearUpwindV grad(U);
   div(phi,k) bounded Gauss upwind;
   div(phi,omega) bounded Gauss upwind;
   div((nuEff*dev(T(grad(U))))) Gauss linear;
   div(phi,nuTilda) bounded Gauss upwind;
}
laplacianSchemes
{
   default Gauss linear corrected;
}
interpolationSchemes
{
   default linear;
}
snGradSchemes
{
   default corrected;
}
fluxRequired
{
```
default no;

```
p ;
}
// ************************************************************************* //
/*--------------------------------*- C++ -*----------------------------------*\
| ========= | |
| \\ / F ield | OpenFOAM: The Open Source CFD Toolbox |
| \\ / O peration | Version: 2.3.1 |
| \\ / A nd | Web: www.OpenFOAM.org |
| \\/ M anipulation | |
\*---------------------------------------------------------------------------*/
FoamFile
{
  version 2.0;
  format ascii;
  class dictionary;
  location "system";
  object fvSolution;
}
// * * * * * * * * * * * * * * * * * * * * * * * * * * * * * * * * * * * * * //
solvers
{
  p
   {
     solver GAMG;
     tolerance 1e-07;
     relTol 0.1;
     smoother GaussSeidel;
     nPreSweeps 0;
     nPostSweeps 2;
     cacheAgglomeration on;
     agglomerator faceAreaPair;
     nCellsInCoarsestLevel 10;
     mergeLevels 1;
  }
  pFinal
   {
     \mathfrak{sp};tolerance 1e-6;
     relTol 0;
  };
   "(U|nuTilda)"
   {
```

```
solver smoothSolver;
     smoother GaussSeidel;
     tolerance 1e-08;
     relTol 0.1;
  }
}
SIMPLE
{
  nNonOrthogonalCorrectors 0;
     pRefPoint (0.2546565 0.000054651354 -0.15466496);
     pRefValue 0;
}
potentialFlow
{
  nNonOrthogonalCorrectors 10;
}
relaxationFactors
{
  p 0.3;
  U 0.5;
  nuTilda 0.5;
}
cache
{
  grad(U);
}
// ************************************************************************* //
Both
/*--------------------------------*- C++ -*----------------------------------*\
| ========= | |
| \\ / F ield | OpenFOAM: The Open Source CFD Toolbox |
| \\ / O peration | Version: 2.3.1 |
| \\ / A nd | Web: www.OpenFOAM.org |
| \\/ M anipulation | |
\*---------------------------------------------------------------------------*/
FoamFile
{
  version 2.0;
  format ascii;
  class dictionary;
```

```
object
         decomposeParDict;
\mathcal{F}numberOfSubdomains 4;
method
           hierarchical;
// method
             ptscotch;
simpleCoeffs
\{(2 1 2);\mathbf n0.001;delta
\mathcal{F}hierarchicalCoeffs
\{(2 1 2);\mathbf ndelta
              0.001;order
              xyz;
\mathcal{F}manualCoeffs
\{"cellDecomposition";
  dataFile
\mathcal{F}/*-----------
               │ =========
                    \Box\overline{\phantom{a}}| \ \ \backslash \backslash \qquad \quad / \quad \textsf{F} \ \ \textsf{ield}\overline{\phantom{a}}\overline{\phantom{a}}\overline{\phantom{a}}\sqrt{}M anipulation |
                                                           \overline{\phantom{a}}\mathbf{L}FoamFile
\{2.0;version
          ascii;
  format
  class
          dictionary;
           snappyHexMeshDict;
  object
\mathcal{L}* * * * * * * * //
// Which of the steps to run
```

```
castellatedMesh true;
snap true;
addLayers true;
// Geometry. Definition of all surfaces. All surfaces are of class
// searchableSurface.
// Surfaces are used
// - to specify refinement for any mesh cell intersecting it
// - to specify refinement for any mesh cell inside/outside/near
// - to 'snap' the mesh boundary to the surface
geometry
{
   savonius.stl
    {
        type triSurfaceMesh;
       name savonius;
   }
   refinementBox
    {
        type searchableBox;
       min (-0.5 \ 0 \ -0.5);
       max ( 4 0.005 0.5);
   }
};
// Settings for the castellatedMesh generation.
castellatedMeshControls
{
    // Refinement parameters
    // ~~~~~~~~~~~~~~~~~~~~~
   // If local number of cells is >= maxLocalCells on any processor
   // switches from from refinement followed by balancing
   // (current method) to (weighted) balancing before refinement.
   maxLocalCells 100000000;
   // Overall cell limit (approximately). Refinement will stop immediately
   // upon reaching this number so a refinement level might not complete.
   // Note that this is the number of cells before removing the part which
   // is not 'visible' from the keepPoint. The final number of cells might
   // actually be a lot less.
   maxGlobalCells 2000000000;
```

```
// The surface refinement loop might spend lots of iterations refining just a
// few cells. This setting will cause refinement to stop if <= minimumRefine
// are selected for refinement. Note: it will at least do one iteration
// (unless the number of cells to refine is 0)
minRefinementCells 10;
// Allow a certain level of imbalance during refining
// (since balancing is quite expensive)
// Expressed as fraction of perfect balance (= overall number of cells /
// nProcs). 0=balance always.
maxLoadUnbalance 0.10;
// Number of buffer layers between different levels.
// 1 means normal 2:1 refinement restriction, larger means slower
// refinement.
nCellsBetweenLevels 2;
// Explicit feature edge refinement
// ~~~~~~~~~~~~~~~~~~~~~~~~~~~~
// Specifies a level for any cell intersected by its edges.
// This is a featureEdgeMesh, read from constant/triSurface for now.
features
\left({
      file "savonius.eMesh";
      level 6;
   }
);
// Surface based refinement
// ~~~~~~~~~~~~~~~~~~~~~~~~
// Specifies two levels for every surface. The first is the minimum level,
// every cell intersecting a surface gets refined up to the minimum level.
// The second level is the maximum level. Cells that 'see' multiple
// intersections where the intersections make an
// angle > resolveFeatureAngle get refined up to the maximum level.
refinementSurfaces
{
    savonius
```

```
{
        // Surface-wise min and max refinement level
        level (1 5);
        // Optional specification of patch type (default is wall). No
        // constraint types (cyclic, symmetry) etc. are allowed.
       // patchInfo
        //{
          // type wall;
            //inGroups (savoniusGroup);
        1/}
    }
}
// Resolve sharp angles
resolveFeatureAngle 30;
// Region-wise refinement
// ~~~~~~~~~~~~~~~~~~~~~~
// Specifies refinement level for cells in relation to a surface. One of
// three modes
// - distance. 'levels' specifies per distance to the surface the
// wanted refinement level. The distances need to be specified in
// descending order.
// - inside. 'levels' is only one entry and only the level is used. All
// cells inside the surface get refined up to the level. The surface
// needs to be closed for this to be possible.
// - outside. Same but cells outside.
refinementRegions
{
   refinementBox
    {
       mode inside;
       levels ((3 3));
    }
}
// Mesh selection
// ~~~~~~~~~~~~~~
// After refinement patches get added for all refinementSurfaces and
// all cells intersecting the surfaces get put into these patches. The
```
// section reachable from the locationInMesh is kept.

```
// NOTE: This point should never be on a face, always inside a cell, even
    // after refinement.
   locationInMesh (1.123573824 0.00100005468436 -1.12345698754);
    // Whether any faceZones (as specified in the refinementSurfaces)
   // are only on the boundary of corresponding cellZones or also allow
   // free-standing zone faces. Not used if there are no faceZones.
   allowFreeStandingZoneFaces true;
}
// Settings for the snapping.
snapControls
{
   //- Number of patch smoothing iterations before finding correspondence
   // to surface
   nSmoothPatch 3;
   //- Relative distance for points to be attracted by surface feature point
   // or edge. True distance is this factor times local
    // maximum edge length.
   tolerance 2.0;
   //- Number of mesh displacement relaxation iterations.
   nSolveIter 30;
   //- Maximum number of snapping relaxation iterations. Should stop
   // before upon reaching a correct mesh.
   nRelaxIter 5;
   // Feature snapping
        //- Number of feature edge snapping iterations.
        // Leave out altogether to disable.
        nFeatureSnapIter 10;
        //- Detect (geometric only) features by sampling the surface
        // (default=false).
        implicitFeatureSnap true;
        //- Use castellatedMeshControls::features (default = true)
        explicitFeatureSnap false;
        //- Detect points on multiple surfaces (only for explicitFeatureSnap)
        multiRegionFeatureSnap false;
```

```
}
// Settings for the layer addition.
addLayersControls
{
   // Are the thickness parameters below relative to the undistorted
    // size of the refined cell outside layer (true) or absolute sizes (false).
   relativeSizes true;
   // Per final patch (so not geometry!) the layer information
   layers
    {
        savonius
        {
            nSurfaceLayers 15;
        }
   }
    // Expansion factor for layer mesh
    expansionRatio 1.1;
   // Wanted thickness of final added cell layer. If multiple layers
   // is the
   // thickness of the layer furthest away from the wall.
   // Relative to undistorted size of cell outside layer.
    // is the thickness of the layer furthest away from the wall.
    // See relativeSizes parameter.
   finalLayerThickness 0.2;
   // Minimum thickness of cell layer. If for any reason layer
    // cannot be above minThickness do not add layer.
    // Relative to undistorted size of cell outside layer.
   minThickness 0.01;
   // If points get not extruded do nGrow layers of connected faces that are
   // also not grown. This helps convergence of the layer addition process
   // close to features.
    // Note: changed(corrected) w.r.t 17x! (didn't do anything in 17x)
   nGrow 0;
   // Advanced settings
    // When not to extrude surface. 0 is flat surface, 90 is when two faces
    // are perpendicular
   featureAngle 90;
```

```
// At non-patched sides allow mesh to slip if extrusion direction makes
    // angle larger than slipFeatureAngle.
    slipFeatureAngle 20;
    // Maximum number of snapping relaxation iterations. Should stop
   // before upon reaching a correct mesh.
   nRelaxIter 3;
   // Number of smoothing iterations of surface normals
   nSmoothSurfaceNormals 1;
   // Number of smoothing iterations of interior mesh movement direction
   nSmoothNormals 3;
   // Smooth layer thickness over surface patches
   nSmoothThickness 10;
   // Stop layer growth on highly warped cells
   maxFaceThicknessRatio 0.7;
   // Reduce layer growth where ratio thickness to medial
    // distance is large
   maxThicknessToMedialRatio 0.3;
   // Angle used to pick up medial axis points
   // Note: changed(corrected) w.r.t 17x! 90 degrees corresponds to 130 in 17x.
   minMedianAxisAngle 90;
   // Create buffer region for new layer terminations
   nBufferCellsNoExtrude 0;
    // Overall max number of layer addition iterations. The mesher will exit
   // if it reaches this number of iterations; possibly with an illegal
   // mesh.
   nLayerIter 50;
// Generic mesh quality settings. At any undoable phase these determine
// where to undo.
meshQualityControls
    #include "meshQualityDict"
```
}

{

```
// Advanced
  //- Number of error distribution iterations
  nSmoothScale 4;
  //- amount to scale back displacement at error points
  errorReduction 0.75;
}
// Advanced
// Write flags
writeFlags
\left(scalarLevels
  layerSets
  layerFields // write volScalarField for layer coverage
\cdot// Merge tolerance. Is fraction of overall bounding box of initial mesh.
// Note: the write tolerance needs to be higher than this.
mergeTolerance 1e-6;
\vert =========
                     \mathbf{I}\overline{\phantom{a}}\overline{\phantom{a}}\overline{\phantom{a}}\overline{\phantom{a}}\sqrt{}M anipulation |
                                                           \overline{\phantom{a}}\mathbf{L}FoamFile
\{version 2.0;
  format
           ascii;
  class
           dictionary;
  object
           surfaceFeatureExtractDict;
\mathcal{F}savonius.stl
\{// How to obtain raw features (extractFromFile || extractFromSurface)
```

```
extractionMethod extractFromSurface;
   extractFromSurfaceCoeffs
   \sqrt{ }// Mark edges whose adjacent surface normals are at an angle less
      // than includedAngle as features
      // - 0 : selects no edges
      // - 180: selects all edgesincludedAngle 170;
   \mathcal{F}subsetFeatures\mathcal{L}// Keep nonManifold edges (edges with >2 connected faces)
      nonManifoldEdges
                     no;
      // Keep open edges (edges with 1 connected face)
      openEdges
                 yes;
   \mathcal{L}// Write options
      // Write features to obj format for postprocessing
      writeObj
                         yes;
\mathcal{F}| =========
                     \perp\overline{1}\overline{\phantom{a}}\overline{\phantom{a}}\overline{\phantom{a}}| \\/ Manipulation |
                                                             \overline{\phantom{a}}\xleftarrow{\ast}</math>FoamFile
\left\{ \right.version 2.0;format
          ascii;
           dictionary;
  class
   object
           meshQualityDict;
\mathcal{L}
```
// Include defaults parameters from master dictionary #include "\$WM\_PROJECT\_DIR/etc/caseDicts/meshQualityDict"

```
//- minFaceWeight (0 \rightarrow 0.5)minFaceWeight 0.02;
// ************************************************************************* //
/*--------------------------------*- C++ -*----------------------------------*\
| ========= | |
| \\ / F ield | OpenFOAM: The Open Source CFD Toolbox |
| \\ / O peration | Version: 2.3.1 |
| \\ / A nd | Web: www.OpenFOAM.org |
|\hspace{.1cm} \setminus \setminus \hspace{.1cm} \setminus \hspace{.1cm} \parallel M anipulation |\hspace{.1cm} \setminus \setminus \setminus \hspace{.1cm} \parallel\*---------------------------------------------------------------------------*/
forceCoeffs1
{
   type forceCoeffs;
   functionObjectLibs ( "libforces.so" );
    outputControl timeStep;
   timeInterval ;
   log yes;
    patches ( savonius);
    rhoName rhoInf; // Indicates incompressible
   rhoInf 1; \frac{1}{2} 1, \frac{1}{2} 1, \frac{1}{2} 1, \frac{1}{2} 1, \frac{1}{2} 1, \frac{1}{2} 1, \frac{1}{2} 1, \frac{1}{2} 1, \frac{1}{2} 1, \frac{1}{2} 1, \frac{1}{2} 1, \frac{1}{2} 1, \frac{1}{2} 1, \frac{1}{2} 1, \frac{1}{2} 1, \frac{1}{2} 1, \frac{liftDir (0 0 1);
   dragDir (1 0 0);<br>CofR (0 0 0):(0 0 0); // Axle midpoint on ground
   pitchAxis (0 1 0);
   magUInf 6;
   lRef 0.09; // Radius
   Aref 4.915229e-3; // Estimated
/*
   binData
    {
        nBin 20; // output data into 20 bins
        direction (1 0 0); // bin direction
       cumulative yes;
   }
*/
}
// ************************************************************************* //
```

```
/*--------------------------------*- C++ -*----------------------------------*\
| ========= | |
| \\ / F ield | OpenFOAM: The Open Source CFD Toolbox |
| \\ / O peration | Version: 2.3.1 |
| \\ / A nd | Web: www.OpenFOAM.org |
|\hspace{.1cm} \setminus \setminus \hspace{.1cm} \setminus \hspace{.1cm} \parallel M anipulation |\hspace{.1cm} \setminus \setminus \setminus \hspace{.1cm} \parallel\*---------------------------------------------------------------------------*/
FoamFile
{
   version 2.0;
   format ascii;
   class dictionary;
   object extrudeMeshDict;
}
// * * * * * * * * * * * * * * * * * * * * * * * * * * * * * * * * * * * * * //
// What to extrude:
// patch : from patch of another case ('sourceCase')
// mesh : as above but with original case included
// surface : from externally read surface
//constructFrom mesh;
constructFrom patch;
//constructFrom surface;
// If construct from patch/mesh:
sourceCase "../POT";
sourcePatches (front);
// If construct from patch: patch to use for back (can be same as sourcePatch)
exposedPatchName front;
// If construct from surface:
//surface "movingWall.stl";
// Flip surface normals before usage. Valid only for extrude from surface or
// patch.
flipNormals true;
//- Linear extrusion in point-normal direction
extrudeModel linearNormal;
//- Linear extrusion in specified direction
//extrudeModel linearDirection;
//- Wedge extrusion. If nLayers is 1 assumes symmetry around plane.
//extrudeModel wedge;
//- Extrudes into sphere around (0 0 0)
```
```
//extrudeModel linearRadial;
//- Extrudes into sphere around (0 0 0) with specified radii
//extrudeModel radial;
//- Extrudes into sphere with grading according to pressure (atmospherics)
//extrudeModel sigmaRadial;
nLayers 1;
expansionRatio 1.0; //0.9;
wedgeCoeffs
{
   axisPt (0 0.1 -0.05);
   axis (-1 0 0);
   angle 360; // For nLayers=1 assume symmetry so angle/2 on each side
}
linearNormalCoeffs
{
   thickness 0.01;
}
linearDirectionCoeffs
{
   direction (0 1 0);thickness 0.05;
}
linearRadialCoeffs
{
   R 0.1;
   // Optional inner radius
   Rsurface 0.01;}
radialCoeffs
{
   // Radii specified through interpolation table
   R table ((0 0.01)(3 0.03)(10 0.1));}
sigmaRadialCoeffs
{
   RTbyg 1;
```
pRef 1; pStrat 1; } // Do front and back need to be merged? Usually only makes sense for 360 // degree wedges. mergeFaces false; //true; // Merge small edges. Fraction of bounding box. mergeTol 0;

// \* \* \* \* \* \* \* \* \* \* \* \* \* \* \* \* \* \* \* \* \* \* \* \* \* \* \* \* \* \* \* \* \* \* \* \* \* //

# A.3 Savonius 3D

## A.3.1 Summary

In order to run several cases only changing some parameters has been created a folder called org that contains the hostfile, the bash scripts to set and solve the case. The structure of this folders is as the follows.

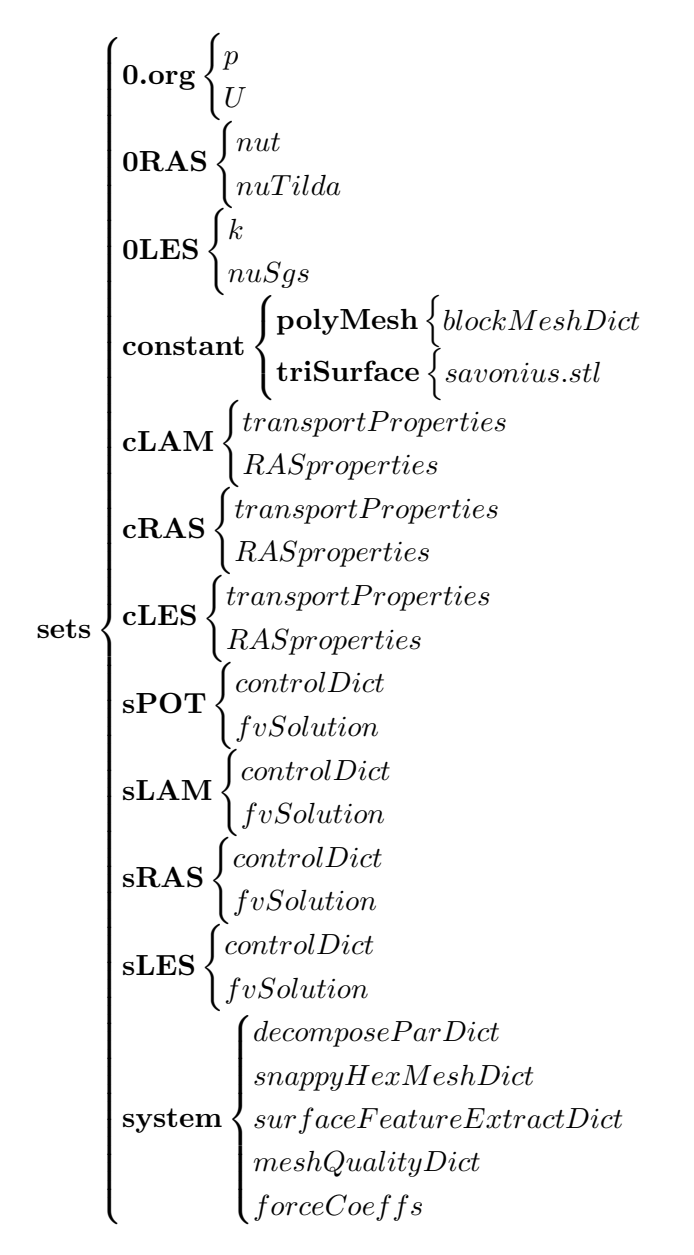

### Bash scripts

The *Execute* bash generate the mesh of each angular position:

```
#!/bin/bash
savonius=sets/constant/triSurface/savonius.stl
rm *degrees -r
```

```
for i in {0..5};
do
        a=$(($i*30))
        f=$a'degrees'
        cp -r org $f
        cd $f
        surfaceTransformPoints -rollPitchYaw '(0 '$a' 0)' $savonius $savonius
        ./RUN
        cd ..
done
```
Then the script  $LAM$  run the laminar cases:

```
#!/bin/bash
for i in {0..5};
        do
        a=$(($i*30))
        f=$a'degrees'
        cd $f
        ./Lam
        cd ..
```
#### done

And RAS run the turbulent cases:

```
#!/bin/bash
for i in {0..5};
        do
        a=$(($i*30))
        f=$a'degrees'
        cd $f
        ./Ras
        cd ..
```
#### done

Also *LES* should run the LES turbulent cases:

```
#!/bin/bash
for i in {0..5};
        do
        a=$(($i*30))
        f=$a'degrees'
        cd $f
        ./Les
        cd ..
```
done

In these there are Lam.

#!/bin/bash

```
cd LAM
decomposePar >log.decomposePar
foamJob -s -p simpleFoam > log.simpleFoam
reconstructPar > log.reconstructPar
rm -R processor
paraFoam -builtin -touch
Co> log.courant
cd ..
   Ras :
#!/bin/bash
cd RAS
decomposePar >log.decomposePar
foamJob -s -p simpleFoam > log.simpleFoam
reconstructPar > log.reconstructPar
rm -R processor*
yPlusRAS > log.yPlus
paraFoam -builtin -touch
Co> log.courant
cd ..
   Les:
#!/bin/bash
cd LES
decomposePar >log.decomposePar
foamJob -s -p pisoFoam > log.pisoFoam
reconstructPar > log.reconstructPar
rm -R processor*
yPlusLES > log.yPlus
paraFoam -builtin -touch
Co> log.courant
cd ..
```
# A.3.2 0

The boundary conditions defined are  $U$ :

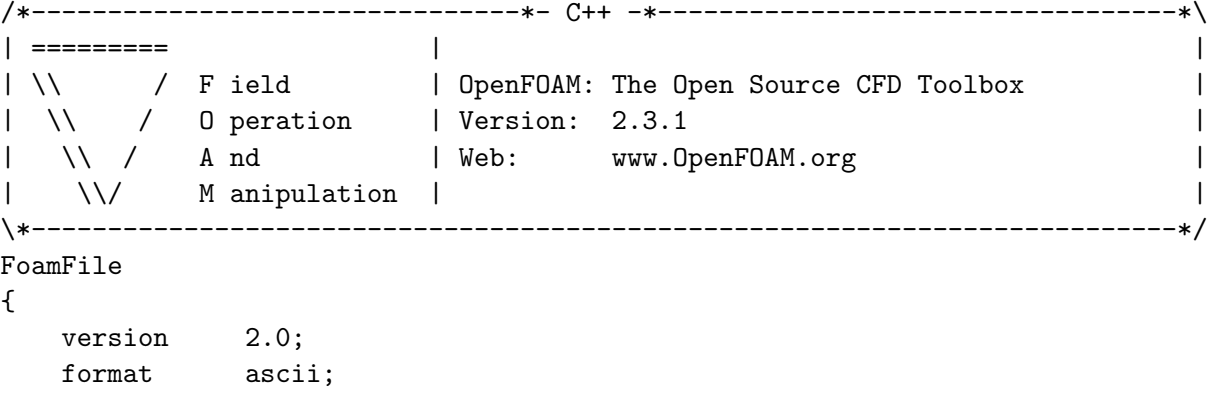

```
class volVectorField;<br>location "0";
  1ocation \;object U;
}
// * * * * * * * * * * * * * * * * * * * * * * * * * * * * * * * * * * * * * //
dimensions [0 1 -1 0 0 0 0];
internalField uniform (6 0 0);
boundaryField
{
   inlet
     {
           type freestream;
           freestreamValue uniform (6 0 0);}
  outlet
  {
     type freestream;
           freestreamValue uniform (6 0 0);}
      up
     {
           type slip;
     }
     down
     {
           type slip;
     }
     front
     {
           type empty;
     }
     back
     {
           type empty;
     }
  savonius
  {
```

```
type rotatingWallVelocity;
             origin ( 0 0 0 );
             axis ( 0 1 0 );
             omega 20;
   }
}
// ************************************************************************* //
  The pressure is defined in p.
/*--------------------------------*- C++ -*----------------------------------*\
| ========= | |
| \\ / F ield | OpenFOAM: The Open Source CFD Toolbox |
| \\ / O peration | Version: 2.3.1 |
| \\ / A nd | Web: www.OpenFOAM.org |
|\hspace{.1cm} \setminus \setminus \hspace{.1cm} \setminus \hspace{.1cm} \parallel M anipulation |\hspace{.1cm} \setminus \setminus \setminus \hspace{.1cm} \parallel\*---------------------------------------------------------------------------*/
FoamFile
{
   version 2.0;
   format ascii;
   class volScalarField;
   object p;
}
// * * * * * * * * * * * * * * * * * * * * * * * * * * * * * * * * * * * * * //
dimensions [0 2 -2 0 0 0 0];
internalField uniform 0;
boundaryField
{
   inlet
   {
      type freestreamPressure;
   }
   outlet
   {
      type freestreamPressure;
```
} up { type slip; } down { type slip; } back { type empty; } front { type empty; } savonius { type zeroGradient; } } // \*\*\*\*\*\*\*\*\*\*\*\*\*\*\*\*\*\*\*\*\*\*\*\*\*\*\*\*\*\*\*\*\*\*\*\*\*\*\*\*\*\*\*\*\*\*\*\*\*\*\*\*\*\*\*\*\*\*\*\*\*\*\*\*\*\*\*\*\*\*\*\*\* // A.3.3 constant /\*--------------------------------\*- C++ -\*----------------------------------\*\ | ========= | | | \\ / F ield | OpenFOAM: The Open Source CFD Toolbox | | \\ / O peration | Version: 2.3.1 | | \\ / A nd | Web: www.OpenFOAM.org | | \\/ M anipulation | | \\*---------------------------------------------------------------------------\*/ FoamFile { version 2.0; format ascii; class dictionary; object blockMeshDict; } // \* \* \* \* \* \* \* \* \* \* \* \* \* \* \* \* \* \* \* \* \* \* \* \* \* \* \* \* \* \* \* \* \* \* \* \* \* //

```
convertToMeters 1;
vertices
(
    (-2 -1.5 -1.5)(4 -1.5 -1.5)(4 1.5 -1.5)
    (-2 1.5 -1.5)
    (-2 -1.5 1.5)
    (4 -1.5 1.5)
    (4 1.5 1.5)
    (-2 1.5 1.5)
);
blocks
(
    hex (0 1 2 3 4 5 6 7) (150 75 75) simpleGrading (1 1 1)
);
edges
(
);
boundary
(
    frontAndBack
    {
        type patch;
        faces
        (
            (3 7 6 2)
            (1 5 4 0)
        );
    }
    inlet
    {
        type patch;
        faces
        (
            (0 4 7 3)
        );
    }
    outlet
    {
        type patch;
        faces
        (
```

```
(2 6 5 1)
      );
   }
   lowerWall
   {
      type patch;
      faces
      (
        (0 3 2 1)
      );
   }
   upperWall
   {
      type patch;
      faces
      (
        (4 5 6 7)
      );
   }
);
// ************************************************************************* //
/*--------------------------------*- C++ -*----------------------------------*\
| ========= | |
| \\ / F ield | OpenFOAM: The Open Source CFD Toolbox |
| \\ / O peration | Version: 2.3.1 |
| \\ / A nd | Web: www.OpenFOAM.org |<br>| \\/ M anipulation |
| \\/ M anipulation | |
\*---------------------------------------------------------------------------*/
FoamFile
{
   version 2.0;
   format ascii;
   class dictionary;
   object transportProperties;
}
// * * * * * * * * * * * * * * * * * * * * * * * * * * * * * * * * * * * * * //
transportModel Newtonian;
nu nu [0 2 -1 0 0 0 0] 1.5e-05;
// ************************************************************************* //
/*--------------------------------*- C++ -*----------------------------------*\
| ========= | |
| \\ / F ield | OpenFOAM: The Open Source CFD Toolbox |
```

```
| \\ / O peration | Version: 2.3.1 |
| \\ / A nd | Web: www.OpenFOAM.org |
|\hspace{.1cm} \setminus \setminus \rangle M anipulation |\hspace{.1cm} \rangle\*---------------------------------------------------------------------------*/
FoamFile
{
  version 2.0;
   format ascii;
   class dictionary;
  object RASProperties;
}
// * * * * * * * * * * * * * * * * * * * * * * * * * * * * * * * * * * * * * //
RASModel laminar;
turbulence off;
printCoeffs on;
// ************************************************************************* //
/*--------------------------------*- C++ -*----------------------------------*\
| ========= | |
| \\ / F ield | OpenFOAM: The Open Source CFD Toolbox |
| \\ / O peration | Version: 2.3.1 |
| \\ / A nd | Web: www.OpenFOAM.org |
| \\/ M anipulation | |
\*---------------------------------------------------------------------------*/
FoamFile
{
  version 2.0;
   format ascii;
   class dictionary;
  object transportProperties;
}
// * * * * * * * * * * * * * * * * * * * * * * * * * * * * * * * * * * * * * //
transportModel Newtonian;
nu 1.5e-05;
// ************************************************************************* //
/*--------------------------------*- C++ -*----------------------------------*\
| ========= | |
| \\ / F ield | OpenFOAM: The Open Source CFD Toolbox |
| \\ / O peration | Version: 2.3.1 |
```

```
| \\ / A nd | Web: www.OpenFOAM.org
| \\/ M anipulation | |
\*---------------------------------------------------------------------------*/
FoamFile
{
  version 2.0;
   format ascii;
   class dictionary;
   location "constant";
  object RASProperties;
}
// * * * * * * * * * * * * * * * * * * * * * * * * * * * * * * * * * * * * * //
RASModel SpalartAllmaras;
turbulence on;
printCoeffs on;
// ************************************************************************* //
/*--------------------------------*- C++ -*----------------------------------*\
| ========= | |
| \\ / F ield | OpenFOAM: The Open Source CFD Toolbox |
| \\ / O peration | Version: 2.3.1 |
| \\ / A nd | Web: www.OpenFOAM.org |
| \\/ M anipulation | |
\*---------------------------------------------------------------------------*/
FoamFile
{
  version 2.0;
   format ascii;
   class dictionary;
  object transportProperties;
}
// * * * * * * * * * * * * * * * * * * * * * * * * * * * * * * * * * * * * * //
transportModel Newtonian;
nu 1.5e-05;
// ************************************************************************* //
/*--------------------------------*- C++ -*----------------------------------*\
| ========= | |
| \\ / F ield | OpenFOAM: The Open Source CFD Toolbox |
| \\ / O peration | Version: 2.3.1 |
```

```
| \\ / A nd | Web: www.OpenFOAM.org |
|\hspace{.1cm} \setminus \setminus \hspace{.1cm} \setminus \hspace{.1cm} \parallel M anipulation |\hspace{.1cm} \setminus \setminus \setminus \hspace{.1cm} \parallel\*---------------------------------------------------------------------------*/
FoamFile
{
   version 2.0;
    format ascii;
    class dictionary;
   location "constant";
   object LESProperties;
}
// * * * * * * * * * * * * * * * * * * * * * * * * * * * * * * * * * * * * * //
LESModel SpalartAllmarasDDES;
delta cubeRootVol;
printCoeffs on;
cubeRootVolCoeffs
{
   deltaCoeff 1;
}
PrandtlCoeffs
{
   delta cubeRootVol;
   cubeRootVolCoeffs
   {
       deltaCoeff 1;
   }
   smoothCoeffs
   {
       delta cubeRootVol;
       cubeRootVolCoeffs
       {
           deltaCoeff 1;
       }
       maxDeltaRatio 1.1;
   }
   Cdelta 0.158;
}
vanDriestCoeffs
{
   delta cubeRootVol;
   cubeRootVolCoeffs
```

```
{
     deltaCoeff 1;
  }
  smoothCoeffs
   {
     delta cubeRootVol;
     cubeRootVolCoeffs
     {
        deltaCoeff 1;
     }
     maxDeltaRatio 1.1;
  }
  Aplus 26;
  Cdelta 0.158;
}
smoothCoeffs
{
  delta cubeRootVol;
  cubeRootVolCoeffs
  {
     deltaCoeff 1;
  }
  maxDeltaRatio 1.1;
}
// ************************************************************************* //
/*--------------------------------*- C++ -*----------------------------------*\
| ========= | |
| \\ / F ield | OpenFOAM: The Open Source CFD Toolbox |
| \\ / O peration | Version: 2.3.1 |
| \\ / A nd | Web: www.OpenFOAM.org |
| \\/ M anipulation | |
\*---------------------------------------------------------------------------*/
FoamFile
{
  version 2.0;
   format ascii;
   class dictionary;
  location "constant";
  object turbulenceProperties;
}
// * * * * * * * * * * * * * * * * * * * * * * * * * * * * * * * * * * * * * //
simulationType LESModel;
```
#### // \*\*\*\*\*\*\*\*\*\*\*\*\*\*\*\*\*\*\*\*\*\*\*\*\*\*\*\*\*\*\*\*\*\*\*\*\*\*\*\*\*\*\*\*\*\*\*\*\*\*\*\*\*\*\*\*\*\*\*\*\*\*\*\*\*\*\*\*\*\*\*\*\* //

### A.3.4 system

```
Potential
```

```
/*--------------------------------*- C++ -*----------------------------------*\
| ========= | |
| \\ / F ield | OpenFOAM: The Open Source CFD Toolbox |
| \\ / O peration | Version: 2.3.1 |
| \\ / A nd | Web: www.OpenFOAM.org |
|\hspace{.6cm} \setminus \setminus \hspace{.6cm} M anipulation |\*---------------------------------------------------------------------------*/
FoamFile
{
  version 2.0;
   format ascii;
   class dictionary;
   location "system";
   object controlDict;
}
// * * * * * * * * * * * * * * * * * * * * * * * * * * * * * * * * * * * * * //
application potentialFoam;
startFrom startTime;
startTime 0;
stopAt endTime;
endTime 1;
deltaT 1;
writeControl timeStep;
writeInterval 1;
purgeWrite 0;
writeFormat ascii;
writePrecision 6;
writeCompression off;
timeFormat general;
```

```
timePrecision 6;
runTimeModifiable true;
functions
{
   difference
    {
        // Load the library containing the 'coded' functionObject
        functionObjectLibs ("libutilityFunctionObjects.so");
        type coded;
        // Name of on-the-fly generated functionObject
        redirectType error;
        code
        #{
            // Lookup U
            Info<< "Looking up field U\n" << endl;
            const volVectorField& U = mesh().lookupObject<volVectorField>("U");
            Info<< "Reading inlet velocity uInfX\n" << endl;
            scalar ULeft = 0.0;
            label leftI = mesh().boundaryMesh().findPatchID("inlet");
            const fvPatchVectorField& fvp = U.boundaryField()[leftI];
            if (fvp.size())
            {
                ULeft = fvp[0].x();}
            reduce(ULeft, maxOp<scalar>());
            dimensionedScalar uInfX
            (
                "uInfx",
                dimensionSet(0, 1, -1, 0, 0),
                ULeft
            );
            Info \lt\lt "U at inlet = "\lt\lt uInfX.value() \lt\lt " m/s" \lt\lt endl;
            scalar magCylinder = 0.0;
            label cylI = mesh().boundaryMesh().findPatchID("savonius");
            const fvPatchVectorField& cylFvp = mesh().C().boundaryField()[cylI];
            if (cylFvp.size())
            {
                magCylinder = mag(cylFvp[0]);
```

```
}
reduce(magCylinder, maxOp<scalar>());
dimensionedScalar radius
(
    "radius",
    dimensionSet(0, 1, 0, 0, 0),
    magCylinder
);
Info \ll "Cylinder radius = " \ll radius.value() \ll " m" \ll endl;
volVectorField UA
(
    IOobject
    (
        "UA",
        mesh().time().timeName(),
        U.mesh(),
        IOobject::NO_READ,
        IOobject::AUTO_WRITE
    ),
    U
);
Info<< "\nEvaluating analytical solution" << endl;
const volVectorField& centres = UA.mesh().C();
volScalarField magCentres(mag(centres));
volScalarField theta(acos((centres & vector(1,0,0))/magCentres));
volVectorField cs2theta
(
    cos(2*theta)*vector(1,0,0)
  + sin(2*theta)*vector(0,1,0)
);
UA = uInfX*(dimensionedVector(vector(1,0,0)))- pow((radius/magCentres),2)*cs2theta);
// Force writing of UA (since time has not changed)
UA.write();
volScalarField error("error", mag(U-UA)/mag(UA));
Info<<"Writing relative error in U to " << error.objectPath()
    << endl;
```

```
error.write();
     #};
  }
}
// ************************************************************************* //
/*--------------------------------*- C++ -*----------------------------------*\
| ========= | |
| \\ / F ield | OpenFOAM: The Open Source CFD Toolbox |
| \\ / O peration | Version: 2.3.1 |
| \\ / A nd | Web: www.OpenFOAM.org |
| \\/ M anipulation | |
\*---------------------------------------------------------------------------*/
FoamFile
{
   version 2.0;
   format ascii;
   class dictionary;
  location "system";
  object fvSchemes;
}
// * * * * * * * * * * * * * * * * * * * * * * * * * * * * * * * * * * * * * //
ddtSchemes
{
  default steadyState;
}
gradSchemes
{
  default leastSquares;
}
divSchemes
{
  default none;
}
laplacianSchemes
{
  default Gauss linear corrected;
}
interpolationSchemes
{
```

```
default linear;
}
snGradSchemes
{
  default corrected;
}
fluxRequired
{
  default no;
   p ;
}
// ************************************************************************* //
/*--------------------------------*- C++ -*----------------------------------*\
| ========= | |
| \\ / F ield | OpenFOAM: The Open Source CFD Toolbox |
| \\ / O peration | Version: 2.3.1 |
| \\ / A nd | Web: www.OpenFOAM.org |
| \\/ M anipulation | |
\*---------------------------------------------------------------------------*/
FoamFile
{
  version 2.0;
  format ascii;
  class dictionary;
  location "system";
  object fvSolution;
}
// * * * * * * * * * * * * * * * * * * * * * * * * * * * * * * * * * * * * * //
solvers
{
  p
  {
     solver PCG;
     preconditioner DIC;
     tolerance 1e-06;
     relTol 0;
  }
}
potentialFlow
{
  nNonOrthogonalCorrectors 3;
```

```
pRefPoint (0.2546565 0.54651354 -0.15466496);
     pRefValue 0;
}
// ************************************************************************* //
Laminar
/*--------------------------------*- C++ -*----------------------------------*\
| ========= | |
| \\ / F ield | OpenFOAM: The Open Source CFD Toolbox |
| \\ / O peration | Version: 2.3.1 |
| \\ / A nd | Web: www.OpenFOAM.org |
| \\/ M anipulation | |
\*---------------------------------------------------------------------------*/
FoamFile
{
  version 2.0;
  format ascii;
  class dictionary;
  object controlDict;
}
// * * * * * * * * * * * * * * * * * * * * * * * * * * * * * * * * * * * * * //
libs
(
  "libOpenFOAM.so"
   "libincompressibleTurbulenceModel.so"
   "libincompressibleRASModels.so"
);
application simpleFoam;
startTime latestTime;
stopAt endTime;
endTime 2.5e-3;
deltaT 5e-6;
writeControl timeStep;
writeInterval 500;
purgeWrite 0;
```

```
writeFormat binary;
writePrecision 6;
writeCompression off;
timeFormat general;
timePrecision 6;
runTimeModifiable true;
adjustTimeStep yes;
maxCo 1;
//- Uncomment to have regular (every 2 hours of run time) restart files
//secondaryWriteControl cpuTime; // runtime
//secondaryWriteInterval 7200; // seconds
//secondaryPurgeWrite 1; // keep all but last dump
writeFormat binary;
writePrecision 6;
writeCompression uncompressed;
timeFormat general;
timePrecision 6;
runTimeModifiable true;
functions
{
   #include "readFields"
   #include "streamLines"
   #include "wallBoundedStreamLines"
   #include "cuttingPlane"
   #include "forceCoeffs"
}
// ************************************************************************* //
/*--------------------------------*- C++ -*----------------------------------*\
```

```
| ========= | |
| \\ / F ield | OpenFOAM: The Open Source CFD Toolbox |<br>| \\ / O peration | Version: 2.3.1
| \\ / 0 peration | Version: 2.3.1 |<br>| \\ / A nd | Web: www.OpenFOAM.org |
| \\ / A nd | Web: www.OpenFOAM.org |
|\hspace{.1cm} \setminus \setminus \hspace{.1cm} \setminus \hspace{.1cm} \parallel M anipulation |\hspace{.1cm} \setminus \setminus \setminus \hspace{.1cm} \parallel\*---------------------------------------------------------------------------*/
FoamFile
{
   version 2.0;
   format ascii;
   class dictionary;
   object fvSchemes;
}
// * * * * * * * * * * * * * * * * * * * * * * * * * * * * * * * * * * * * * //
ddtSchemes
{
   default steadyState;
}
gradSchemes
{
   default Gauss linear;
   grad(U) cellLimited Gauss linear 1;
}
divSchemes
{
   default none;
   div(phi,U) bounded Gauss linearUpwindV grad(U);<br>div(phi,k) bounded Gauss upwind;
                   bounded Gauss upwind;
   div(phi,omega) bounded Gauss upwind;
          div((nuEff*dev(T(grad(U))))) Gauss linear;
}
laplacianSchemes
{
   default Gauss linear corrected;
}
interpolationSchemes
{
   default linear;
}
snGradSchemes
{
```

```
default corrected;
}
fluxRequired
{
  default no;
  p;
}
// ************************************************************************* //
/*--------------------------------*- C++ -*----------------------------------*\
| ========= | |
| \\ / F ield | OpenFOAM: The Open Source CFD Toolbox |
| \\ / O peration | Version: 2.3.1 |
| \\ / A nd | Web: www.OpenFOAM.org |
| \\/ M anipulation | |
\*---------------------------------------------------------------------------*/
FoamFile
{
  version 2.0;
  format ascii;
  class dictionary;
  object fvSolution;
}
// * * * * * * * * * * * * * * * * * * * * * * * * * * * * * * * * * * * * * //
solvers
{
  p
   {
     solver GAMG;
     tolerance 1e-7;
     relTol 0.01;
     smoother GaussSeidel;
     nPreSweeps 0;
     nPostSweeps 2;
     cacheAgglomeration on;
     agglomerator faceAreaPair;
     nCellsInCoarsestLevel 10;
     mergeLevels 1;
  }
  \overline{U}{
     solver smoothSolver;
     smoother GaussSeidel;
     tolerance 1e-8;
```

```
relTol 0.1;
      nSweeps 1;
  }
  k
   {
      solver smoothSolver;
      smoother GaussSeidel;
      tolerance 1e-8;
      relTol 0.1;
      nSweeps 1;
  }
  omega
   {
      solver smoothSolver;
      smoother GaussSeidel;
      tolerance 1e-8;
      relTol 0.1;
     nSweeps 1;
  }
}
SIMPLE
{
residualControl
{
      p 1e-4;
      U 1e-5;
}
      correctPhi yes;
  nNonOrthogonalCorrectors 5;
      pRefPoint (0.215648 0.364514 -0.2651545);
     pRefValue 0;
}
potentialFlow
{
  nNonOrthogonalCorrectors 10;
}
relaxationFactors
{
  fields
```

```
{
     p 0.3;
  }
  equations
   {
     U 0.7;
     k 0.7;
           omega 0.7;
  }
}
cache
{
  grad(U);
}
// ************************************************************************* //
RAS
/*--------------------------------*- C++ -*----------------------------------*\
| ========= | |
| \\ / F ield | OpenFOAM: The Open Source CFD Toolbox |
| \\ / O peration | Version: 2.3.1 |
| \\ / A nd | Web: www.OpenFOAM.org |
| \\/ M anipulation | |
                    \*---------------------------------------------------------------------------*/
FoamFile
{
  version 2.0;
  format ascii;
  class dictionary;
  object controlDict;
}
// * * * * * * * * * * * * * * * * * * * * * * * * * * * * * * * * * * * * * //
libs
(
   "libOpenFOAM.so"
   "libincompressibleTurbulenceModel.so"
   "libincompressibleRASModels.so"
);
application simpleFoam;
startTime latestTime;
stopAt endTime;
```
endTime 2.5e-3; deltaT 5e-6; writeControl timeStep; writeInterval 500; purgeWrite 0; writeFormat binary; writePrecision 6; writeCompression off; timeFormat general; timePrecision 6; runTimeModifiable true; adjustTimeStep yes; maxCo 1; //- Uncomment to have regular (every 2 hours of run time) restart files //secondaryWriteControl cpuTime; // runtime //secondaryWriteInterval 7200; // seconds //secondaryPurgeWrite 1; // keep all but last dump writeFormat binary; writePrecision 6; writeCompression uncompressed; timeFormat general; timePrecision 6; runTimeModifiable true; functions

```
{
   #include "readFields"
   #include "streamLines"
   #include "wallBoundedStreamLines"
   #include "cuttingPlane"
   #include "forceCoeffs"
}
// ************************************************************************* //
/*--------------------------------*- C++ -*----------------------------------*\
| ========= | |
| \\ / F ield | OpenFOAM: The Open Source CFD Toolbox |
| \\ / O peration | Version: 2.3.1 |
| \\ / A nd | Web: www.OpenFOAM.org |
|\hspace{.6cm} \setminus \setminus \hspace{.6cm} \setminus \hspace{.6cm} \parallel M anipulation |\hspace{.6cm} \setminus \setminus \setminus \hspace{.6cm} \parallel\*---------------------------------------------------------------------------*/
FoamFile
{
   version 2.0;
   format ascii;
   class dictionary;
   location "system";
   object fvSchemes;
}
// * * * * * * * * * * * * * * * * * * * * * * * * * * * * * * * * * * * * * //
ddtSchemes
{
   default steadyState;
}
gradSchemes
{
   default Gauss linear;
   grad(U) cellLimited Gauss linear 1;
   grad(nuTilda) cellLimited Gauss linear 1;
}
divSchemes
{
   default none;
   div(phi,U) bounded Gauss linearUpwindV grad(U);
   div(phi,k) bounded Gauss upwind;
   div(phi,omega) bounded Gauss upwind;
   div((nuEff*dev(T(grad(U))))) Gauss linear;
   div(phi,nuTilda) bounded Gauss upwind;
```

```
}
laplacianSchemes
{
   default Gauss linear corrected;
}
interpolationSchemes
{
   default linear;
}
snGradSchemes
{
   default corrected;
}
fluxRequired
{
   default no;
   p ;
}
// ************************************************************************* //
/*--------------------------------*- C++ -*----------------------------------*\
| ========= | |
| \\ / F ield | OpenFOAM: The Open Source CFD Toolbox |
| \\ / O peration | Version: 2.3.1 |
| \\ / A nd | Web: www.OpenFOAM.org |
|\hspace{.1cm} \setminus \setminus \hspace{.1cm} \setminus \hspace{.1cm} \parallel M anipulation |\hspace{.1cm} \setminus \setminus \setminus \hspace{.1cm} \parallel\*---------------------------------------------------------------------------*/
FoamFile
{
  version 2.0;
   format ascii;
   class dictionary;
   object fvSolution;
}
// * * * * * * * * * * * * * * * * * * * * * * * * * * * * * * * * * * * * * //
solvers
{
   p
   {
      solver GAMG;
      tolerance 1e-7;
```

```
relTol 0.01;
      smoother GaussSeidel;
      nPreSweeps 0;
      nPostSweeps 2;
      cacheAgglomeration on;
      agglomerator faceAreaPair;
      nCellsInCoarsestLevel 10;
      mergeLevels 1;
  }
  U
   {
      solver smoothSolver;
      smoother GaussSeidel;
      tolerance 1e-8;
      relTol 0.1;
      nSweeps 1;
   }
  nuTilda
   {
      solver smoothSolver;
      smoother GaussSeidel;
      nSweeps 2;
      tolerance 1e-08;
      relTol 0.1;
  }
}
SIMPLE
{
   nNonOrthogonalCorrectors 3;
      pRefPoint (0.215648 0.364514 -0.2651545);
      pRefValue 0;
  residualControl
   {
      p 1e-5;
      U 1e-5;
      nuTilda 1e-5;
   }
}
potentialFlow
{
```

```
nNonOrthogonalCorrectors 10;
}
relaxationFactors
{
   fields
   {
      p 0.3;
   }
   equations
   {
      U 0.7;
      k 0.7;
            omega 0.7;
   }
}
cache
{
   grad(U);
}
// ************************************************************************* //
LES
/*--------------------------------*- C++ -*----------------------------------*\
| ========= | |
| \\ / F ield | OpenFOAM: The Open Source CFD Toolbox |
| \\ / O peration | Version: 2.3.1 |
| \\ / A nd | Web: www.OpenFOAM.org |
|\hspace{.1cm} \setminus \setminus \hspace{.1cm} \setminus \hspace{.1cm} \parallel M anipulation |\hspace{.1cm} \setminus \setminus \setminus \hspace{.1cm} \parallel\*---------------------------------------------------------------------------*/
FoamFile
{
   version 2.0;
   format ascii;
   class dictionary;
   object controlDict;
}
// * * * * * * * * * * * * * * * * * * * * * * * * * * * * * * * * * * * * * //
libs ("libOpenFOAM.so" "libfieldFunctionObjects.so");
application pisoFoam;
startFrom startTime;
```

```
startTime 0;
stopAt endTime;
endTime 0.01;deltaT 1e-5;
writeControl timeStep;
writeInterval 100;
purgeWrite 0;
writeFormat binary;
writePrecision 6;
writeCompression compressed;
timeFormat general;
timePrecision 6;
runTimeModifiable true;
functions
{
   #include "readFields"
  #include "cuttingPlane"
  #include "streamLines"
   #include "forceCoeffs"
}
// ************************************************************************* //
/*--------------------------------*- C++ -*----------------------------------*\
| ========= | |
| \\ / F ield | OpenFOAM: The Open Source CFD Toolbox |
| \\ / O peration | Version: 2.3.1 |
| \\ / A nd | Web: www.OpenFOAM.org |
| \\/ M anipulation | |
\*---------------------------------------------------------------------------*/
FoamFile
{
  version 2.0;
```

```
format ascii;
   class dictionary;
   object fvSchemes;
}
// * * * * * * * * * * * * * * * * * * * * * * * * * * * * * * * * * * * * * //
ddtSchemes
{
   default backward;
}
d2dt2Schemes
{
}
gradSchemes
{
   default Gauss linear;
   grad(nuTilda) cellLimited Gauss linear 1;
   grad(U) cellLimited Gauss linear 1;
}
divSchemes
{
   default none;
   div(phi,U) Gauss LUST unlimitedGrad(U);
   //div(phi,U) Gauss linearUpwind unlimitedGrad(U);
   div(phi,k) Gauss limitedLinear 1;
   div(phi,nuTilda) Gauss limitedLinear 1;
   div((nuEff*dev(T(grad(U))))) Gauss linear;
}
laplacianSchemes
{
   default Gauss linear limited corrected 0.33;
}
interpolationSchemes
{
   default linear;
}
snGradSchemes
{
```

```
default limited corrected 0.33;
}
fluxRequired
{
   default no;
   p;
}
// ************************************************************************* //
/*--------------------------------*- C++ -*----------------------------------*\
| ========= | |
| \\ / F ield | OpenFOAM: The Open Source CFD Toolbox |
| \\ / O peration | Version: 2.3.1 |
| \\ / A nd | Web: www.OpenFOAM.org |
|\hspace{.6cm} \setminus \setminus \hspace{.6cm} \setminus \hspace{.6cm} M anipulation |\hspace{.6cm} \setminus \setminus \setminus \hspace{.6cm} \setminus \hspace{.6cm}\*---------------------------------------------------------------------------*/
FoamFile
{
   version 2.0;
   format ascii;
   class dictionary;
   object fvSolution;
}
// * * * * * * * * * * * * * * * * * * * * * * * * * * * * * * * * * * * * * //
solvers
{
   p
   {
      solver GAMG;
      tolerance 1e-6;
      relTol 0.1;
      smoother GaussSeidel;
      nPreSweeps 0;
      nPostSweeps 2;
      cacheAgglomeration true;
      nCellsInCoarsestLevel 50;//10;
      agglomerator faceAreaPair;
      mergeLevels 1;
   };
   pFinal
   {
```

```
$p;tolerance 1e-6;
     relTol 0;
  };
   "(U|k|B|nuTilda)"
   {
     solver smoothSolver;
     smoother GaussSeidel;
     tolerance 1e-07;
     relTol 0;
  };
}
PISO
{
  nCorrectors 2;
  nNonOrthogonalCorrectors 1;
      pRefPoint (0.2546565 0.54651354 -0.15466496);
     pRefValue 0;
}
relaxationFactors
{
   "U.*" 1;
   "nuTilda.*" 1;
}
// ************************************************************************* //
Both
/*--------------------------------*- C++ -*----------------------------------*\
| ========= | |
| \\ / F ield | OpenFOAM: The Open Source CFD Toolbox |
| \\ / O peration | Version: 2.3.1 |
| \\ / A nd | Web: www.OpenFOAM.org |
| \\/ M anipulation | |
\*---------------------------------------------------------------------------*/
FoamFile
{
  version 2.0;
   format ascii;
   class dictionary;
  location "system";
  object decomposeParDict;
}
```

```
// * * * * * * * * * * * * * * * * * * * * * * * * * * * * * * * * * * * * * //
```
numberOfSubdomains 16;

```
method scotch;
distributed no;
roots ( );
```
// \*\*\*\*\*\*\*\*\*\*\*\*\*\*\*\*\*\*\*\*\*\*\*\*\*\*\*\*\*\*\*\*\*\*\*\*\*\*\*\*\*\*\*\*\*\*\*\*\*\*\*\*\*\*\*\*\*\*\*\*\*\*\*\*\*\*\*\*\*\*\*\*\* // /\*--------------------------------\*- C++ -\*----------------------------------\*\ | ========= | |

```
| \\ / F ield | OpenFOAM: The Open Source CFD Toolbox |
| \\ / O peration | Version: 2.3.1 |
| \\ / A nd | Web: www.OpenFOAM.org |
| \\/ M anipulation | |
\*---------------------------------------------------------------------------*/
FoamFile
{
  version 2.0;
  format ascii;
  class dictionary;
  object snappyHexMeshDict;
}
// * * * * * * * * * * * * * * * * * * * * * * * * * * * * * * * * * * * * * //
// Which of the steps to run
castellatedMesh true;
snap true;
addLayers true;
```

```
// Geometry. Definition of all surfaces. All surfaces are of class
// searchableSurface.
// Surfaces are used
// - to specify refinement for any mesh cell intersecting it
// - to specify refinement for any mesh cell inside/outside/near
// - to 'snap' the mesh boundary to the surface
geometry
{
   savonius.stl
    {
       type triSurfaceMesh;
       name savonius;
```

```
}
    refinementBox1
    \mathcal{L}type searchableBox;
        min (-0.5 -0.5 -0.5);
        max ( 4 0.5 0.5);
    }
    refinementBox2
    {
        type searchableBox;
        min (-0.2 -0.2 -0.2);
        max ( 0.5 0.2 0.2);
    }
};
// Settings for the castellatedMesh generation.
castellatedMeshControls
{
    // Refinement parameters
    // ~~~~~~~~~~~~~~~~~~~~~
    // If local number of cells is >= maxLocalCells on any processor
    // switches from from refinement followed by balancing
    // (current method) to (weighted) balancing before refinement.
    maxLocalCells 10000000;
    // Overall cell limit (approximately). Refinement will stop immediately
    // upon reaching this number so a refinement level might not complete.
    // Note that this is the number of cells before removing the part which
    // is not 'visible' from the keepPoint. The final number of cells might
    // actually be a lot less.
    maxGlobalCells 12000000;
    // The surface refinement loop might spend lots of iterations refining just a
    // few cells. This setting will cause refinement to stop if <= minimumRefine
    // are selected for refinement. Note: it will at least do one iteration
    // (unless the number of cells to refine is 0)
    minRefinementCells 10;
    // Allow a certain level of imbalance during refining
    // (since balancing is quite expensive)
    // Expressed as fraction of perfect balance (= overall number of cells /
    // nProcs). 0=balance always.
```
```
maxLoadUnbalance 0.10;
// Number of buffer layers between different levels.
// 1 means normal 2:1 refinement restriction, larger means slower
// refinement.
nCellsBetweenLevels 2;
// Explicit feature edge refinement
// ~~~~~~~~~~~~~~~~~~~~~~~~~~~~~~~~
// Specifies a level for any cell intersected by its edges.
// This is a featureEdgeMesh, read from constant/triSurface for now.
features
(
    {
      file "savonius.eMesh";
      level 6;
   }
);
// Surface based refinement
// ~~~~~~~~~~~~~~~~~~~~~~~~
// Specifies two levels for every surface. The first is the minimum level,
// every cell intersecting a surface gets refined up to the minimum level.
// The second level is the maximum level. Cells that 'see' multiple
// intersections where the intersections make an
// angle > resolveFeatureAngle get refined up to the maximum level.
refinementSurfaces
{
    savonius
    {
        // Surface-wise min and max refinement level
        level (1 5);
        // Optional specification of patch type (default is wall). No
        // constraint types (cyclic, symmetry) etc. are allowed.
        //patchInfo
        //{
        // type wall;
        // inGroups (savoniusGroup);
```

```
//}
    }
}
// Resolve sharp angles
resolveFeatureAngle 30;
// Region-wise refinement
// ~~~~~~~~~~~~~~~~~~~~~~
// Specifies refinement level for cells in relation to a surface. One of
// three modes
// - distance. 'levels' specifies per distance to the surface the
// wanted refinement level. The distances need to be specified in
// descending order.
// - inside. 'levels' is only one entry and only the level is used. All
// cells inside the surface get refined up to the level. The surface
// needs to be closed for this to be possible.
// - outside. Same but cells outside.
refinementRegions
{
   refinementBox1
    {
       mode inside;
       levels ((2 2));}
   refinementBox2
    {
       mode inside;
       levels ((3 3));
    }
}
// Mesh selection
// ~~~~~~~~~~~~~~
// After refinement patches get added for all refinementSurfaces and
// all cells intersecting the surfaces get put into these patches. The
// section reachable from the locationInMesh is kept.
// NOTE: This point should never be on a face, always inside a cell, even
// after refinement.
locationInMesh (1.123573824 1.156786348421 -1.12345698754);
```

```
// Whether any faceZones (as specified in the refinementSurfaces)
   // are only on the boundary of corresponding cellZones or also allow
   // free-standing zone faces. Not used if there are no faceZones.
   allowFreeStandingZoneFaces true;
}
// Settings for the snapping.
snapControls
{
   //- Number of patch smoothing iterations before finding correspondence
   // to surface
   nSmoothPatch 3;
   //- Relative distance for points to be attracted by surface feature point
    // or edge. True distance is this factor times local
   // maximum edge length.
   tolerance 2.0;
   //- Number of mesh displacement relaxation iterations.
   nSolveIter 30;
   //- Maximum number of snapping relaxation iterations. Should stop
   // before upon reaching a correct mesh.
   nRelaxIter 5;
   // Feature snapping
        //- Number of feature edge snapping iterations.
        // Leave out altogether to disable.
        nFeatureSnapIter 10;
        //- Detect (geometric only) features by sampling the surface
        // (default=false).
        implicitFeatureSnap false;
        //- Use castellatedMeshControls::features (default = true)
        explicitFeatureSnap true;
        //- Detect points on multiple surfaces (only for explicitFeatureSnap)
        multiRegionFeatureSnap false;
}
```
// Settings for the layer addition.

```
addLayersControls
{
   // Are the thickness parameters below relative to the undistorted
   // size of the refined cell outside layer (true) or absolute sizes (false).
   relativeSizes true;
   // Per final patch (so not geometry!) the layer information
   layers
   {
       savonius
        {
           nSurfaceLayers 5;
       }
   }
   // Expansion factor for layer mesh
   expansionRatio 1.1;
   // Wanted thickness of final added cell layer. If multiple layers
   // is the
   // thickness of the layer furthest away from the wall.
   // Relative to undistorted size of cell outside layer.
   // is the thickness of the layer furthest away from the wall.
   // See relativeSizes parameter.
   finalLayerThickness 0.3;
   // Minimum thickness of cell layer. If for any reason layer
   // cannot be above minThickness do not add layer.
   // Relative to undistorted size of cell outside layer.
   minThickness 0.1;
   // If points get not extruded do nGrow layers of connected faces that are
   // also not grown. This helps convergence of the layer addition process
   // close to features.
   // Note: changed(corrected) w.r.t 17x! (didn't do anything in 17x)
   nGrow 0;
   // Advanced settings
   // When not to extrude surface. 0 is flat surface, 90 is when two faces
   // are perpendicular
   featureAngle 90;//60
   // At non-patched sides allow mesh to slip if extrusion direction makes
   // angle larger than slipFeatureAngle.
   slipFeatureAngle 30;//30
```
}

{

```
// Maximum number of snapping relaxation iterations. Should stop
   // before upon reaching a correct mesh.
   nRelaxIter 3;
   // Number of smoothing iterations of surface normals
   nSmoothSurfaceNormals 1;
    // Number of smoothing iterations of interior mesh movement direction
   nSmoothNormals 3;
   // Smooth layer thickness over surface patches
   nSmoothThickness 10;
   // Stop layer growth on highly warped cells
   maxFaceThicknessRatio 0.5;
   // Reduce layer growth where ratio thickness to medial
   // distance is large
   maxThicknessToMedialRatio 0.3;
   // Angle used to pick up medial axis points
   // Note: changed(corrected) w.r.t 17x! 90 degrees corresponds to 130 in 17x.
   minMedianAxisAngle 90;
   // Create buffer region for new layer terminations
   nBufferCellsNoExtrude 0;
   // Overall max number of layer addition iterations. The mesher will exit
   // if it reaches this number of iterations; possibly with an illegal
   // mesh.
   nLayerIter 50;
// Generic mesh quality settings. At any undoable phase these determine
// where to undo.
meshQualityControls
   #include "meshQualityDict"
   // Advanced
   //- Number of error distribution iterations
```

```
nSmoothScale 4;
   //- amount to scale back displacement at error points
   errorReduction 0.75;
\mathcal{L}// Advanced
// Write flags
writeFlags
\left(scalarLevels
  layerSets
  layerFields // write volScalarField for layer coverage
);
// Merge tolerance. Is fraction of overall bounding box of initial mesh.
// Note: the write tolerance needs to be higher than this.
mergeTolerance 1e-6;
\vert =========
                     \Box\perp\overline{\phantom{a}}\overline{\phantom{a}}\overline{\phantom{a}}\mathcal{W}M anipulation |
                                                            \overline{\phantom{a}}FoamFile
\{version 2.0;<br>format ascii;
  class
          dictionary;
  object
        surfaceFeatureExtractDict;
\mathcal{F}savonius.stl
\mathcal{F}// How to obtain raw features (extractFromFile || extractFromSurface)
   extractionMethod extractFromSurface;
   extractFromSurfaceCoeffs
   \mathcal{L}// Mark edges whose adjacent surface normals are at an angle less
```

```
// than includedAngle as features
      // - 0 : selects no edges
      // - 180: selects all edges
      includedAngle 180;
   }
   subsetFeatures
   {
      // Keep nonManifold edges (edges with >2 connected faces)
      nonManifoldEdges no;
      // Keep open edges (edges with 1 connected face)
      openEdges yes;
   }
   // Write options
      // Write features to obj format for postprocessing
      writeObj yes;
}
// ************************************************************************* //
/*--------------------------------*- C++ -*----------------------------------*\
| ========= | |
| \\ / F ield | OpenFOAM: The Open Source CFD Toolbox |
| \\ / O peration | Version: 2.3.1 |
| \\ / A nd | Web: www.OpenFOAM.org |
| \\/ M anipulation | |
                       -------------------------------------
FoamFile
{
   version 2.0;
   format ascii;
   class dictionary;
   object meshQualityDict;
}
// * * * * * * * * * * * * * * * * * * * * * * * * * * * * * * * * * * * * * //
// Include defaults parameters from master dictionary
#include "$WM_PROJECT_DIR/etc/caseDicts/meshQualityDict"
//- minFaceWeight (0 \rightarrow 0.5)minFaceWeight 0.02;
```

```
// ************************************************************************* //
/*--------------------------------*- C++ -*----------------------------------*\
| ========= | |
| \\ / F ield | OpenFOAM: The Open Source CFD Toolbox |
| \\ / O peration | Version: 2.3.1 |
| \\ / A nd | Web: www.OpenFOAM.org |
  \setminus \setminus M anipulation | \setminus\*---------------------------------------------------------------------------*/
forceCoeffs1
{
  type forceCoeffs;
  functionObjectLibs ( "libforces.so" );
   outputControl timeStep;
  timeInterval ;
  log yes;
  patches ( savonius);
   rhoName rhoInf; // Indicates incompressible
   rhoInf 1; // Redundant for incompressible
   liftDir (0 0 1);
   dragDir (1 0 0);
   CofR (0 0 0); // Axle midpoint on ground
  pitchAxis (0 1 0);
   magUInf 9;
   lRef 0.09091; // Wheelbase length
   Aref 0.05091; // Estimated
/*
  binData
   {
      nBin 20; // output data into 20 bins
      direction (1 0 0); // bin direction
      cumulative yes;
  }
*/
}
```
// \*\*\*\*\*\*\*\*\*\*\*\*\*\*\*\*\*\*\*\*\*\*\*\*\*\*\*\*\*\*\*\*\*\*\*\*\*\*\*\*\*\*\*\*\*\*\*\*\*\*\*\*\*\*\*\*\*\*\*\*\*\*\*\*\*\*\*\*\*\*\*\*\* //

# A.4 AMI 2D

## A.4.1 Summary

In order to run several cases only changing some parameters has been created a folder called org that contains the hostfile, the bash scripts to set and solve the case. The structure of this folders is as the follows.

$$
\begin{cases}\n\mathbf{0}.\text{org}\left\{\begin{aligned}\n0.\text{or}\mathbf{g}\left\{\begin{aligned}\n0.\text{or}\mathbf{g}\left\{\begin{aligned}\n0.\text{or}\mathbf{g}\right\{\begin{aligned}\n0.\text{or}\mathbf{g}\mathbf{g}\right\}\n\end{aligned}\right\} & \text{for all}\quad\text{if } \mathbf{0}.\text{or} \mathbf{0}.\text{or
$$

### Bash scripts

The script  $RUN$  prepare the case:

```
#!/bin/bash
rm -r POT LAM RAS
mkdir POT LAM RAS
#Potential
cp sets/constant sets/0.org sets/system POT -R
```

```
cp sets/sPOT/controlDict sets/sPOT/fvSchemes sets/sPOT/fvSolution POT/system
./potential
cp POT/constant POT/0 LAM -R
cp POT/constant POT/0 RAS -R
#LAMINAR
cp sets/system LAM -R
cp sets/sLAM/controlDict sets/sLAM/fvSchemes sets/sLAM/fvSolution LAM/system
cp sets/cLAM/RASProperties sets/cLAM/transportProperties sets/cLAM/turbulenceProper
#RAS
cp sets/system RAS -R
cp sets/sRAS/controlDict sets/sRAS/fvSchemes sets/sRAS/fvSolution RAS/system
cp sets/cRAS/RASProperties sets/cRAS/transportProperties RAS/constant
cp sets/0RAS/nut sets/0RAS/nuTilda RAS/0
#./SOLVE
   potential
#!/bin/bash
cd POT
rm 0 -r
cp 0.org 0 -R
blockMesh > log.blockMesh
checkMesh > log.checkMesh
surfaceFeatureExtract > log.surfaceFeatureExtract
snappyHexMesh -overwrite> log.snappyHexMesh
extrudeMesh > log.extrudeMesh
createPatch -overwrite> log.createPatch
topoSet > log.topoSet
checkMesh -allGeometry -allTopology > log.checkMeshAll
rm -R 0
cp 0.org 0 -R
potentialFoam > log.potentialFoam
paraFoam -builtin -touch
cd ..
   SOLVE
#!/bin/bash
#LAMINAR
cd LAM
decomposePar >log.decomposePar
mpirun -np 6 pimpleDyMFoam -parallel > log.pimpleDyMFoam
reconstructPar > log.reconstructPar
rm -R processor*
paraFoam -builtin -touch
```

```
cd ..
```

```
#RAS TURBULENCE
cd RAS
decomposePar >log.decomposePar
mpirun -np 6 pimpleDyMFoam -parallel > log.pimpleDyMFoam
reconstructPar > log.reconstructPar
rm -R processor*
paraFoam -builtin -touch
cd ..
```
#### A.4.2 0

The boundary conditions defined are  $U$ :

```
/*--------------------------------*- C++ -*----------------------------------*\
| ========= | |
| \\ / F ield | OpenFOAM: The Open Source CFD Toolbox |
| \\ / O peration | Version: 2.3.1 |
| \\ / A nd | Web: www.OpenFOAM.org |
| \\/ M anipulation | |
\*---------------------------------------------------------------------------*/
FoamFile
{
  version 2.0;
  format ascii;
  class volVectorField;
  location "0";
  object U;
}
// * * * * * * * * * * * * * * * * * * * * * * * * * * * * * * * * * * * * * //
dimensions [0 1 -1 0 0 0 0];internalField uniform (9 0 0);
boundaryField
{
  inlet
     {
          type freestream;
          freestreamValue uniform (9 0 0);
     }
  outlet
  {
     type freestream;
```

```
uniform (9 0 0);freestreamValue
   \}up\{slip;
             type
      }
      _{\tt down}\{slip;
             type
      \mathcal{F}front
      \{type
                                      empty;
      \mathcal{F}back
      \mathcal{L}type
                                      empty;}
  savonius
   \{movingWallVelocity; // fixedValue;
      type
      value
                    uniform (0 0 0);\mathcal{F}AMI1
   \{type
                   cyclicAMI;
      value
                    $internalField;
   \mathcal{F}AMI2
   \mathcal{L}type
                   cyclicAMI;
      value
                   $internalField;
   \mathcal{F}\mathcal YThe pressure is defined in p.
```

```
| ========= | |
| \\ / F ield | OpenFOAM: The Open Source CFD Toolbox |
| \\ / 0 peration | Version: 2.3.1 |<br>| \\ / A nd | Web: www.OpenFOAM.org |
| \\ / A nd | Web: www.OpenFOAM.org |
|\hspace{.1cm} \setminus \setminus \hspace{.1cm} \setminus \hspace{.1cm} \parallel M anipulation |\hspace{.1cm} \setminus \setminus \setminus \hspace{.1cm} \parallel\*---------------------------------------------------------------------------*/
FoamFile
{
   version 2.0;
   format ascii;
   class volScalarField;
   object p;
}
// * * * * * * * * * * * * * * * * * * * * * * * * * * * * * * * * * * * * * //
dimensions [0 2 -2 0 0 0 0];
internalField uniform 0;
boundaryField
{
   inlet
   {
      type freestreamPressure;
   }
   outlet
   {
      type freestreamPressure;
   }
      up
      {
             type slip;
      }
      down
      {
             type slip;
      }
      back
      {
             type empty;
      }
         front
      {
```

```
type empty;
     }
  savonius
  {
     type zeroGradient;
  }
  AMI1
  {
      type cyclicAMI;
      value $internalField;
  }
  AMI2
  {
     type cyclicAMI;
     value $internalField;
  }
}
// ************************************************************************* //
A.4.3 constant
/*--------------------------------*- C++ -*----------------------------------*\
| ========= | |
| \\ / F ield | OpenFOAM: The Open Source CFD Toolbox |
| \\ / O peration | Version: 2.3.1 |
| \\ / A nd | Web: www.OpenFOAM.org |
| \\/ M anipulation | |
\*---------------------------------------------------------------------------*/
FoamFile
{
   version 2.0;
   format ascii;
  class dictionary;
  object blockMeshDict;
}
// * * * * * * * * * * * * * * * * * * * * * * * * * * * * * * * * * * * * * //
convertToMeters 1;
vertices
(
  (-2 \ 0 \ -1.5)(4 \ 0 \ -1.5)(4\ 0.006\ -1.5)
```

```
(-2 0.006 -1.5)(-2 0 1.5)
    (4 0 1.5)
    (4 0.006 1.5)
    (-2 0.006 1.5)
);
blocks
(
    hex (0 1 2 3 4 5 6 7) (200 1 100) simpleGrading (1 1 1)
);
edges
(
);
boundary
(
    front
    {
        type empty;
        faces
        (
            (1 5 4 0)
        );
    }
        back
        {
        type empty;
        faces
        (
            (3 7 6 2)
        );
    }
    inlet
    {
        type patch;
        faces
        (
            (0 4 7 3)
        );
    }
    outlet
    {
        type patch;
```

```
faces
       (
          (2 6 5 1)
       );
   }
         down
   {
       type patch;
       faces
       \overline{C}(0 3 2 1)
       );
   }
   up
   {
       type patch;
       faces
       (
          (4 5 6 7)
       );
   }
);
// ************************************************************************* //
/*--------------------------------*- C++ -*----------------------------------*\
| ========= | |
| \\ / F ield | OpenFOAM: The Open Source CFD Toolbox |
| \\ / O peration | Version: 2.3.1 |
|\n\qquad\setminus\setminus / A nd |\n\qquad\setminus\setminus Web: www.OpenFOAM.org |
| \\/ M anipulation | |
                           \*---------------------------------------------------------------------------*/
FoamFile
{
   version 2.0;
   format ascii;
   class dictionary;
   location "constant";
   object dynamicMeshDict;
}
// * * * * * * * * * * * * * * * * * * * * * * * * * * * * * * * * * * * * * //
dynamicFvMesh solidBodyMotionFvMesh;
motionSolverLibs ( "libfvMotionSolvers.so" );
solidBodyMotionFvMeshCoeffs
{
```

```
cellZone cylinder;
   solidBodyMotionFunction rotatingMotion;
   rotatingMotionCoeffs
   \left\{ \right.origin (0 0 0);axis
                 (0 1 0);79.2; // rad/s
      omega
   }
\mathcal{F}\overline{a} ==========
                      \Box\overline{\phantom{a}}\overline{\phantom{a}}\overline{\phantom{a}}\overline{\phantom{a}}\\/ M anipulation |
                                                                \overline{\phantom{a}}\mathbf{L}\xleftarrow{\ast}</math>FoamFile
\left\{ \right.version 2.0;{\tt format} \qquad \quad {\tt ascii};class
           dictionary;
   object
           transportProperties;
\mathcal{F}transportModel Newtonian;
             nu [0 2 -1 0 0 0 0] 1.5e-05;
\mathop{\rm nu}\nolimits/*------------
               \vert =========
                      \mathbb{R}1 \\ / F ield | 0penFOAM: The Open Source CFD Toolbox<br>1 \\ / 0 peration | Version: 2.3.1<br>1 \\ / A nd | Web: www.0penFOAM.org
                                                                \overline{\phantom{a}}\overline{\phantom{a}}\overline{\phantom{a}}\sqrt{}M anipulation |
\mathbf{L}\overline{\phantom{a}}FoamFile
\{version 2.0;format
           ascii;
   class
           dictionary;
```

```
location
           "constant";
  object
           turbulenceProperties;
\mathcal{L}simulationType RASModel;
\vert =========
                    \perp\mathbf{I}|<br>| \\     / F ield     | OpenFOAM: The Open Source CFD Toolbox
                                                        \perp/ 0 peration | Version: 2.3.1<br>
/ A nd | Web: www.0p
\vert \ \ \vee \ \ \vert\perp\begin{array}{ccc} \end{array}www.OpenFOAM.org
                                                        \overline{\phantom{a}}|\qquad \setminus \setminus M anipulation |\qquad\overline{\phantom{a}}FoamFile
\mathcal{L}version 2.0;format
          ascii;
  class
          dictionary;
  object
          RASProperties;
\mathcal{F}RASModel
              laminar;
turbulence
              off;
printCoeffs
             on;
/*-----------
              | =========
                    \perp\overline{\phantom{a}}\overline{\phantom{a}}/ 0 peration | Version: 2.3.1<br>
/ A nd | Web: www.0p
\frac{1}{2}\overline{\phantom{a}}\begin{array}{ccc} \end{array}www.OpenFOAM.org
                                                        \overline{\phantom{a}}| \\/ Manipulation |
                                                        \overline{\phantom{a}}\xleftarrow{\ast}</math>FoamFile
\mathcal{L}version 2.0;format ascii;<br>class dictionary;
  object
          RASProperties;
```
} // \* \* \* \* \* \* \* \* \* \* \* \* \* \* \* \* \* \* \* \* \* \* \* \* \* \* \* \* \* \* \* \* \* \* \* \* \* //

```
RASModel SpalartAllmaras;
turbulence on;
printCoeffs on;
// ************************************************************************* //
A.4.4 system
Potential
/*--------------------------------*- C++ -*----------------------------------*\
| ========= | |
| \\ / F ield | OpenFOAM: The Open Source CFD Toolbox |
| \\ / O peration | Version: 2.3.1 |
| \\ / A nd | Web: www.OpenFOAM.org |
| \\/ M anipulation | |
\*---------------------------------------------------------------------------*/
FoamFile
{
  version 2.0;
   format ascii;
   class dictionary;
  location "system";
  object controlDict;
}
// * * * * * * * * * * * * * * * * * * * * * * * * * * * * * * * * * * * * * //
application potentialFoam;
startFrom startTime;
startTime 0;
stopAt endTime;
endTime 1;
deltaT 1;
writeControl timeStep;
writeInterval 1;
```

```
purgeWrite 0;
writeFormat ascii;
writePrecision 6;
writeCompression off;
timeFormat general;
timePrecision 6;
runTimeModifiable true;
functions
{
   difference
    {
        // Load the library containing the 'coded' functionObject
        functionObjectLibs ("libutilityFunctionObjects.so");
        type coded;
        // Name of on-the-fly generated functionObject
        redirectType error;
        code
        #{
           // Lookup U
            Info<< "Looking up field U\n" << endl;
            const volVectorField& U = mesh().lookupObject<volVectorField>("U");
            Info<< "Reading inlet velocity uInfX\n" << endl;
            scalar ULeft = 0.0;
            label leftI = mesh().boundaryMesh().findPatchID("inlet");
            const fvPatchVectorField& fvp = U.boundaryField()[leftI];
            if (fvp.size())
            {
                ULeft = fvp[0].x();
            }
            reduce(ULeft, maxOp<scalar>());
            dimensionedScalar uInfX
            (
                "uInfx",
                dimensionSet(0, 1, -1, 0, 0),
                ULeft
            );
```

```
Info \ll "U at inlet = " \ll uInfX.value() \ll " m/s" \ll endl;
scalar magCylinder = 0.0;
label cylI = mesh().boundaryMesh().findPatchID("savonius");
const fvPatchVectorField& cylFvp = mesh().C().boundaryField()[cylI];
if (cylFvp.size())
{
    magCylinder = mag(cylFvp[0]);}
reduce(magCylinder, maxOp<scalar>());
dimensionedScalar radius
(
    "radius",
    dimensionSet(0, 1, 0, 0, 0),
    magCylinder
);
Info << "Cylinder radius = " << radius.value() << " m" << endl;
volVectorField UA
(
    IOobject
    (
        "UA",
        mesh().time().timeName(),
        U.mesh(),
        IOobject::NO_READ,
        IOobject::AUTO_WRITE
    ),
    U
);
Info<< "\nEvaluating analytical solution" << endl;
const volVectorField& centres = UA.mesh().C();
volScalarField magCentres(mag(centres));
volScalarField theta(acos((centres & vector(1,0,0))/magCentres));
volVectorField cs2theta
\left(cos(2*theta)*vector(1,0,0)
  + sin(2*theta)*vector(0,1,0)
);
```

```
UA = uInfX*(dimensionedVector(vector(1,0,0)))- pow((radius/magCentres), 2)*cs2theta);
         // Force writing of UA (since time has not changed)
         UA.write();
         volScalarField error("error", mag(U-UA)/mag(UA));
         Info<<"Writing relative error in U to " << error.objectPath()
            << endl;
         error.write();# };
  \mathcal{F}\mathcal{F}| =========
                     \Box\overline{\phantom{a}}\overline{\phantom{a}}\overline{\phantom{a}}\overline{\phantom{a}}\overline{\mathcal{W}}M anipulation |
                                                            \overline{\phantom{a}}FoamFile
\{version 2.0;format ascii;<br>class dictionary;
  location "system";
  object
          fvSchemes;
\mathcal{F}ddtSchemes
\mathcal{L}steadyState;
  default\mathcal{F}gradSchemes
\{leastSquares;
  default\mathcal{L}divSchemes
\mathcal{F}
```

```
default none;
}
laplacianSchemes
{
  default Gauss linear corrected;
}
interpolationSchemes
{
  default linear;
}
snGradSchemes
{
  default corrected;
}
fluxRequired
{
  default no;
   p ;
}
// ************************************************************************* //
/*--------------------------------*- C++ -*----------------------------------*\
| ========= | |
| \\ / F ield | OpenFOAM: The Open Source CFD Toolbox |
| \\ / O peration | Version: 2.3.1 |
| \\ / A nd | Web: www.OpenFOAM.org |
| \\/ M anipulation | |
\*---------------------------------------------------------------------------*/
FoamFile
{
  version 2.0;
  format ascii;
  class dictionary;
  location "system";
  object fvSolution;
}
// * * * * * * * * * * * * * * * * * * * * * * * * * * * * * * * * * * * * * //
solvers
{
  p
  {
```

```
solver PCG;
      preconditioner DIC;
      tolerance 1e-06;
      relTol 0;
   }
}
potentialFlow
{
   nNonOrthogonalCorrectors 2;
      pRefPoint (0.2546565 0.000054651354 -0.15466496);
      pRefValue 0;
}
```

```
// ************************************************************************* //
```
#### Laminar

```
/*--------------------------------*- C++ -*----------------------------------*\
| ========= | |
| \\ / F ield | OpenFOAM: The Open Source CFD Toolbox |
| \\ / O peration | Version: 2.3.1 |
| \\ / A nd | Web: www.OpenFOAM.org |
| \\/ M anipulation | |
\*---------------------------------------------------------------------------*/
FoamFile
{
  version 2.0;
  format ascii;
  class dictionary;
  location "system";
  object controlDict;
}
// * * * * * * * * * * * * * * * * * * * * * * * * * * * * * * * * * * * * * //
application pimpleDyMFoam;
startFrom startTime;
startTime 0;
stopAt endTime;
endTime 1;
deltaT 1e-4;
```

```
writeControl adjustableRunTime;
writeInterval 0.005;
purgeWrite 0;
writeFormat binary;
writePrecision 6;
writeCompression off;
timeFormat general;
timePrecision 6:
runTimeModifiable true;
adjustTimeStep yes;
maxCo1;functions
€
  #include "readFields"
  #include "streamLines"
  #include "wallBoundedStreamLines"
  #include "cuttingPlane"
  #include "forceCoeffs"
\mathcal{F}/*------------
             | =========
                   \Box\overline{\phantom{a}}1/N\overline{\phantom{a}}\overline{\phantom{a}}\overline{\phantom{a}}\sqrt{}M anipulation |
\mathbf{I}\overline{\phantom{a}}FoamFile
€
  version 2.0;format ascii;<br>class dictionary;
  location "system";
  object fvSchemes;
\mathcal{F}
```

```
ddtSchemes
\mathcal{L}default
                     Euler;
\mathcal{L}gradSchemes
\{defaultGauss linear;
                     Gauss linear;
    grad(p)grad(U)Gauss linear 1;
\mathcal{F}divSchemes
\{defaultnone;
    div(\phi h i, U)Gauss linearUpwind grad(U);
    div((nuEff*dev(T(grad(U))))) Gauss linear;
\mathcal{F}laplacianSchemes
\mathcal{L}defaultGauss linear corrected;
\mathcal{F}interpolationSchemes
\mathcal{L}default
                     linear;
    interpolate(HbyA) linear;
\mathcal{F}{\tt snGradSchemes}\mathcal{L}default
                    corrected;
\mathcal{F}fluxRequired
\{defaultno;
    pcorr
                      \mathbf{.}\vdots\, {\bf p}\mathcal{F}-*\
/*----------
| =========
                              \mathbf{L}\overline{\phantom{a}}\vert \ \ \rangle/ F ield
                             | OpenFOAM: The Open Source CFD Toolbox
                                                                                      \overline{\phantom{a}}
```

```
| \\ / O peration | Version: 2.3.1 |
| \\ / A nd | Web: www.OpenFOAM.org |
|\hspace{.1cm} \setminus \setminus \hspace{.1cm} \setminus \hspace{.1cm} \parallel M anipulation |\hspace{.1cm} \setminus \setminus \setminus \hspace{.1cm} \parallel\*---------------------------------------------------------------------------*/
FoamFile
{
   version 2.0;
   format ascii;
   class dictionary;
   location "system";
   object fvSolution;
}
// * * * * * * * * * * * * * * * * * * * * * * * * * * * * * * * * * * * * * //
solvers
{
   pcorr
   {
       solver GAMG;
       smoother GaussSeidel;
       nPreSweeps 0;
       nPostSweeps 2;
       cacheAgglomeration off;
       agglomerator faceAreaPair;
       nCellsInCoarsestLevel 10;
       mergeLevels 1;
       tolerance 0.02;
       relTol 0;
   }
   p
   {
       $pcorr;
       tolerance 1e-06;
       relTol 0.01;
   }
   pFinal
   {
       \mathfrak{sp};tolerance 1e-06;
       relTol 0;
   }
   U
   {
```

```
solver
                        smoothSolver;
        smoother
                        GaussSeidel;
        tolerance1e-05;relTol
                        0.01;\mathcal{F}UFinal
    \{$U;{\tt tolerance}1e-06;relTol
                        0;\mathcal{F}cellMotionUx\mathcal{L}PCG;
        solver
        preconditioner DIC;
        tolerance1e-08;relTol
                        0;\mathcal{F}\boldsymbol{\}}PIMPLE
\{correctPhi
                        yes;
                        2;n0uterCorrectors
    nCorrectors
                        1;nNonOrthogonalCorrectors 2;
    pRefCell
                        0;pRefValue
                        0;\mathcal{F}relaxationFactors
€
    fields
    \mathfrak{t}}
    equations
    \{"v.
                        1;\mathcal Y\mathcal{F}RAS
```

```
/*--------------------------------*- C++ -*----------------------------------*\
| ========= | |
| \\ / F ield | OpenFOAM: The Open Source CFD Toolbox |
| \\ / O peration | Version: 2.3.1 |
| \\ / A nd | Web: www.OpenFOAM.org |
|\hspace{.1cm} \setminus \setminus \hspace{.1cm} \setminus \hspace{.1cm} \parallel M anipulation |\hspace{.1cm} \setminus \setminus \setminus \hspace{.1cm} \parallel\*---------------------------------------------------------------------------*/
FoamFile
{
   version 2.0;
   format ascii;
   class dictionary;
   location "system";
   object controlDict;
}
// * * * * * * * * * * * * * * * * * * * * * * * * * * * * * * * * * * * * * //
application pimpleDyMFoam;
startFrom startTime;
startTime 0;
stopAt endTime;
endTime 1;
deltaT 1e-4;
writeControl adjustableRunTime;
writeInterval 0.005;
purgeWrite 0;
writeFormat binary;
writePrecision 6;
writeCompression off;
timeFormat general;
timePrecision 6;
runTimeModifiable true;
```

```
adjustTimeStep yes;
maxCo 1;
functions
{
    #include "readFields"
    #include "streamLines"
    #include "wallBoundedStreamLines"
    #include "cuttingPlane"
    #include "forceCoeffs"
}
// ************************************************************************* //
/*--------------------------------*- C++ -*----------------------------------*\
| ========= | |
| \\ / F ield | OpenFOAM: The Open Source CFD Toolbox |
|\n\begin{array}{ccc}\n\sqrt{2} & \sqrt{2} & \sqrt{2} \\
\sqrt{2} & \sqrt{2} & \sqrt{2} \\
\sqrt{2} & \sqrt{2} & \sqrt{2} \\
\sqrt{2} & \sqrt{2} & \sqrt{2} \\
\sqrt{2} & \sqrt{2} & \sqrt{2} \\
\sqrt{2} & \sqrt{2} & \sqrt{2} \\
\sqrt{2} & \sqrt{2} & \sqrt{2} \\
\sqrt{2} & \sqrt{2} & \sqrt{2} \\
\sqrt{2} & \sqrt{2} & \sqrt{2} \\
\sqrt{2} & \sqrt{2} & \sqrt{2} \\
\sqrt{2} & \sqrt{2} & \sqrt{2} \\
\sqrt{2} & \sqrt{2} &| \\ / A nd | Web: www.OpenFOAM.org |
| \\/ M anipulation | |
\*---------------------------------------------------------------------------*/
FoamFile
{
    version 2.0;
    format ascii;
    class dictionary;
    location "system";
    object fvSchemes;
}
// * * * * * * * * * * * * * * * * * * * * * * * * * * * * * * * * * * * * * //
ddtSchemes
{
    default Euler;
}
gradSchemes
{
    default Gauss linear;
    grad(p) Gauss linear;
    grad(U) Gauss linear 1;
}
divSchemes
{
    default none;
    div(phi,U) Gauss linearUpwind grad(U);<br>div(phi,k) bounded Gauss upwind;
                     bounded Gauss upwind;
    div(phi,omega) bounded Gauss upwind;
```

```
div((nuEff*dev(T(grad(U))))) Gauss linear;
    div(phi, nuTilda) bounded Gauss upwind;
\mathcal{F}laplacianSchemes
\mathcal{F}defaultGauss linear corrected;
\mathcal{F}\verb|interpolationSchemes|\mathcal{L}defaultlinear;
    interpolate(HbyA) linear;
\mathcal{F}snGradSchemes
\left\{ \right.defaultcorrected;
\mathcal{F}fluxRequired
\{defaultno;
    pcorr
                    \cdot ;
    \mathbf{p}\cdot ;
\mathcal{F}| =========
                              \mathbf{L}\overline{\phantom{a}}| ----<br>| \\     / Field     | OpenFOAM: The Open Source CFD Toolbox
                                                                                      \overline{\phantom{a}}/ 0 peration | Version: 2.3.1<br>
/ A nd | Web: www.0p
1 - \lambda \lambda\overline{\phantom{a}}\begin{array}{ccc} \end{array}www.OpenFOAM.org
                                                                                      \overline{\phantom{a}}|\qquad\ \rangle\ \rangle M anipulation |\qquad\ \rangle\overline{\phantom{a}}\xleftarrow{\ast}</math>∙*/
FoamFile
\mathcal{L}version 2.0;format
               ascii;
             dictionary;
    class
    location
                 "system";
                fvSolution;
    object
\mathcal{L}11 * ** * * * * * *
                                    * * * * * * * * *
                                                                        * * * * * * //
```

```
solvers
```

```
{
   pcorr
   {
      solver GAMG;
      smoother GaussSeidel;
      nPreSweeps 0;
      nPostSweeps 2;
      cacheAgglomeration off;
      agglomerator faceAreaPair;
      nCellsInCoarsestLevel 10;
      mergeLevels 1;
      tolerance 0.02;
      relTol 0;
   }
   p
   {
      $pcorr;
      tolerance 1e-06;
      relTol 0.01;
   }
   pFinal
   {
      $p;
      tolerance 1e-06;
      relTol 0;
   }
   "(U|nuTilda)"
   {
      solver smoothSolver;
      smoother GaussSeidel;
      tolerance 1e-05;
      relTol 0.01;
   }
   "(UFinal|nuTildaFinal)"
   {
      $U;
      tolerance 1e-06;
      relTol 0;
   }
   cellMotionUx
   {
```

```
solver PCG;
     preconditioner DIC;
     tolerance 1e-08;
     relTol 0;
  }
}
PIMPLE
{
  correctPhi yes;
  nOuterCorrectors 2;
  nCorrectors 1;
  nNonOrthogonalCorrectors 2;
  pRefCell 0;
  pRefValue 0;
}
relaxationFactors
{
  fields
  {
  }
  equations
  {
     "U.*" 1;
  }
}
// ************************************************************************* //
Both
/*--------------------------------*- C++ -*----------------------------------*\
| ========= | |
| \\ / F ield | OpenFOAM: The Open Source CFD Toolbox |
| \\ / O peration | Version: 2.3.1 |
| \\ / A nd | Web: www.OpenFOAM.org |
| \\/ M anipulation | |
\*---------------------------------------------------------------------------*/
FoamFile
{
  version 2.0;
   format ascii;
   class dictionary;
  location "system";
  object decomposeParDict;
}
```

```
// * * * * * * * * * * * * * * * * * * * * * * * * * * * * * * * * * * * * * //
//- Force AMI to be on single processor. Can cause imbalance with some
// decomposers.
singleProcessorFaceSets ((AMI -1));
//- Keep owner and neighbour on same processor for faces in patches:
// (makes sense only for cyclic patches)
//preservePatches (AMI);
numberOfSubdomains 8;
method scotch;
distributed no;
roots ( );
// ************************************************************************* //
/*--------------------------------*- C++ -*----------------------------------*\
| ========= | |
| \\ / F ield | OpenFOAM: The Open Source CFD Toolbox |
| \\ / O peration | Version: 2.3.1 |
| \\ / A nd | Web: www.OpenFOAM.org |
| \\/ M anipulation | |
\*---------------------------------------------------------------------------*/
FoamFile
{
  version 2.0;
   format ascii;
  class dictionary;
  object snappyHexMeshDict;
}
// * * * * * * * * * * * * * * * * * * * * * * * * * * * * * * * * * * * * * //
// Which of the steps to run
castellatedMesh true;
snap true;
addLayers true;
// Geometry. Definition of all surfaces. All surfaces are of class
// searchableSurface.
// Surfaces are used
// - to specify refinement for any mesh cell intersecting it
// - to specify refinement for any mesh cell inside/outside/near
```

```
// - to 'snap' the mesh boundary to the surface
geometry
{
    savonius.stl
    {
        type triSurfaceMesh;
       name savonius;
    }
         /*cylinder.stl
    {
        type triSurfaceMesh;
        name cylinder;
    }*/
    refinementBox1
    {
        type searchableBox;
        min (-0.75 \ 0 \ -0.75);
        max ( 4 0.005 0.75);
    }
    refinementBox2
    {
        type searchableBox;
        min (-0.2 0 -0.2);
        max ( 0.5 0.005 0.2);
    }
        cylinder
    {
        type searchableCylinder;
        point1 (0 0 0);
            point2 (0 0.005 0);
        radius 0.15;
    }
};
// Settings for the castellatedMesh generation.
castellatedMeshControls
{
    // Refinement parameters
    // ~~~~~~~~~~~~~~~~~~~~~
    // If local number of cells is >= maxLocalCells on any processor
    // switches from from refinement followed by balancing
    // (current method) to (weighted) balancing before refinement.
    maxLocalCells 1000000000;
```

```
// Overall cell limit (approximately). Refinement will stop immediately
// upon reaching this number so a refinement level might not complete.
// Note that this is the number of cells before removing the part which
// is not 'visible' from the keepPoint. The final number of cells might
// actually be a lot less.
maxGlobalCells 2000000000;
// The surface refinement loop might spend lots of iterations refining just a
// few cells. This setting will cause refinement to stop if <= minimumRefine
// are selected for refinement. Note: it will at least do one iteration
// (unless the number of cells to refine is 0)
minRefinementCells 10;
// Allow a certain level of imbalance during refining
// (since balancing is quite expensive)
// Expressed as fraction of perfect balance (= overall number of cells /
// nProcs). 0=balance always.
maxLoadUnbalance 0.10;
// Number of buffer layers between different levels.
// 1 means normal 2:1 refinement restriction, larger means slower
// refinement.
nCellsBetweenLevels 2;
// Explicit feature edge refinement
// ~~~~~~~~~~~~~~~~~~~~~~~~~~~~~
// Specifies a level for any cell intersected by its edges.
// This is a featureEdgeMesh, read from constant/triSurface for now.
features
(
    {
      file "savonius.eMesh";
      level 6;
   }/*
            {
      file "cylinder.eMesh";
      level 5;
   }*/
);
```
```
// Surface based refinement
// ~~~~~~~~~~~~~~~~~~~~~~~~
// Specifies two levels for every surface. The first is the minimum level,
// every cell intersecting a surface gets refined up to the minimum level.
// The second level is the maximum level. Cells that 'see' multiple
// intersections where the intersections make an
// angle > resolveFeatureAngle get refined up to the maximum level.
refinementSurfaces
{
    savonius
    {
        // Surface-wise min and max refinement level
        level (1 5);
        // Optional specification of patch type (default is wall). No
        // constraint types (cyclic, symmetry) etc. are allowed.
       // patchInfo
       //{
          // type wall;
            //inGroups (savoniusGroup);
        //}
    }
            cylinder
            {
            level (4 5);
        faceType boundary;
        cellZone cylinder;
        faceZone cylinder;
        cellZoneInside inside;
                /*level (4 4);
                    cellZone rotating;
                    faceZone rotating;
                    cellZoneInside insidePoint;
                    insidePoint (0 0.001 0.5);
                    /*
                    patchInfo
```

```
{
                            type cyclicAMI;
                            neigbourPatch cyclic*;
                            transform noOrdering;
                    }*/
            }
    }
// Resolve sharp angles
resolveFeatureAngle 30;
// Region-wise refinement
// ~~~~~~~~~~~~~~~~~~~~~~
// Specifies refinement level for cells in relation to a surface. One of
// three modes
// - distance. 'levels' specifies per distance to the surface the
// wanted refinement level. The distances need to be specified in
// descending order.
// - inside. 'levels' is only one entry and only the level is used. All
// cells inside the surface get refined up to the level. The surface
// needs to be closed for this to be possible.
// - outside. Same but cells outside.
refinementRegions
{
   refinementBox1
    {
       mode inside;
        levels ((3 3));
    }
   refinementBox2
    {
        mode inside;
        levels ((3 3));
    }
            cylinder
            {
                    mode inside;
                levels ((4 4));}
}
// Mesh selection
// ~~~~~~~~~~~~~
```

```
// After refinement patches get added for all refinementSurfaces and
   // all cells intersecting the surfaces get put into these patches. The
   // section reachable from the locationInMesh is kept.
   // NOTE: This point should never be on a face, always inside a cell, even
    // after refinement.
    locationInMesh (1.123573824 0.00100005468436 -1.12345698754);
   // Whether any faceZones (as specified in the refinementSurfaces)
   // are only on the boundary of corresponding cellZones or also allow
    // free-standing zone faces. Not used if there are no faceZones.
   allowFreeStandingZoneFaces true;
}
// Settings for the snapping.
snapControls
{
   //- Number of patch smoothing iterations before finding correspondence
   // to surface
   nSmoothPatch 3;
   //- Relative distance for points to be attracted by surface feature point
   // or edge. True distance is this factor times local
    // maximum edge length.
   tolerance 2.0;
   //- Number of mesh displacement relaxation iterations.
   nSolveIter 30;
   //- Maximum number of snapping relaxation iterations. Should stop
    // before upon reaching a correct mesh.
   nRelaxIter 5;
   // Feature snapping
        //- Number of feature edge snapping iterations.
        // Leave out altogether to disable.
        nFeatureSnapIter 10;
        //- Detect (geometric only) features by sampling the surface
        // (default=false).
        implicitFeatureSnap true;
        //- Use castellatedMeshControls::features (default = true)
        explicitFeatureSnap false;
```

```
//- Detect points on multiple surfaces (only for explicitFeatureSnap)
        multiRegionFeatureSnap false;
}
// Settings for the layer addition.
addLayersControls
{
   // Are the thickness parameters below relative to the undistorted
   // size of the refined cell outside layer (true) or absolute sizes (false).
   relativeSizes true;
   // Per final patch (so not geometry!) the layer information
   layers
    {
        savonius
        {
           nSurfaceLayers 15;
        }
   }
    // Expansion factor for layer mesh
    expansionRatio 1.1;
   // Wanted thickness of final added cell layer. If multiple layers
    // is the
   // thickness of the layer furthest away from the wall.
   // Relative to undistorted size of cell outside layer.
   // is the thickness of the layer furthest away from the wall.
   // See relativeSizes parameter.
   finalLayerThickness 0.2;
   // Minimum thickness of cell layer. If for any reason layer
   // cannot be above minThickness do not add layer.
    // Relative to undistorted size of cell outside layer.
   minThickness 0.005;
   // If points get not extruded do nGrow layers of connected faces that are
   // also not grown. This helps convergence of the layer addition process
   // close to features.
   // Note: changed(corrected) w.r.t 17x! (didn't do anything in 17x)
   nGrow 0;
   // Advanced settings
```

```
// When not to extrude surface. 0 is flat surface, 90 is when two faces
// are perpendicular
featureAngle 90;
// At non-patched sides allow mesh to slip if extrusion direction makes
// angle larger than slipFeatureAngle.
slipFeatureAngle 30;
// Maximum number of snapping relaxation iterations. Should stop
// before upon reaching a correct mesh.
nRelaxIter 3;
// Number of smoothing iterations of surface normals
nSmoothSurfaceNormals 1;
// Number of smoothing iterations of interior mesh movement direction
nSmoothNormals 3;
// Smooth layer thickness over surface patches
nSmoothThickness 10;
// Stop layer growth on highly warped cells
maxFaceThicknessRatio 1;
// Reduce layer growth where ratio thickness to medial
// distance is large
maxThicknessToMedialRatio 0.3;
// Angle used to pick up medial axis points
// Note: changed(corrected) w.r.t 17x! 90 degrees corresponds to 130 in 17x.
minMedianAxisAngle 90;
// Create buffer region for new layer terminations
nBufferCellsNoExtrude 0;
// Overall max number of layer addition iterations. The mesher will exit
// if it reaches this number of iterations; possibly with an illegal
// mesh.
nLayerIter 50;
```
// Generic mesh quality settings. At any undoable phase these determine // where to undo.

}

```
meshQualityControls
\{#include "meshQualityDict"
  // Advanced
  //- Number of error distribution iterations
  nSmoothScale 4;
  //- amount to scale back displacement at error points
  errorReduction 0.75;
\mathcal{F}// Advanced
// Write flags
writeFlags
\left(scalarLevels
  layerSets
  layerFields // write volScalarField for layer coverage
);// Merge tolerance. Is fraction of overall bounding box of initial mesh.
// Note: the write tolerance needs to be higher than this.
mergeTolerance 1e-6;
| =========
                    \mathbb{R}\perp\overline{\phantom{a}}\overline{\phantom{a}}\overline{\phantom{a}}\setminus \setminusM anipulation |
                                                          \overline{\phantom{a}}\mathbf{L}FoamFile
\mathcal{L}version 2.0;
  format
          ascii;
          dictionary;
  class
  object surfaceFeatureExtractDict;
\mathcal{F}
```

```
savonius.stl
{
   // How to obtain raw features (extractFromFile || extractFromSurface)
   extractionMethod extractFromSurface;
   extractFromSurfaceCoeffs
   {
       // Mark edges whose adjacent surface normals are at an angle less
       // than includedAngle as features
       // - 0 : selects no edges
       // - 180: selects all edges
       includedAngle 170;
   }
   subsetFeatures
   {
       // Keep nonManifold edges (edges with >2 connected faces)
       nonManifoldEdges no;
       // Keep open edges (edges with 1 connected face)
       openEdges yes;
   }
   // Write options
       // Write features to obj format for postprocessing
       writeObj yes;
}
cylinder.stl
{
   // How to obtain raw features (extractFromFile || extractFromSurface)
   extractionMethod extractFromSurface;
   extractFromSurfaceCoeffs
   {
       // Mark edges whose adjacent surface normals are at an angle less
       // than includedAngle as features
       // - 0 : selects no edges
       // - 180: selects all edges
       includedAngle 170;
   }
   subsetFeatures
   {
       // Keep nonManifold edges (edges with >2 connected faces)
       nonManifoldEdges no;
```

```
// Keep open edges (edges with 1 connected face)
     openEdges yes;
  }
  // Write options
     // Write features to obj format for postprocessing
     writeObj yes;
}
// ************************************************************************* //
/*--------------------------------*- C++ -*----------------------------------*\
| ========= | |
| \\ / F ield | OpenFOAM: The Open Source CFD Toolbox |
| \\ / O peration | Version: 2.3.1 |
| \\ / A nd | Web: www.OpenFOAM.org |
| \\/ M anipulation | |
\*---------------------------------------------------------------------------*/
FoamFile
{
  version 2.0;
  format ascii;
  class dictionary;
  object meshQualityDict;
}
// * * * * * * * * * * * * * * * * * * * * * * * * * * * * * * * * * * * * * //
// Include defaults parameters from master dictionary
#include "$WM_PROJECT_DIR/etc/caseDicts/meshQualityDict"
//- minFaceWeight (0 \rightarrow 0.5)minFaceWeight 0.02;
// ************************************************************************* //
/*--------------------------------*- C++ -*----------------------------------*\
| ========= | |
| \\ / F ield | OpenFOAM: The Open Source CFD Toolbox |
| \\ / O peration | Version: 2.3.1 |
| \\ / A nd | Web: www.OpenFOAM.org |
| \\/ M anipulation | |
\*---------------------------------------------------------------------------*/
```

```
forceCoeffs1
\{forceCoeffs;
    type
    functionObjectLibs ( "libforces.so" );
     outputControl timeStep;
    timeInterval
                        \cdot ;
    logyes;
    patches (savonius);
    rhoName
                   rhoInf;// Indicates incompressible
    rhoInf// Redundant for incompressible
                   1;(0\; 0\; 1);<br>(1\; 0\; 0);liftDir
    dragDir
    Cof R// Axle midpoint on ground
                   (0\;0\;0);(0 1 0);pitchAxis
    magUInf
                   6;// Radius
    lRef
                   0.09;Aref
                 3.636e-3; // Estimated
/*binData
     \left\{ \right.nBin 20; // output data into 20 bins<br>direction (1 0 0); // bin direction
          cumulative yes;
    \mathcal{F}\ast/\mathcal{F}\vert =========
                                   \mathbf{I}\overline{1}\left| \right|/ F ield
                                 | OpenFOAM: The Open Source CFD Toolbox
                                                                                                  \overline{\phantom{a}}| \\ / 0 peration | Version: 2.3.1<br>| \\ / A nd | Web: www.0penFOAM.org
                                                                                                  \overline{\phantom{a}}\begin{array}{ccc} & & \ \\ \end{array} \begin{array}{ccc} & & \ \\ \end{array} \begin{array}{ccc} & & \ \\ \end{array} \begin{array}{ccc} & & \ \\ \end{array} \begin{array}{ccc} & & \ \\ \end{array} \begin{array}{ccc} & & \ \\ \end{array} \begin{array}{ccc} & & \ \\ \end{array} \begin{array}{ccc} & & \ \\ \end{array}\overline{\phantom{a}}\sqrt{}M anipulation |
                                                                                                  \overline{\phantom{a}}\mathbf{L}FoamFile
\{version
                   2.0:format
                   ascii;
    class
                   dictionary;
    object
                   extrudeMeshDict;
\mathcal{F}
```

```
// * * * * * * * * * * * * * * * * * * * * * * * * * * * * * * * * * * * * * //
// What to extrude:
// patch : from patch of another case ('sourceCase')
// mesh : as above but with original case included
// surface : from externally read surface
//constructFrom mesh;
constructFrom patch;
//constructFrom surface;
// If construct from patch/mesh:
sourceCase "../POT";
sourcePatches (front);
// If construct from patch: patch to use for back (can be same as sourcePatch)
exposedPatchName front;
// If construct from surface:
//surface "movingWall.stl";
// Flip surface normals before usage. Valid only for extrude from surface or
// patch.
flipNormals true;
//- Linear extrusion in point-normal direction
extrudeModel linearNormal;
//- Linear extrusion in specified direction
//extrudeModel linearDirection;
//- Wedge extrusion. If nLayers is 1 assumes symmetry around plane.
//extrudeModel wedge;
//- Extrudes into sphere around (0 0 0)
//extrudeModel linearRadial;
//- Extrudes into sphere around (0 0 0) with specified radii
//extrudeModel radial;
//- Extrudes into sphere with grading according to pressure (atmospherics)
//extrudeModel sigmaRadial;
nLayers 1;
expansionRatio 1.0; //0.9;
wedgeCoeffs
{
```

```
axisPt (0 0.1 -0.05);
   axis (-1 0 0);
   angle 360; // For nLayers=1 assume symmetry so angle/2 on each side
}
linearNormalCoeffs
{
   thickness 0.01;
}
linearDirectionCoeffs
{
   direction (0 1 0);thickness 0.05;
}
linearRadialCoeffs
{
   R 0.1;
   // Optional inner radius
   Rsurface 0.01;}
radialCoeffs
{
   // Radii specified through interpolation table
   R table ((0 0.01)(3 0.03)(10 0.1));}
sigmaRadialCoeffs
{
   RTbyg 1;
   pRef 1;
   pStrat 1;
}
// Do front and back need to be merged? Usually only makes sense for 360
// degree wedges.
mergeFaces false; //true;
// Merge small edges. Fraction of bounding box.
mergeTol 0;
// * * * * * * * * * * * * * * * * * * * * * * * * * * * * * * * * * * * * * //
/*--------------------------------*- C++ -*----------------------------------*\
```

```
| ========= | |
| \\     / F ield       | OpenFOAM: The Open Source CFD Toolbox         |
| \\ / O peration | Version: 2.3.1 |
| \\ / A nd | Web: www.OpenFOAM.org |
|\hspace{.1cm} \setminus \setminus \hspace{.1cm} \setminus \hspace{.1cm} \parallel M anipulation |\hspace{.1cm} \setminus \setminus \setminus \hspace{.1cm} \parallel\*---------------------------------------------------------------------------*/
FoamFile
{
   version 2.0;
   format ascii;
   class dictionary;
   object createPatchDict;
}
// * * * * * * * * * * * * * * * * * * * * * * * * * * * * * * * * * * * * * //
// Do a synchronisation of coupled points after creation of any patches.
// Note: this does not work with points that are on multiple coupled patches
// with transformations (i.e. cyclics).
pointSync false;
// Patches to create.
patches
(
   {
       //- Master side patch
       name AMI1;patchInfo
       {
          type cyclicAMI;
          matchTolerance 0.0001;
          neighbourPatch AMI2;
          transform noOrdering;
       }
       constructFrom patches;
       patches (cylinder);
   }
   {
       //- Slave side patch
       name AMI2;
       patchInfo
       {
          type cyclicAMI;
          matchTolerance 0.0001;
          neighbourPatch AMI1;
          transform noOrdering;
       }
```

```
constructFrom patches;
      patches (cylinder_slave);
   }/*
   {
      name inlet;
      patchInfo
      {
         type patch;
      }
      constructFrom set;
      set inletFaces;
   }
   {
      name outlet;
      patchInfo
      {
        type patch;
      }
      constructFrom set;
     set outletFaces;
   }*/
);
// ************************************************************************* //
/*--------------------------------*- C++ -*----------------------------------*\
| ========= | |
| \\ / F ield | OpenFOAM: The Open Source CFD Toolbox |
| \\ / O peration | Version: 2.3.1 |
| \\ / A nd | Web: www.OpenFOAM.org |
| \\/ M anipulation | |
\*---------------------------------------------------------------------------*/
FoamFile
{
  version 2.0;
  format ascii;
  class dictionary;
  object topoSetDict;
}
// * * * * * * * * * * * * * * * * * * * * * * * * * * * * * * * * * * * * * //
actions
(
   // Get both sides of ami
   // ~~~~~~~~~~~~~~~~~~~~~
```

```
// Get all faces in cellSet
  \{AMI;
     \mathtt{name}faceSet;
     type
     action new;
     source patchToFace;
     sourceInfo
     \{name "AMI.*";
     \mathcal{F}\});
```
#### $A.5$ AMI 3D

#### $A.5.1$ Summary

In order to run several cases only changing some parameters has been created a folder called *org* that contains the *hostfile*, the bash scripts RUN, potential and SOLVE, and the folder sets that contain all the information of the case. The structure of this foldes is as the follows.

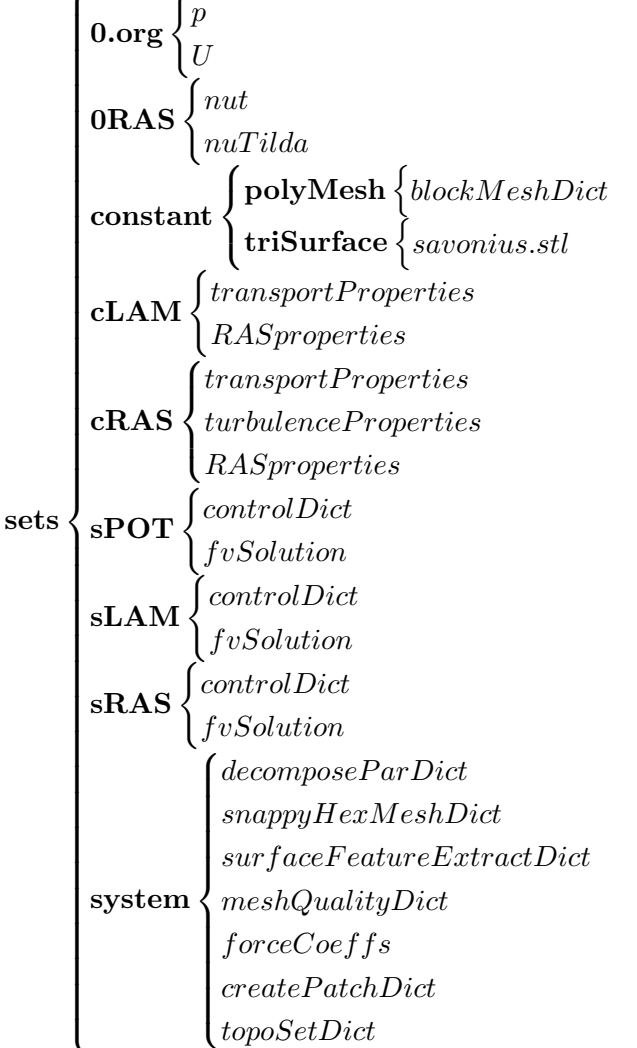

# **Bash scripts**

The script  $RUN$  prepare the case:

```
#!/bin/bash
rm -r POT LAM RAS
mkdir POT LAM RAS
#Potential
cp sets/constant sets/0.org sets/system POT -R
cp sets/sPOT/controlDict sets/sPOT/fvSchemes sets/sPOT/fvSolution POT/system
cp hostfile POT
```

```
./potential
cp POT/constant POT/0 LAM -R
cp POT/constant POT/0 RAS -R
#LAMINAR
cp sets/system LAM -R
cp sets/sLAM/controlDict sets/sLAM/fvSchemes sets/sLAM/fvSolution LAM/system
cp sets/cLAM/RASProperties sets/cLAM/transportProperties sets/cLAM/turbulenceProper
#RAS
cp sets/system RAS -R
cp sets/sRAS/controlDict sets/sRAS/fvSchemes sets/sRAS/fvSolution RAS/system
cp sets/cRAS/RASProperties sets/cRAS/transportProperties RAS/constant
cp sets/0RAS/nut sets/0RAS/nuTilda RAS/0
./SOLVE
  potential
#!/bin/bash
cd POT
rm 0 -r
cp 0.org 0 -R
blockMesh > log.blockMesh
checkMesh > log.checkMesh
surfaceFeatureExtract > log.surfaceFeatureExtract
foamJob -s snappyHexMesh -overwrite> log.snappyHexMesh
#extrudeMesh > log.extrudeMesh
createPatch -overwrite> log.createPatch
topoSet > log.topoSet
checkMesh -allGeometry -allTopology > log.checkMeshAll
rm -R 0
cp 0.org 0 -R
potentialFoam > log.potentialFoam
paraFoam -builtin -touch
cd ..
   SOLVE
#!/bin/bash
#LAMINAR
cd LAM
decomposePar >log.decomposePar
mpirun -np 8 pimpleDyMFoam -parallel > log.pimpleDyMFoam
reconstructPar > log.reconstructPar
rm -R processor*
paraFoam -builtin -touch
cd ..
#RAS TURBULENCE
```

```
cd RAS
decomposePar >log.decomposePar
mpirun -np 8 pimpleDyMFoam -parallel > log.pimpleDyMFoam
reconstructPar > log.reconstructPar
rm -R processor*
paraFoam -builtin -touch
cd ..
```
# A.5.2 0

The boundary conditions defined are  $U$ :

```
/*--------------------------------*- C++ -*----------------------------------*\
| ========= | |
| \\ / F ield | OpenFOAM: The Open Source CFD Toolbox |
| \\ / O peration | Version: 2.3.1 |
| \\ / A nd | Web: www.OpenFOAM.org |
|\hspace{.1cm} \setminus \setminus \rangle M anipulation |\hspace{.1cm} \rangle\*---------------------------------------------------------------------------*/
FoamFile
{
  version 2.0;
  format ascii;
  class volVectorField;
  location "0";
  object U;
}
// * * * * * * * * * * * * * * * * * * * * * * * * * * * * * * * * * * * * * //
dimensions [0 1 -1 0 0 0 0];
internalField uniform (6 0 0);
boundaryField
{
   inlet
     {
           type freestream;
           freestreamValue uniform (6 0 0);}
  outlet
   {
     type freestream;
           freestreamValue uniform (6 0 0);
```
} up { type slip; } down { type slip; } front { type slip; } back { type slip; } savonius { type movingWallVelocity; // fixedValue; value uniform  $(0 0 0)$ ; } AMI1 { type cyclicAMI; value \$internalField; } AMI2 { type cyclicAMI; value \$internalField; } } // \*\*\*\*\*\*\*\*\*\*\*\*\*\*\*\*\*\*\*\*\*\*\*\*\*\*\*\*\*\*\*\*\*\*\*\*\*\*\*\*\*\*\*\*\*\*\*\*\*\*\*\*\*\*\*\*\*\*\*\*\*\*\*\*\*\*\*\*\*\*\*\*\* // The pressure is defined in p. /\*--------------------------------\*- C++ -\*----------------------------------\*\ | ========= | |

```
| \\ / F ield | OpenFOAM: The Open Source CFD Toolbox |<br>| \\ / O peration | Version: 2.3.1 |
           | \\ / O peration | Version: 2.3.1 |
| \\ / A nd | Web: www.OpenFOAM.org |<br>| \\/ M anipulation |
|\hspace{.1cm} \setminus \setminus \hspace{.1cm} \setminus \hspace{.1cm} \parallel M anipulation |\hspace{.1cm} \setminus \setminus \setminus \hspace{.1cm} \parallel\*---------------------------------------------------------------------------*/
FoamFile
{
   version 2.0;
   format ascii;
   class volScalarField;
   object p;
}
// * * * * * * * * * * * * * * * * * * * * * * * * * * * * * * * * * * * * * //
dimensions [0 2 -2 0 0 0 0];
internalField uniform 0;
boundaryField
{
   inlet
   {
       type freestreamPressure;
   }
   outlet
   {
       type freestreamPressure;
   }
       up
       {
              type slip;
       }
       down
       {
              type slip;
       }
       back
       {
              type slip;
       }
         front
       {
              type slip;
```

```
}
  savonius
  {
     type zeroGradient;
  }
  AMI1
  {
     type cyclicAMI;
     value $internalField;
  }
  AMI2
  {
     type cyclicAMI;
     value $internalField;
  }
}
// ************************************************************************* //
A.5.3 constant
/*--------------------------------*- C++ -*----------------------------------*\
| ========= | |
| \\ / F ield | OpenFOAM: The Open Source CFD Toolbox |
| \\ / O peration | Version: 2.3.1 |
| \\ / A nd | Web: www.OpenFOAM.org |
| \\/ M anipulation | |
\*---------------------------------------------------------------------------*/
FoamFile
{
  version 2.0;
   format ascii;
   class dictionary;
  object blockMeshDict;
}
// * * * * * * * * * * * * * * * * * * * * * * * * * * * * * * * * * * * * * //
convertToMeters 1;
vertices
(
   (-2 -1.5 -1.5)(4 -1.5 -1.5)(4 1.5 -1.5)
  (-2 \t1.5 -1.5)
```

```
(-2 -1.5 1.5)
    (4 -1.5 1.5)
    (4 1.5 1.5)
    (-2 1.5 1.5)
);
blocks
(
    hex (0 1 2 3 4 5 6 7) (50 25 25) simpleGrading (1 1 1)
);
edges
\overline{C});
boundary
(
    front
    {
         type patch;
         faces
         (
             (1 5 4 0)
         );
    }
         back
         {
         type patch;
         faces
         \overline{C}(3 7 6 2)
         );
    }
    inlet
    {
         type patch;
         faces
         \left((0 4 7 3)
         );
    }
    outlet
    {
         type patch;
         faces
```

```
(
         (2 6 5 1)
      );
   }
        down
   {
      type patch;
      faces
      \left((0 3 2 1)
      );
   }
   up
   {
      type patch;
      faces
      \left((4 5 6 7)
      );
   }
);
// ************************************************************************* //
/*--------------------------------*- C++ -*----------------------------------*\
| ========= | |
| \\ / F ield | OpenFOAM: The Open Source CFD Toolbox |
| \\ / O peration | Version: 2.3.1 |
| \\ / A nd | Web: www.OpenFOAM.org |
| \\/ M anipulation | |
\*---------------------------------------------------------------------------*/
FoamFile
{
   version 2.0;
   format ascii;
   class dictionary;
   location "constant";
   object dynamicMeshDict;
}
// * * * * * * * * * * * * * * * * * * * * * * * * * * * * * * * * * * * * * //
dynamicFvMesh solidBodyMotionFvMesh;
motionSolverLibs ( "libfvMotionSolvers.so" );
solidBodyMotionFvMeshCoeffs
{
   cellZone cylinder;
```

```
solidBodyMotionFunction rotatingMotion;
   rotatingMotionCoeffs
   \sqrt{ }(0 0 0);origin
       axis
                  (0 1 0);
                 39.6; // rad/s
       omega
   }
}
\vert =========
                       \Box\overline{\phantom{a}}/ Field | OpenFOAM: The Open Source CFD Toolbox<br>
/ O peration | Version: 2.3.1
\left| \right|\overline{\phantom{a}}1 - \lambda \lambda\overline{\phantom{a}}| Web: www.OpenFOAM.org
\vert \ \ \backslash \ \ \ / \ \ \ A \ \ \text{nd}\DeltaM anipulation |
\mathbb{R}\overline{\phantom{a}}FoamFile
\left\{ \right.version 2.0;format ascii;
   class
            dictionary;
   object transportProperties;
\mathcal{F}transportModel Newtonian;
             nu [0 2 -1 0 0 0 0] 1.5e-05;
n_{11}/*-----------
| =========
                        \mathbf{I}\overline{1}|<br>| \\     / F ield     | OpenFOAM: The Open Source CFD Toolbox
                                                                   \overline{\phantom{a}}/ 0 peration | Version: 2.3.1<br>
/ A nd | Web: www.0p
\vert \vert \vert \vert \vert\overline{\phantom{a}}\begin{array}{ccc} \end{array}www.OpenFOAM.org
                                                                   \overline{\phantom{a}}| \\/ Manipulation |
                                                                   \overline{\phantom{a}}\*----------------------------
                          FoamFile
\mathcal{L}version 2.0;ascii;<br>dictionary;
   format
   \c{class}location "constant";
```

```
object turbulenceProperties;
\mathcal{F}simulationType RASModel;
/*-------------
          \vert =========
                \Box\overline{1}/ F ield | OpenFOAM: The Open Source CFD Toolbox
\frac{1}{2}\overline{\phantom{a}}1 \\ / 0 peration 1 Version: 2.3.1<br>1 \\ / A nd 1 Web: www.OpenFOAM.org
                                              \overline{\phantom{a}}\overline{\phantom{a}}\sqrt{}M anipulation |
                                              \overline{\phantom{a}}\mathbf{L}FoamFile
\sqrt{ }version 2.0;format ascii;<br>class dictionary;
 object
        RASProperties;
\mathcal{F}RASModel laminar;
turbulence
          off;printCoeffs on;
\vert =========
                \Box\perp\perp\overline{\phantom{a}}\overline{\phantom{a}}\overline{\phantom{a}}FoamFile
\{version 2.0;
  format ascii;
  class
        dictionary;
  object RASProperties;
\mathcal{F}
```
// \* \* \* \* \* \* \* \* \* \* \* \* \* \* \* \* \* \* \* \* \* \* \* \* \* \* \* \* \* \* \* \* \* \* \* \* \* //

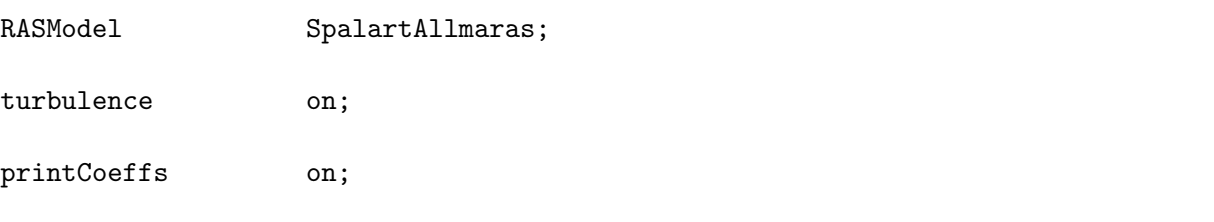

// \*\*\*\*\*\*\*\*\*\*\*\*\*\*\*\*\*\*\*\*\*\*\*\*\*\*\*\*\*\*\*\*\*\*\*\*\*\*\*\*\*\*\*\*\*\*\*\*\*\*\*\*\*\*\*\*\*\*\*\*\*\*\*\*\*\*\*\*\*\*\*\*\* //

## A.5.4 system

### Potential

```
/*--------------------------------*- C++ -*----------------------------------*\
| ========= | |
| \\ / F ield | OpenFOAM: The Open Source CFD Toolbox |
| \\ / O peration | Version: 2.3.1 |
| \\ / A nd | Web: www.OpenFOAM.org |
|\hspace{.1cm} \setminus \setminus \hspace{.1cm} \setminus \hspace{.1cm} \parallel M anipulation |\hspace{.1cm} \setminus \setminus \setminus \hspace{.1cm} \parallel\*---------------------------------------------------------------------------*/
FoamFile
{
  version 2.0;
   format ascii;
   class dictionary;
   location "system";
   object controlDict;
}
// * * * * * * * * * * * * * * * * * * * * * * * * * * * * * * * * * * * * * //
application potentialFoam;
startFrom startTime;
startTime 0;
stopAt endTime;
endTime 1;
deltaT 1;
writeControl timeStep;
writeInterval 1;
```

```
purgeWrite 0;
writeFormat ascii;
writePrecision 6;
writeCompression off;
timeFormat general;
timePrecision 6;
runTimeModifiable true;
functions
{
    difference
    {
        // Load the library containing the 'coded' functionObject
        functionObjectLibs ("libutilityFunctionObjects.so");
        type coded;
        // Name of on-the-fly generated functionObject
        redirectType error;
        code
        #{
            // Lookup U
            Info<< "Looking up field U\n" << endl;
            const volVectorField& U = mesh().lookupObject<volVectorField>("U");
            Info<< "Reading inlet velocity uInfX\n" << endl;
            scalar ULeft = 0.0;
            label leftI = mesh().boundaryMesh().findPatchID("inlet");
            const fvPatchVectorField& fvp = U.boundaryField()[leftI];
            if (fvp.size())
            {
                ULeft = fvp[0].x();}
            reduce(ULeft, maxOp<scalar>());
            dimensionedScalar uInfX
            (
                "uInfx",
                dimensionSet(0, 1, -1, 0, 0),
                ULeft
            );
```

```
Info \ll "U at inlet = " \ll uInfX.value() \ll " m/s" \ll endl;
scalar magCylinder = 0.0;
label cylI = mesh().boundaryMesh().findPatchID("savonius");
const fvPatchVectorField& cylFvp = mesh().C().boundaryField()[cylI];
if (cylFvp.size())
{
    magCylinder = mag(cylFvp[0]);}
reduce(magCylinder, maxOp<scalar>());
dimensionedScalar radius
(
    "radius",
    dimensionSet(0, 1, 0, 0, 0),
    magCylinder
);
Info \ll "Cylinder radius = " \ll radius.value() \ll " m" \ll endl;
volVectorField UA
(
    IOobject
    (
        "UA",
        mesh().time().timeName(),
        U.mesh(),
        IOobject::NO_READ,
        IOobject::AUTO_WRITE
    ),
    U
);
Info<< "\nEvaluating analytical solution" << endl;
const volVectorField& centres = UA.mesh().C();
volScalarField magCentres(mag(centres));
volScalarField theta(acos((centres & vector(1,0,0))/magCentres));
volVectorField cs2theta
(
    cos(2*theta)*vector(1,0,0)
  + sin(2*theta)*vector(0,1,0)
);
UA = uInfX*(dimensionedVector(vector(1,0,0)))
```

```
- pow((radius/magCentres), 2)*cs2theta);
          // Force writing of UA (since time has not changed)
          UA.write();
          volScalarField error("error", mag(U-UA)/mag(UA));
          Info<<"Writing relative error in U to " << error.objectPath()
              << end1;error.write();# ;\mathcal{F}\mathcal{F}| =========
                        \Box\overline{1}| \vee \rangle / Field | \text{OpenFOAM}: The O<sub>I</sub><br>| \vee \rangle / O peration | Version: 2.3.1
                        | OpenFOAM: The Open Source CFD Toolbox
                                                                      \overline{\phantom{a}}\overline{\phantom{a}}\sqrt{11}A nd
                        | Web: www.OpenFOAM.org
\mathbf{L}\overline{\phantom{a}}\setminus \setminusM anipulation |
                                                                      \overline{\phantom{a}}\mathbf{L}FoamFile
€
   version 2.0;ascii;<br>dictionary;
   format
   \mathtt{class}location "system";
   object
              fvSchemes;
}
ddtSchemes
\mathcal{L}defaultsteadyState;
\mathcal{F}gradSchemes
\mathcal{F}defaultleastSquares;
\mathcal{L}divSchemes
\{defaultnone;
```

```
}
laplacianSchemes
{
   default Gauss linear corrected;
}
interpolationSchemes
{
   default linear;
}
snGradSchemes
{
   default corrected;
}
fluxRequired
{
   default no;
   p ;
}
// ************************************************************************* //
/*--------------------------------*- C++ -*----------------------------------*\
| ========= | |
| \\ / F ield | OpenFOAM: The Open Source CFD Toolbox |
| \\ / O peration | Version: 2.3.1 |
| \\ / A nd | Web: www.OpenFOAM.org |
|\hspace{.1cm} \setminus \setminus \hspace{.1cm} \setminus \hspace{.1cm} \parallel M anipulation |\hspace{.1cm} \setminus \setminus \setminus \hspace{.1cm} \parallel\*---------------------------------------------------------------------------*/
FoamFile
{
  version 2.0;
   format ascii;
   class dictionary;
   location "system";
   object fvSolution;
}
// * * * * * * * * * * * * * * * * * * * * * * * * * * * * * * * * * * * * * //
solvers
{
   p
   {
      solver PCG;
```

```
preconditioner DIC;
       tolerance 1e-06;
       relTol 0;
   }
}
potentialFlow
{
   nNonOrthogonalCorrectors 2;
      pRefPoint (0.2546565 0.000054651354 -0.15466496);
      pRefValue 0;
}
```

```
// ************************************************************************* //
```
## Laminar

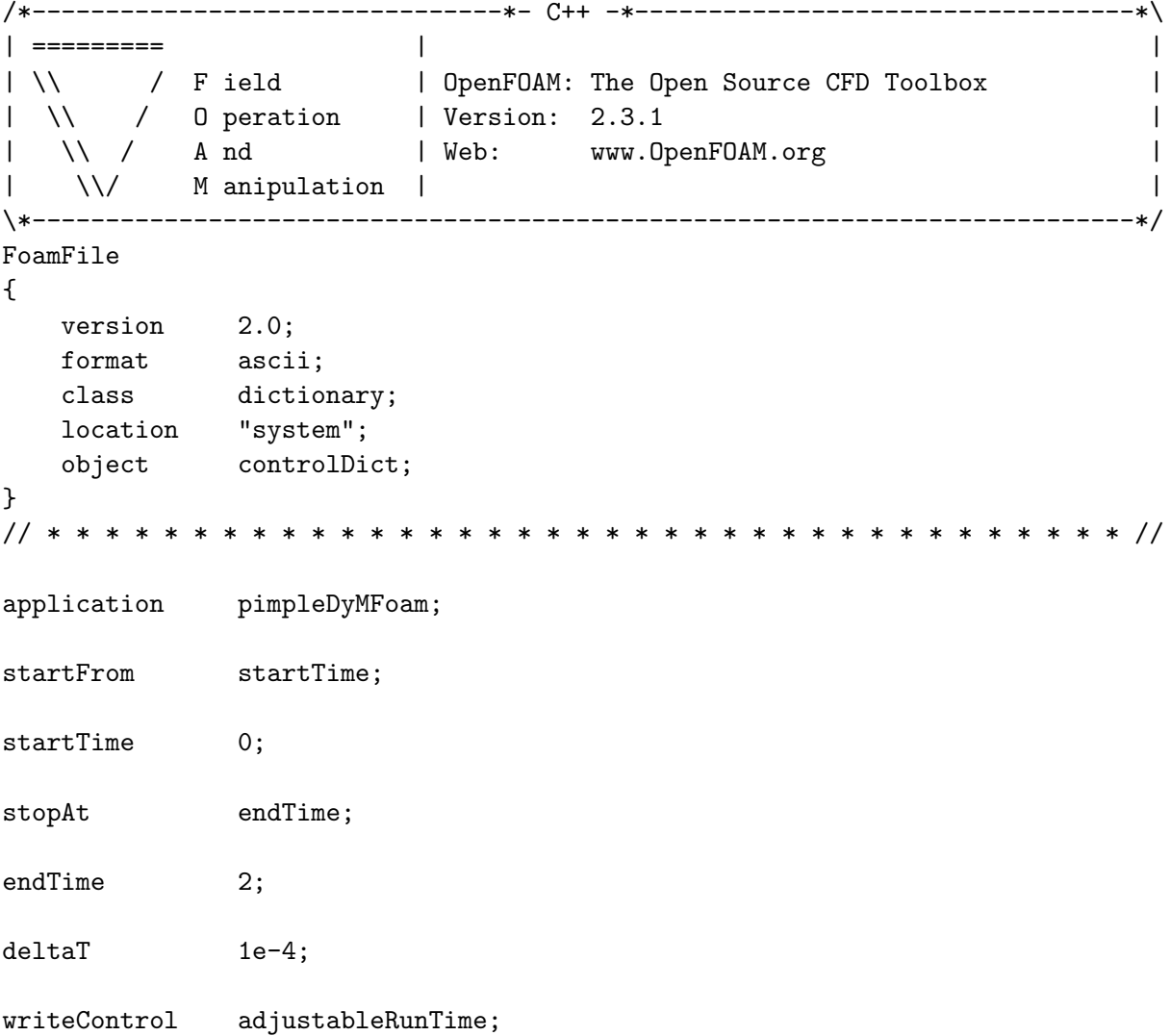

```
writeInterval 0.01;
purgeWrite
                0;writeFormat
               binary;
writePrecision 6;
writeCompression off;
timeFormat
               general;
timePrecision
               6;
runTimeModifiable true;
adjustTimeStep yes;
maxCo1:functions
€
    #include "readFields"
    #include "streamLines"
    #include "wallBoundedStreamLines"
    #include "cuttingPlane"
   #include "forceCoeffs"
\mathcal{F}| =========
                           \mathbf{L}\overline{1}| ----<br>| \\     / Field     | OpenFOAM: The Open Source CFD Toolbox
                                                                              \overline{\phantom{a}}/ 0 peration | Version: 2.3.1<br>
/ A nd | Web: www.0p
\overline{\phantom{a}}\mathcal{N}www.OpenFOAM.org
                                                                              \overline{\phantom{a}}\mathbf{L}\\/ M anipulation |
\mathbf{L}\overline{\phantom{a}}\xleftarrow{\ast}</math>.____________________________
FoamFile
\mathcal{L}version 2.0;format
              ascii;
   class
               dictionary;
   location
               "system";
               fvSchemes;
    object
\mathcal{L}// * * * * * * * * *
                                 * * * * * * * * * *
```

```
ddtSchemes
```

```
\mathcal{L}_{\mathcal{L}}defaultEuler;
\mathcal{F}gradSchemes
\left\{ \right.defaultGauss linear;
    grad(p)Gauss linear;
    grad(U)Gauss linear 1;
\mathcal{F}divSchemes
\mathcal{L}defaultnone;
   div(phi,U) Gauss linearUpwind grad(U);
    div((nuEff*dev(T(grad(U))))) Gauss linear;
\mathcal{F}laplacianSchemes
\left\{ \right.default
                  Gauss linear corrected;
}
interpolationSchemes
\mathcal{L}defaultlinear;
    interpolate(HbyA) linear;
\mathcal{F}snGradSchemes
\mathcal{L}defaultcorrected;
\mathcal{L}fluxRequired
\{defaultno;
   pcorr
                    \cdot ;
                    \ddot{\phantom{1}}\mathbf{p}\mathcal{F}│ =========
                             \mathbf{I}\overline{\phantom{a}}/ F ield | OpenFOAM: The Open Source CFD Toolbox
\overline{\phantom{a}}|\ \ \ \rangle / 0 peration | Version: 2.3.1
                                                                                \overline{\phantom{a}}
```

```
| \\ / A nd | Web: www.OpenFOAM.org |<br>| \\/ M anipulation |
|\hspace{.1cm} \setminus \setminus \hspace{.1cm} \setminus \hspace{.1cm} \parallel M anipulation |\hspace{.1cm} \setminus \setminus \setminus \hspace{.1cm} \parallel\*---------------------------------------------------------------------------*/
FoamFile
{
   version 2.0;
   format ascii;
   class dictionary;
   location "system";
   object fvSolution;
}
// * * * * * * * * * * * * * * * * * * * * * * * * * * * * * * * * * * * * * //
solvers
{
   pcorr
   {
       solver GAMG;
       smoother GaussSeidel;
       nPreSweeps 0;
       nPostSweeps 2;
       cacheAgglomeration off;
       agglomerator faceAreaPair;
       nCellsInCoarsestLevel 10;
       mergeLevels 1;
       tolerance 0.02;
       relTol 0;
   }
   p
   {
       $pcorr;
       tolerance 1e-06;
       relTol 0.01;
   }
   pFinal
   {
       \mathfrak{sp};tolerance 1e-06;
       relTol 0;
   }
   U
   {
       solver smoothSolver;
```

```
smoother GaussSeidel;
      tolerance 1e-05;
      relTol 0.01;
   }
   UFinal
   {
      $U;
      tolerance 1e-06;
      relTol 0;
   }
   cellMotionUx
   {
      solver PCG;
      preconditioner DIC;
      tolerance 1e-08;
      relTol 0;
   }
}
PIMPLE
{
   correctPhi yes;
   nOuterCorrectors 2;
   nCorrectors 1;
   nNonOrthogonalCorrectors 2;
   pRefCell 0;
   pRefValue 0;
}
relaxationFactors
{
   fields
   {
   }
   equations
   {
      "U.*" 1;
   }
}
// ************************************************************************* //
Both
/*--------------------------------*- C++ -*----------------------------------*\
```
Numerical study of flow through a Savonius wind turbine

```
| ========= | |
| \\ / F ield | OpenFOAM: The Open Source CFD Toolbox |
| \\ / O peration | Version: 2.3.1 |
| \\ / A nd | Web: www.OpenFOAM.org |
  \setminus \setminus M anipulation | \setminus\*---------------------------------------------------------------------------*/
FoamFile
{
  version 2.0;
   format ascii;
   class dictionary;
   location "system";
   object decomposeParDict;
}
// * * * * * * * * * * * * * * * * * * * * * * * * * * * * * * * * * * * * * //
//- Force AMI to be on single processor. Can cause imbalance with some
// decomposers.
singleProcessorFaceSets ((AMI -1));
//- Keep owner and neighbour on same processor for faces in patches:
// (makes sense only for cyclic patches)
//preservePatches (AMI);
numberOfSubdomains 8;
method scotch;
distributed no;
roots ( );
// ************************************************************************* //
/*--------------------------------*- C++ -*----------------------------------*\
| ========= | |
| \\ / F ield | OpenFOAM: The Open Source CFD Toolbox |
| \\ / O peration | Version: 2.3.1 |
| \\ / A nd | Web: www.OpenFOAM.org |
| \\/ M anipulation | |
                       \*---------------------------------------------------------------------------*/
FoamFile
{
   version 2.0;
   format ascii;
   class dictionary;
   object snappyHexMeshDict;
```

```
}
// * * * * * * * * * * * * * * * * * * * * * * * * * * * * * * * * * * * * * //
// Which of the steps to run
castellatedMesh true;
snap true;
addLayers true;
// Geometry. Definition of all surfaces. All surfaces are of class
// searchableSurface.
// Surfaces are used
// - to specify refinement for any mesh cell intersecting it
// - to specify refinement for any mesh cell inside/outside/near
// - to 'snap' the mesh boundary to the surface
geometry
{
   savonius.stl
    {
        type triSurfaceMesh;
       name savonius;
   }
        /*cylinder.stl
    {
        type triSurfaceMesh;
       name cylinder;
   }*/
   refinementBox
    {
        type searchableBox;
       min (-0.75 -0.75 -0.75);
       max ( 4 0.75 0.75);
    }
        cylinder
    {
        type searchableCylinder;
        point1 (0 -0.2 0);
           point2 (0 0.2 0);
        radius 0.15;
    }
};
// Settings for the castellatedMesh generation.
castellatedMeshControls
{
```
```
// Refinement parameters
// ~~~~~~~~~~~~~~~~~~~~~
// If local number of cells is >= maxLocalCells on any processor
// switches from from refinement followed by balancing
// (current method) to (weighted) balancing before refinement.
maxLocalCells 100000000;
// Overall cell limit (approximately). Refinement will stop immediately
// upon reaching this number so a refinement level might not complete.
// Note that this is the number of cells before removing the part which
// is not 'visible' from the keepPoint. The final number of cells might
// actually be a lot less.
maxGlobalCells 200000000;
// The surface refinement loop might spend lots of iterations refining just a
// few cells. This setting will cause refinement to stop if <= minimumRefine
// are selected for refinement. Note: it will at least do one iteration
// (unless the number of cells to refine is 0)
minRefinementCells 10;
// Allow a certain level of imbalance during refining
// (since balancing is quite expensive)
// Expressed as fraction of perfect balance (= overall number of cells /
// nProcs). 0=balance always.
maxLoadUnbalance 0.10;
// Number of buffer layers between different levels.
// 1 means normal 2:1 refinement restriction, larger means slower
// refinement.
nCellsBetweenLevels 2;
// Explicit feature edge refinement
// ~~~~~~~~~~~~~~~~~~~~~~~~~~~~~
// Specifies a level for any cell intersected by its edges.
// This is a featureEdgeMesh, read from constant/triSurface for now.
features
(
    {
      file "savonius.eMesh";
      level 6;
   }/*
```

```
{
      file "cylinder.eMesh";
      level 5;
   }*/
);
// Surface based refinement
// ~~~~~~~~~~~~~~~~~~~~~~~~
// Specifies two levels for every surface. The first is the minimum level,
// every cell intersecting a surface gets refined up to the minimum level.
// The second level is the maximum level. Cells that 'see' multiple
// intersections where the intersections make an
// angle > resolveFeatureAngle get refined up to the maximum level.
refinementSurfaces
{
    savonius
    {
       // Surface-wise min and max refinement level
       level (1 5);
       // Optional specification of patch type (default is wall). No
       // constraint types (cyclic, symmetry) etc. are allowed.
       // patchInfo
       //{
         // type wall;
            //inGroups (savoniusGroup);
       //}
    }
            cylinder
            {
            level (4\;5);faceType boundary;
        cellZone cylinder;
       faceZone cylinder;
       cellZoneInside inside;
                /*level (4 4);
```

```
cellZone rotating;
```

```
faceZone rotating;
                    cellZoneInside insidePoint;
                    insidePoint (0 0.001 0.5);
                    /*
                    patchInfo
                    {
                            type cyclicAMI;
                            neigbourPatch cyclic*;
                            transform noOrdering;
                    }*/
            }
    }
// Resolve sharp angles
resolveFeatureAngle 30;
// Region-wise refinement
// ~~~~~~~~~~~~~~~~~~~~~~
// Specifies refinement level for cells in relation to a surface. One of
// three modes
// - distance. 'levels' specifies per distance to the surface the
// wanted refinement level. The distances need to be specified in
// descending order.
// - inside. 'levels' is only one entry and only the level is used. All
// cells inside the surface get refined up to the level. The surface
// needs to be closed for this to be possible.
// - outside. Same but cells outside.
refinementRegions
{
   refinementBox
    {
        mode inside;
        levels ((3 3));
    }
            cylinder
            {
                    mode inside;
                levels ((4 4));}
```
}

```
// Mesh selection
    // ~~~~~~~~~~~~~~
   // After refinement patches get added for all refinementSurfaces and
   // all cells intersecting the surfaces get put into these patches. The
   // section reachable from the locationInMesh is kept.
   // NOTE: This point should never be on a face, always inside a cell, even
   // after refinement.
    locationInMesh (1.123573824 0.00100005468436 -1.12345698754);
   // Whether any faceZones (as specified in the refinementSurfaces)
   // are only on the boundary of corresponding cellZones or also allow
   // free-standing zone faces. Not used if there are no faceZones.
   allowFreeStandingZoneFaces true;
}
// Settings for the snapping.
snapControls
{
   //- Number of patch smoothing iterations before finding correspondence
   // to surface
   nSmoothPatch 3;
   //- Relative distance for points to be attracted by surface feature point
    // or edge. True distance is this factor times local
   // maximum edge length.
   tolerance 2.0;
   //- Number of mesh displacement relaxation iterations.
   nSolveIter 30;
    //- Maximum number of snapping relaxation iterations. Should stop
    // before upon reaching a correct mesh.
   nRelaxIter 5;
   // Feature snapping
        //- Number of feature edge snapping iterations.
        // Leave out altogether to disable.
        nFeatureSnapIter 10;
        //- Detect (geometric only) features by sampling the surface
        // (default=false).
        implicitFeatureSnap true;
```

```
//- Use castellatedMeshControls::features (default = true)
        explicitFeatureSnap false;
        //- Detect points on multiple surfaces (only for explicitFeatureSnap)
        multiRegionFeatureSnap false;
}
// Settings for the layer addition.
addLayersControls
{
   // Are the thickness parameters below relative to the undistorted
   // size of the refined cell outside layer (true) or absolute sizes (false).
   relativeSizes true;
   // Per final patch (so not geometry!) the layer information
   layers
    {
        savonius
        {
           nSurfaceLayers 15;
        }
   }
   // Expansion factor for layer mesh
    expansionRatio 1.1;
   // Wanted thickness of final added cell layer. If multiple layers
    // is the
   // thickness of the layer furthest away from the wall.
    // Relative to undistorted size of cell outside layer.
   // is the thickness of the layer furthest away from the wall.
    // See relativeSizes parameter.
   finalLayerThickness 0.2;
   // Minimum thickness of cell layer. If for any reason layer
   // cannot be above minThickness do not add layer.
    // Relative to undistorted size of cell outside layer.
   minThickness 0.05;
   // If points get not extruded do nGrow layers of connected faces that are
   // also not grown. This helps convergence of the layer addition process
    // close to features.
    // Note: changed(corrected) w.r.t 17x! (didn't do anything in 17x)
   nGrow 0;
```

```
// Advanced settings
// When not to extrude surface. 0 is flat surface, 90 is when two faces
// are perpendicular
featureAngle 90;
// At non-patched sides allow mesh to slip if extrusion direction makes
// angle larger than slipFeatureAngle.
slipFeatureAngle 30;
// Maximum number of snapping relaxation iterations. Should stop
// before upon reaching a correct mesh.
nRelaxIter 3;
// Number of smoothing iterations of surface normals
nSmoothSurfaceNormals 1;
// Number of smoothing iterations of interior mesh movement direction
nSmoothNormals 3;
// Smooth layer thickness over surface patches
nSmoothThickness 10;
// Stop layer growth on highly warped cells
maxFaceThicknessRatio 1;
// Reduce layer growth where ratio thickness to medial
// distance is large
maxThicknessToMedialRatio 0.3;
// Angle used to pick up medial axis points
// Note: changed(corrected) w.r.t 17x! 90 degrees corresponds to 130 in 17x.
minMedianAxisAngle 90;
// Create buffer region for new layer terminations
nBufferCellsNoExtrude 0;
// Overall max number of layer addition iterations. The mesher will exit
// if it reaches this number of iterations; possibly with an illegal
// mesh.
nLayerIter 50;
```
}

```
// Generic mesh quality settings. At any undoable phase these determine
// where to undo.
meshQualityControls
{
   #include "meshQualityDict"
   // Advanced
   //- Number of error distribution iterations
   nSmoothScale 4;
   //- amount to scale back displacement at error points
   errorReduction 0.75;
}
// Advanced
// Write flags
writeFlags
(
   scalarLevels
   layerSets
   layerFields // write volScalarField for layer coverage
);
// Merge tolerance. Is fraction of overall bounding box of initial mesh.
// Note: the write tolerance needs to be higher than this.
mergeTolerance 1e-6;
// ************************************************************************* //
/*--------------------------------*- C++ -*----------------------------------*\
| ========= | |
| \\ / F ield | OpenFOAM: The Open Source CFD Toolbox |
| \\ / O peration | Version: 2.3.1 |
| \\ / A nd | Web: www.OpenFOAM.org |
| \\/ M anipulation | |
                       \*---------------------------------------------------------------------------*/
FoamFile
{
   version 2.0;
   format ascii;
   class dictionary;
   object surfaceFeatureExtractDict;
```

```
}
// * * * * * * * * * * * * * * * * * * * * * * * * * * * * * * * * * * * * * //
savonius.stl
{
   // How to obtain raw features (extractFromFile || extractFromSurface)
   extractionMethod extractFromSurface;
   extractFromSurfaceCoeffs
   {
       // Mark edges whose adjacent surface normals are at an angle less
       // than includedAngle as features
       // - 0 : selects no edges
       // - 180: selects all edges
       includedAngle 170;
   }
   subsetFeatures
   {
       // Keep nonManifold edges (edges with >2 connected faces)
       nonManifoldEdges no;
       // Keep open edges (edges with 1 connected face)
       openEdges yes;
   }
   // Write options
       // Write features to obj format for postprocessing
       writeObj yes;
}
cylinder.stl
{
   // How to obtain raw features (extractFromFile || extractFromSurface)
   extractionMethod extractFromSurface;
   extractFromSurfaceCoeffs
   {
       // Mark edges whose adjacent surface normals are at an angle less
       // than includedAngle as features
       // - 0 : selects no edges
       // - 180: selects all edges
       includedAngle 170;
   }
   subsetFeatures
```

```
{
      // Keep nonManifold edges (edges with >2 connected faces)
      nonManifoldEdges no;
      // Keep open edges (edges with 1 connected face)
      openEdges yes;
   }
   // Write options
      // Write features to obj format for postprocessing
      writeObj yes;
}
// ************************************************************************* //
/*--------------------------------*- C++ -*----------------------------------*\
| ========= | |
| \\ / F ield | OpenFOAM: The Open Source CFD Toolbox |
| \\ / O peration | Version: 2.3.1 |
| \\ / A nd | Web: www.OpenFOAM.org |
|\hspace{.6cm} \setminus \setminus \hspace{.6cm} \setminus \hspace{.6cm} \parallel M anipulation |\hspace{.6cm} \setminus \setminus \setminus \hspace{.6cm} \parallel\*---------------------------------------------------------------------------*/
FoamFile
{
   version 2.0;
   format ascii;
   class dictionary;
   object meshQualityDict;
}
// * * * * * * * * * * * * * * * * * * * * * * * * * * * * * * * * * * * * * //
// Include defaults parameters from master dictionary
#include "$WM_PROJECT_DIR/etc/caseDicts/meshQualityDict"
//- minFaceWeight (0 \rightarrow 0.5)minFaceWeight 0.02;
// ************************************************************************* //
/*--------------------------------*- C++ -*----------------------------------*\
| ========= | |
| \\ / F ield | OpenFOAM: The Open Source CFD Toolbox |
| \\ / O peration | Version: 2.3.1 |
| \\ / A nd | Web: www.OpenFOAM.org |
```

```
| \\/ M anipulation | |
          \*---------------------------------------------------------------------------*/
forceCoeffs1
{
   type forceCoeffs;
   functionObjectLibs ( "libforces.so" );
   outputControl timeStep;
   timeInterval ;
   log yes;
   patches ( savonius);
   rhoName rhoInf; // Indicates incompressible
   rhoInf 1; \frac{1}{2} 1, \frac{1}{2} 1, \frac{1}{2} 1, \frac{1}{2} 2, \frac{1}{2} 2, \frac{1}{2} 2, \frac{1}{2} 2, \frac{1}{2} 2, \frac{1}{2} 2, \frac{1}{2} 2, \frac{1}{2} 2, \frac{1}{2} 2, \frac{1}{2} 2, \frac{1}{2} 2, \frac{1}{2} 2, \frac{1}{2} 2, \frac{liftDir (0 0 1);
   dragDir (1 0 0);
                                           // Axle midpoint on ground
   pitchAxis (0 1 0);
   magUInf 6;
   lRef 0.09; \frac{1}{\sqrt{8}} 0.09;
   Aref 4.915229e-3; // Estimated
/*
   binData
   {
       nBin 20; // output data into 20 bins
       direction (1 0 0); // bin direction
      cumulative yes;
   }
*/
}
// ************************************************************************* //
/*--------------------------------*- C++ -*----------------------------------*\
| ========= | |
| \\ / F ield | OpenFOAM: The Open Source CFD Toolbox |
| \\ / O peration | Version: 2.3.1 |
| \\ / A nd | Web: www.OpenFOAM.org |
| \\/ M anipulation | |
\*---------------------------------------------------------------------------*/
FoamFile
{
   version 2.0;
   format ascii;
```

```
class dictionary;
   object createPatchDict;
}
// * * * * * * * * * * * * * * * * * * * * * * * * * * * * * * * * * * * * * //
// Do a synchronisation of coupled points after creation of any patches.
// Note: this does not work with points that are on multiple coupled patches
// with transformations (i.e. cyclics).
pointSync false;
// Patches to create.
patches
(
   {
       //- Master side patch
       name AMI1;
       patchInfo
       {
          type cyclicAMI;
          matchTolerance 0.0001;
          neighbourPatch AMI2;
          transform noOrdering;
       }
       constructFrom patches;
       patches (cylinder);
   }
   {
       //- Slave side patch
       name AMI2;
       patchInfo
       {
          type cyclicAMI;
          matchTolerance 0.0001;
          neighbourPatch AMI1;
          transform noOrdering;
       }
       constructFrom patches;
       patches (cylinder_slave);
   }/*
   {
       name inlet;
       patchInfo
       {
          type patch;
```

```
}
      constructFrom set;
      set inletFaces;
   }
   {
      name outlet;
      patchInfo
      {
         type patch;
      }
      constructFrom set;
      set outletFaces;
   }*/
);
// ************************************************************************* //
/*--------------------------------*- C++ -*----------------------------------*\
| ========= | |
| \\ / F ield | OpenFOAM: The Open Source CFD Toolbox |
| \\ / O peration | Version: 2.3.1 |
| \\ / A nd | Web: www.OpenFOAM.org |
| \\/ M anipulation | |
\*---------------------------------------------------------------------------*/
FoamFile
{
  version 2.0;
   format ascii;
   class dictionary;
  object topoSetDict;
}
// * * * * * * * * * * * * * * * * * * * * * * * * * * * * * * * * * * * * * //
actions
(
   // Get both sides of ami
   // ~~~~~~~~~~~~~~~~~~~~~
   // Get all faces in cellSet
   {
      name AMI;
      type faceSet;
      action new;
      source patchToFace;
      sourceInfo
      {
        name "AMI.*";
      }
```
} ); // \*\*\*\*\*\*\*\*\*\*\*\*\*\*\*\*\*\*\*\*\*\*\*\*\*\*\*\*\*\*\*\*\*\*\*\*\*\*\*\*\*\*\*\*\*\*\*\*\*\*\*\*\*\*\*\*\*\*\*\*\*\*\*\*\*\*\*\*\*\*\*\*\* //

# Appendix B

# Convergence of the results

```
B.1 Octave scripts of the results convergence
```
#### B.1.1 General script

```
%Pere Antoni Martorell
%TFG Savonius
%Plot Convergence
clear
close all
%clc
Coeff=dlmread('postProcessing/forceCoeffs1/0/forceCoeffs.dat');
Time=Coeff(:,1);
tf=length(Time);
Time=Coeff(10:tf,1);
%Coeff=Coeff*2e-4/0.028;
Cm = Coeff(10:tf,2);Cd=Coeff(10:tf,3);Cl=Coeff(10:tf,4);
Cl_f = Coeff(10:tf,5);Cl_r = Coeff(10:tf,6);figure
plot(Time,Cm);
xlabel('Time')
ylabel('Cm')
print('Cm.png')
figure
plot(Time,Cd);
xlabel('Time')
ylabel('Cd')
print('Cd.png')
figure
plot(Time,Cl,'bk');
xlabel('Time')
ylabel('Cl')
print('Cl.png')
%%Average values
```

```
Tcon=0.004;
tf=length(Time);
t0=int16(tf*(Tcon/Time(tf)));
CD=mean(Cd(t0:tf))
CL=mean(Cl(t0:tf))
CM=mean(Cm(t0:tf))
save("Coefficients.mat",'CD','CL','CM');
%exit
```
#### B.1.2 Angular position searching

```
%Pere Antoni Martorell
%TFG Savonius
%Plot Coefficient
clear
close all
clc
for i=1:6
    a(i) = (i-1)*30;Coeff=dlmread(sprintf('%1.0fdegrees/RAS/postProcessing/forceCoeffs1/0/forceCoeffs.dat'
    %Coeff1=dlmread(sprintf('%1.0fdegrees/LAM/postProcessing/forceCoeffs1/0/forceCoeffs.da
    Time1=Coeff(:,1);
    tf=length(Time1);
    %Coeff=Coeff;Coeff1(10:tf,:);
    %Time1=Coeff1(:,1);
    %tf=length(Time1);
    Time(:, i)=Coeff(10:tf, 1);
    Coeff=Coeff*2; %Surface reference mistake correction
    Cm(:, i)=Coeff(10:tf, 2);
    Cd(i, i) = Coeff(10:tf, 3);Cl(t, i) = Coeff(10:tf, 4);CL_f(:,i) = Coeff(10:t),5);Cl_r(:,i) = Coeff(10:tf,6);%%Average values
    Tcon=0.002;
    tf=length(Time);
    t0=int16(tf*(Tcon/Time(tf)));
    CD(i)=mean(Cd(t0:tf,i));
    CL(i) = mean(Cl(t0:tf,i));CM(i)=mean(Cm(t0:tf,i));
end
a(7)=180;CD(7)=CD(1);
CL(7) = CL(1);CM(7) = CM(1);CL=-CL;figure
plot(a,CD, 'bk',a,CD,'bko')
ylabel('CD')
xlabel('Angular position [degrees]')
xlim([0 180])
set(gca,'XTick',0:30:180)
set(gca,'YTick',-2:0.1:3)
title('Drag coefficient')
```

```
grid on
print('Cd2DRROT.png')
figure
plot(a,CL,'bk', a,CL,'bko')
ylabel('CL')
xlabel('Angular position [degrees]')
set(gca,'XTick',0:30:180)
set(gca,'YTick',-2:0.1:2)
title('Lift coefficient')
xlim([0 180])
grid on
print('Cl2DRROT.png')
figure
plot(a,CM, 'bk',a,CM,'bko')
ylabel('CM')
xlabel('Angular position [degrees]')
set(gca,'XTick',0:30:180)
set(gca,'YTick',-2:0.05:2)
title('Static torque coefficient')
xlim([0 180])
grid on
print('Cm2DRROT.png')
```
dlmwrite('Coeff2DRROT.dat', [a' CD' CL' CM']);

#### B.1.3 AMI results processing

```
%Pere Antoni Martorell
%TFG Savonius
%Plot Convergence
clear
close all
%clc
Coeff=dlmread('postProcessing/forceCoeffs1/0/forceCoeffs.dat');
Time=Coeff(:,1);
tf=length(Time);
Time=Coeff(10:tf,1);
Coeff=Coeff*2*6ˆ2/9ˆ2;
%Coeff=Coeff*2e-4/0.028;
Cm = Coeff(10:tf,2)*6/9;Cd=Coeff(10:tf,3);Cl=Coeff(10:tf,4);
Cl_f = Coeff(10:tf,5);Cl_r = Coeff(10:tf,6);ANGLE=79.2*180/pi*Time;
Angle=ANGLE;
tf=length(Angle);
Ant=1;
j=1;while max(Angle)>180
    for i=1:tf
        if Angle(i)>180
            Angle(i:tf)=Angle(i:tf)-180;
```

```
% CM1(:,j) = Cm(Ant:i);%Ant=i;
            \frac{1}{6}j=j+1;
        end
        if ANGLE(i)<900.0001
            t1=i;
        end
        if ANGLE(i)<1080.0001
            t2=i;
        end
    end
end
CM1=cm(t1:t2);CL1 = CL(t1:t2);CD1=Cd(t1:t2);Angle1=ANGLE(t1:t2)-900;
figure
plot(Angle1,CM1,'bk');
xlabel('Anlge [degrees]')
ylabel('Ct')
set(gca,'XTick',0:30:10000)
set(gca,'YTick',-2:0.1:10)
xlim([0 180])
grid on
print('AMICm1.png')
figure
plot(Angle1,CD1,'bk');
xlabel('Anlge [degrees]')
ylabel('Cd')
set(gca,'XTick',0:30:10000)
set(gca,'YTick',-2:0.1:10)
xlim([0 180])
grid on
print('AMICd1.png')
figure
plot(Angle1,CL1,'bk');
xlabel('Anlge [degrees]')
ylabel('Cl')
set(gca,'XTick',0:30:10000)
set(gca,'YTick',-2:0.1:10)
xlim([0 180])
grid on
print('AMICl1.png')
figure
plot(ANGLE,Cm,'bk');
xlabel('Anlge [degrees]')
ylabel('Ct')
set(gca,'XTick',0:180:10000)
set(gca,'YTick',-2:0.1:10)
grid on
print('AMICm.png')
```

```
figure
```

```
plot(ANGLE,Cd,'bk');
xlabel('Anlge [degrees]')
ylabel('Cd')
set(gca,'XTick',0:180:10000)
set(gca,'YTick',-2:0.2:10)
grid on
print('AMICd.png')
figure
plot(ANGLE,Cl,'bk');
xlabel('Anlge [degrees]')
ylabel('Cl');
set(gca,'XTick',0:180:10000)
set(gca,'YTick',-2:0.2:10)
grid on
ylim([-2 4])
print('AMICl.png')
%%Average values
Tcon=0.15;tf=length(Time);
t0=int16(tf*(Tcon/Time(tf)));
CD=mean(Cd(t0:tf))
CL=mean(Cl(t0:tf))
CM=mean(Cm(t0:tf))
save("Coefficients.mat",'CD','CL','CM');
%exit
```

```
dlmwrite('CoeffAMILAM.dat', [Angle1 CD1 CL1 CM1])
```
### B.2 Mesh convergence table

In the Table [B.1](#page-198-0) are shown the parameters of the meshes tested.

<span id="page-198-0"></span>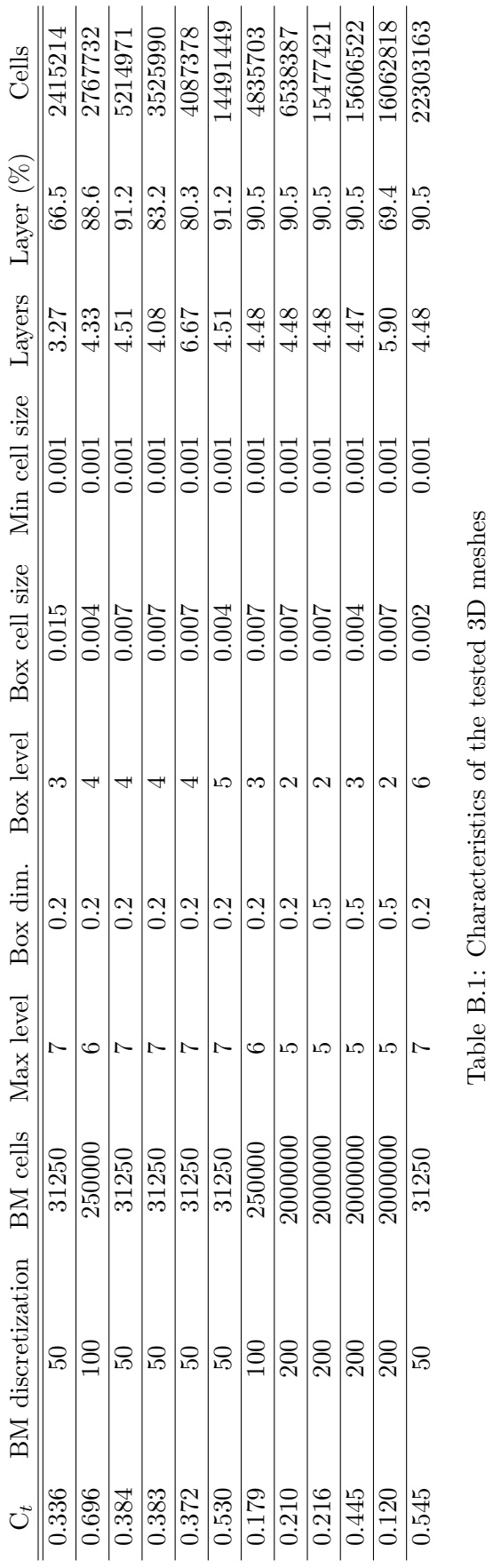

Table B.1: Characteristics of the tested 3D meshes

## B.3 Plots of the results convergence

### B.3.1 2D

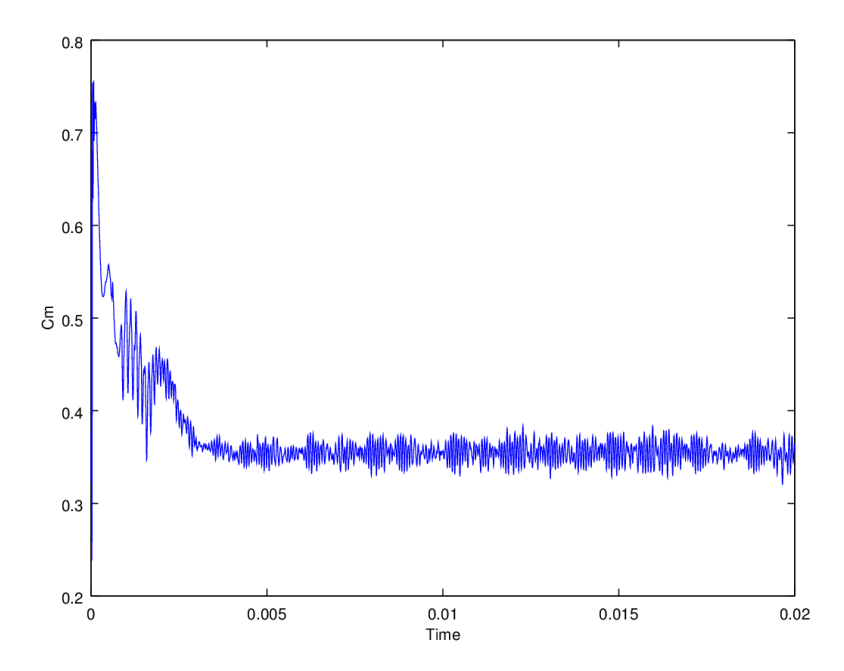

Figure B.1: Convergence of the LAM simulation at 0 degrees in a FIX boundary condition with the 2D mesh

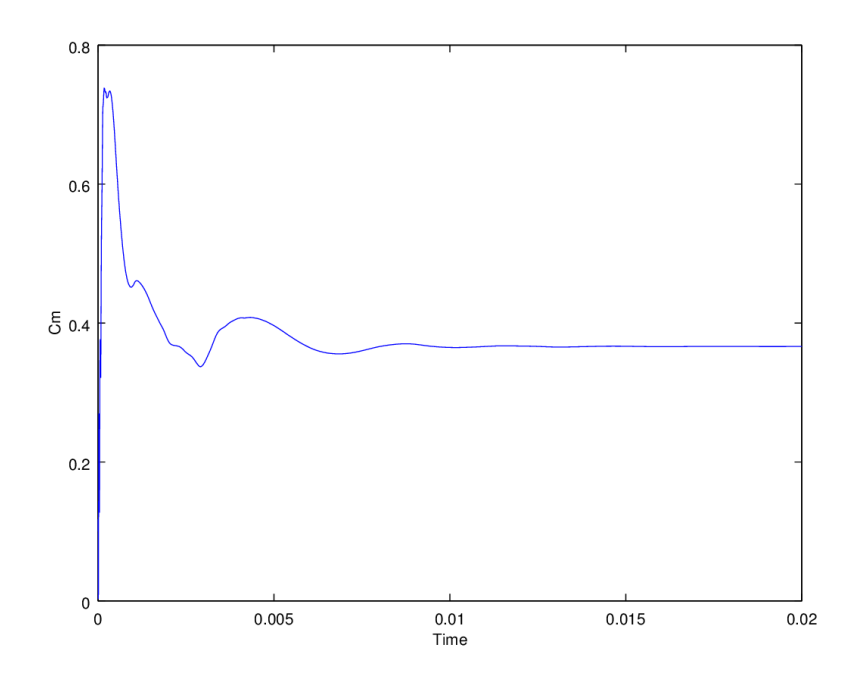

Figure B.2: Convergence of the RAS simulation at 0 degrees in a FIX boundary condition with the 2D mesh

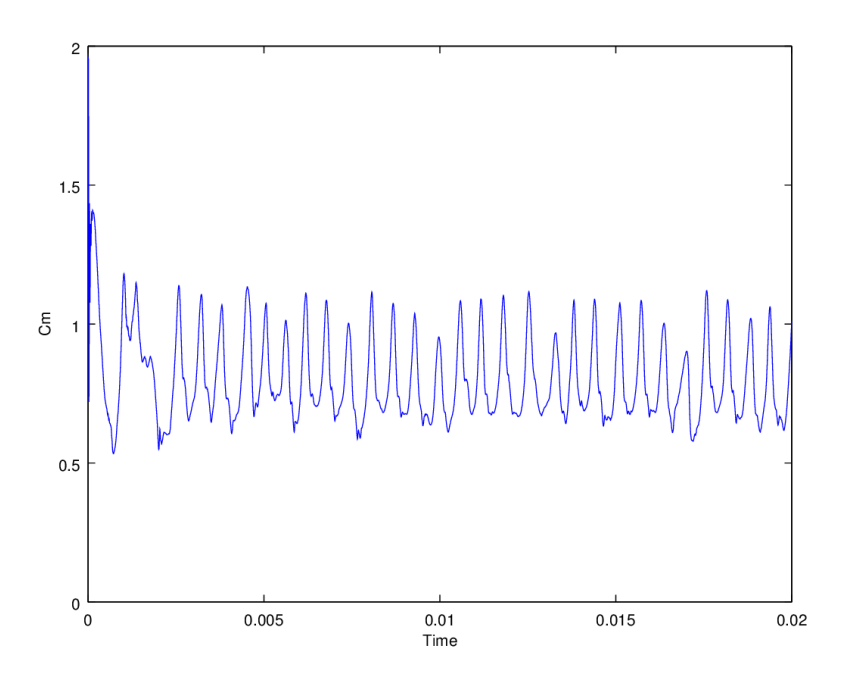

Figure B.3: Convergence of the LAM simulation at 30 degrees in a FIX boundary condition with the 2D mesh

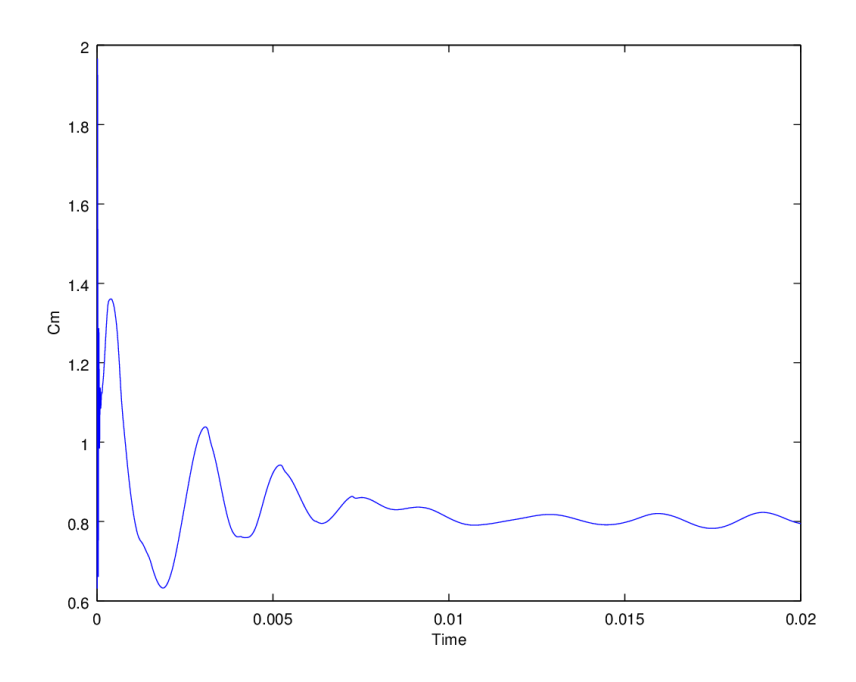

Figure B.4: Convergence of the RAS simulation at 30 degrees in a FIX boundary condition with the 2D mesh

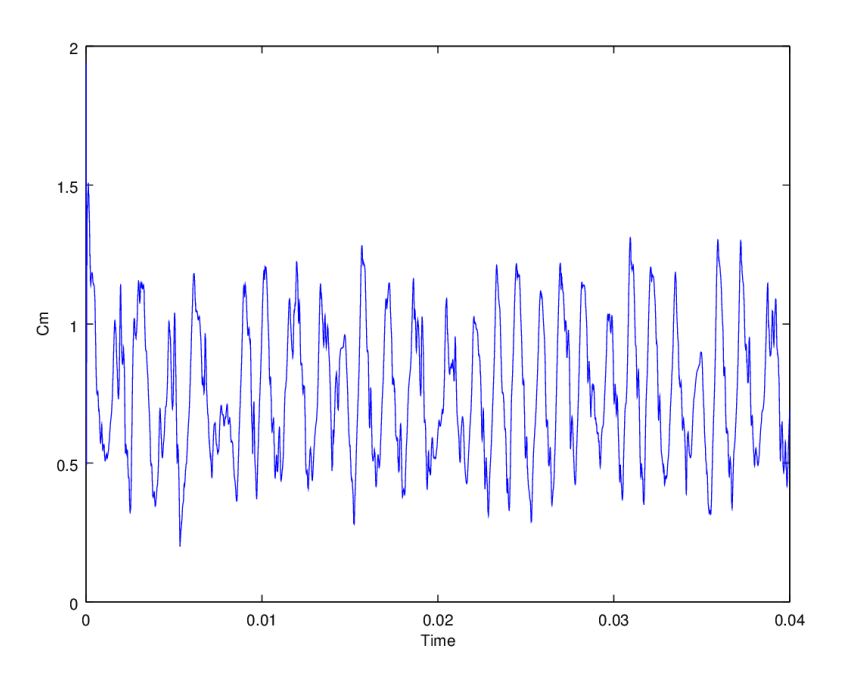

Figure B.5: Convergence of the LAM simulation at 60 degrees in a FIX boundary condition with the 2D mesh

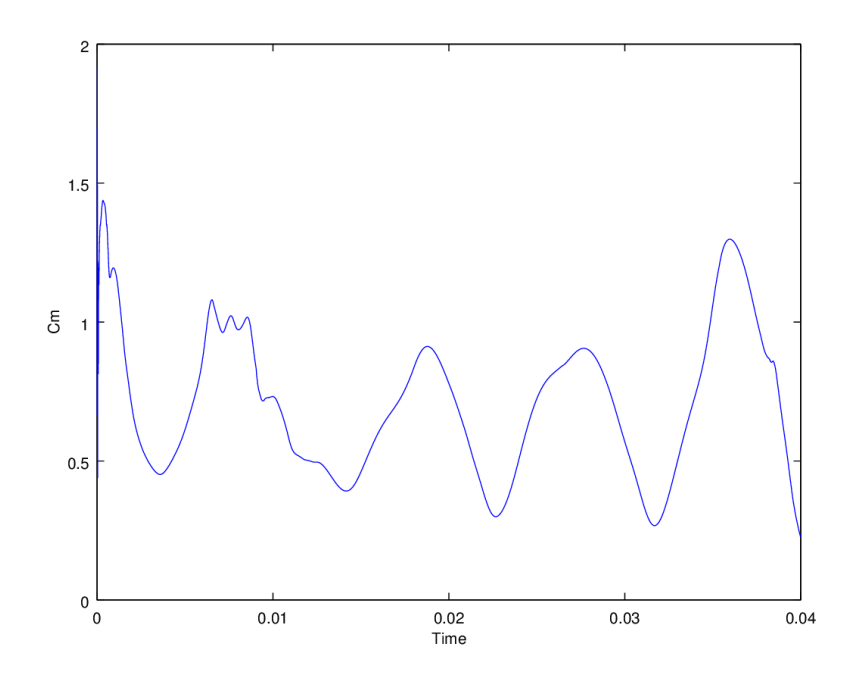

Figure B.6: Convergence of the RAS simulation at 60 degrees in a FIX boundary condition with the 2D mesh

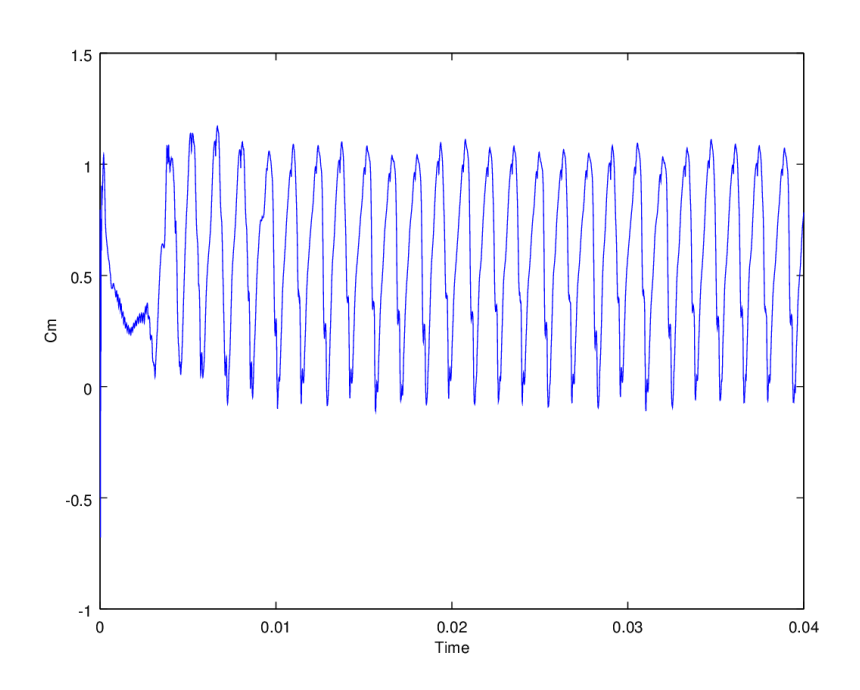

Figure B.7: Convergence of the LAM simulation at 90 degrees in a FIX boundary condition with the 2D mesh

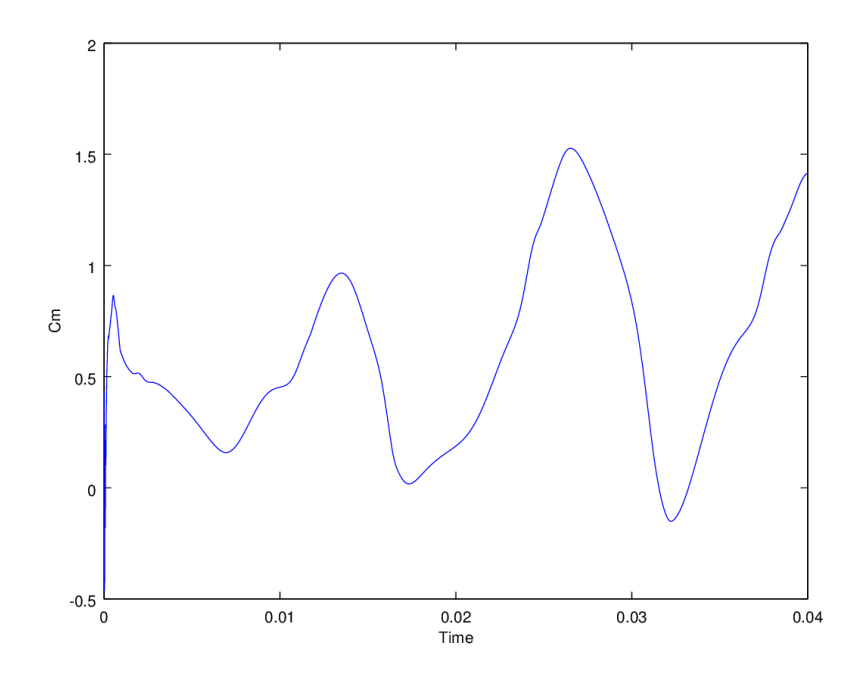

Figure B.8: Convergence of the RAS simulation at 90 degrees in a FIX boundary condition with the 2D mesh

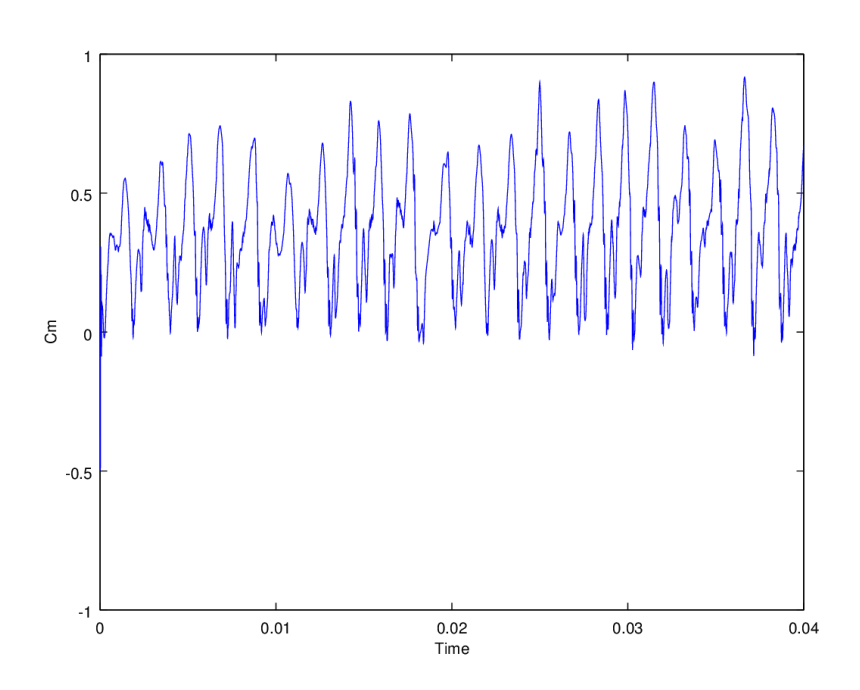

Figure B.9: Convergence of the LAM simulation at 120 degrees in a FIX boundary condition with the 2D mesh

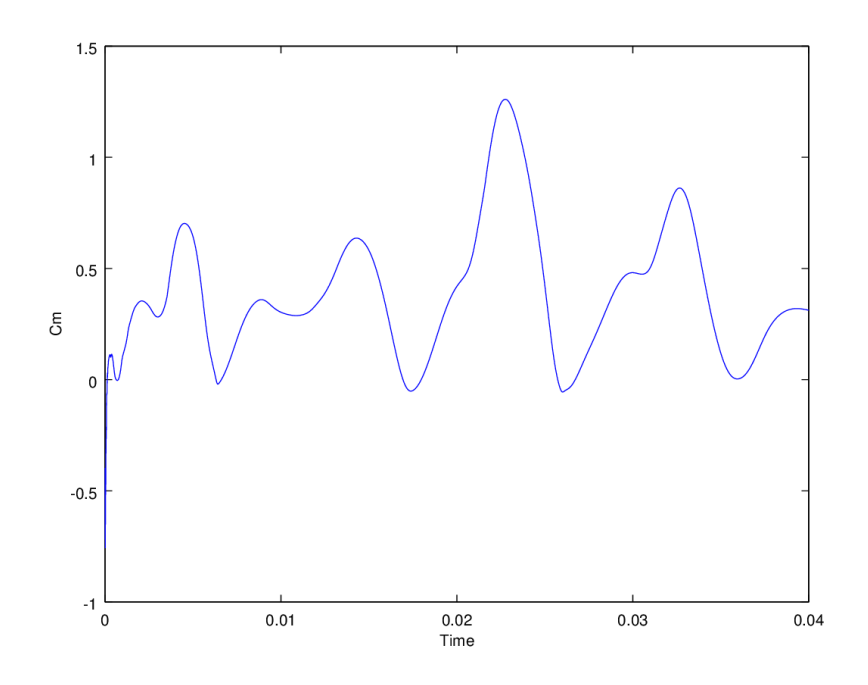

Figure B.10: Convergence of the RAS simulation at 120 degrees in a FIX boundary condition with the 2D mesh

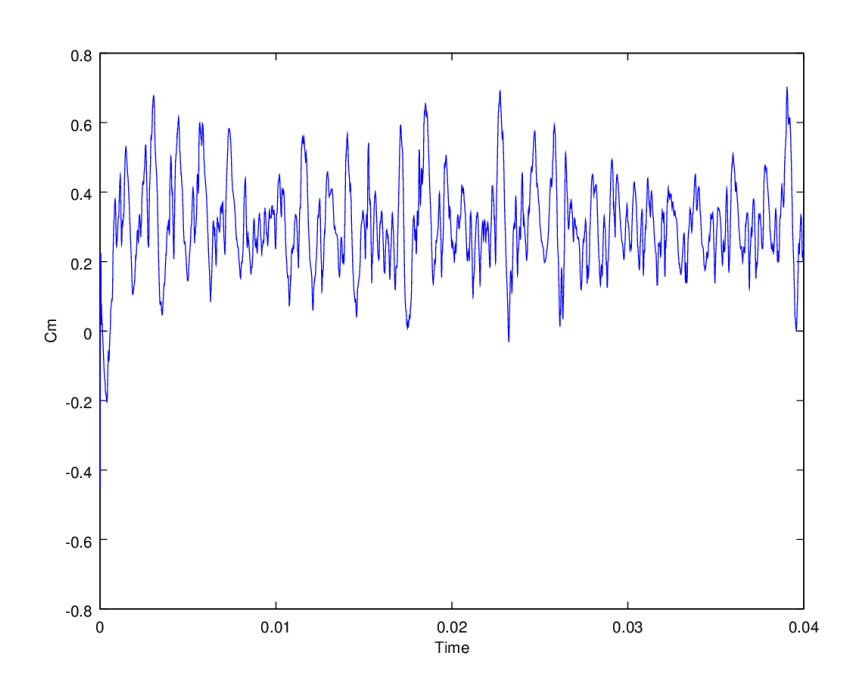

Figure B.11: Convergence of the LAM simulation at 150 degrees in a FIX boundary condition with the 2D mesh

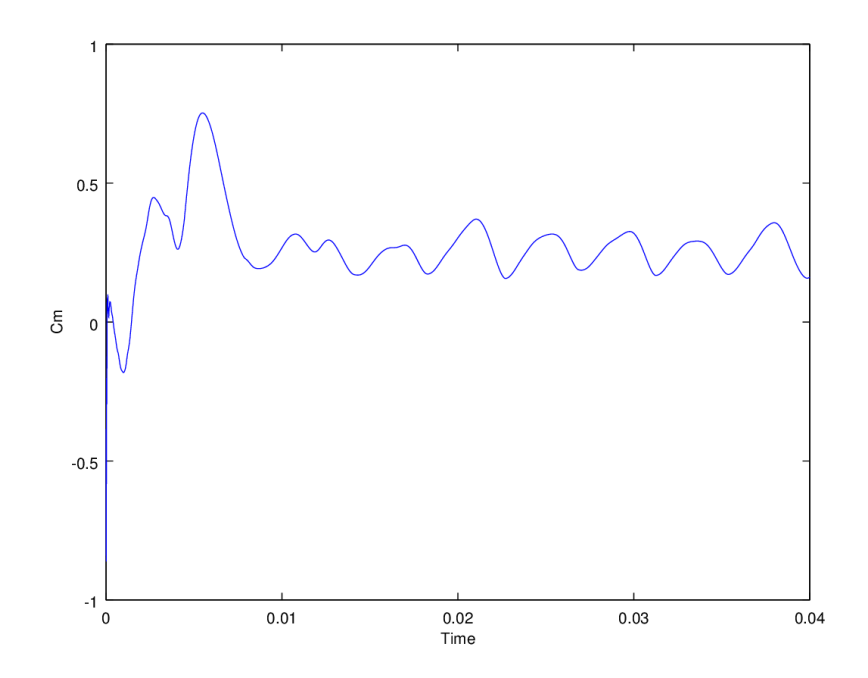

Figure B.12: Convergence of the RAS simulation at 150 degrees in a FIX boundary condition with the 2D mesh

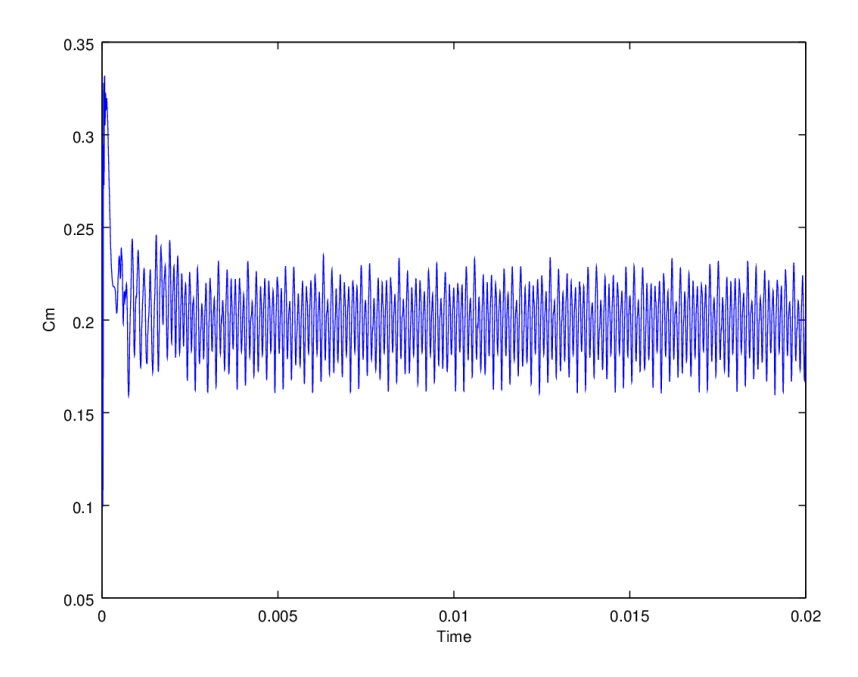

Figure B.13: Convergence of the LAM simulation at 0 degrees in a ROT boundary condition with the 2D mesh

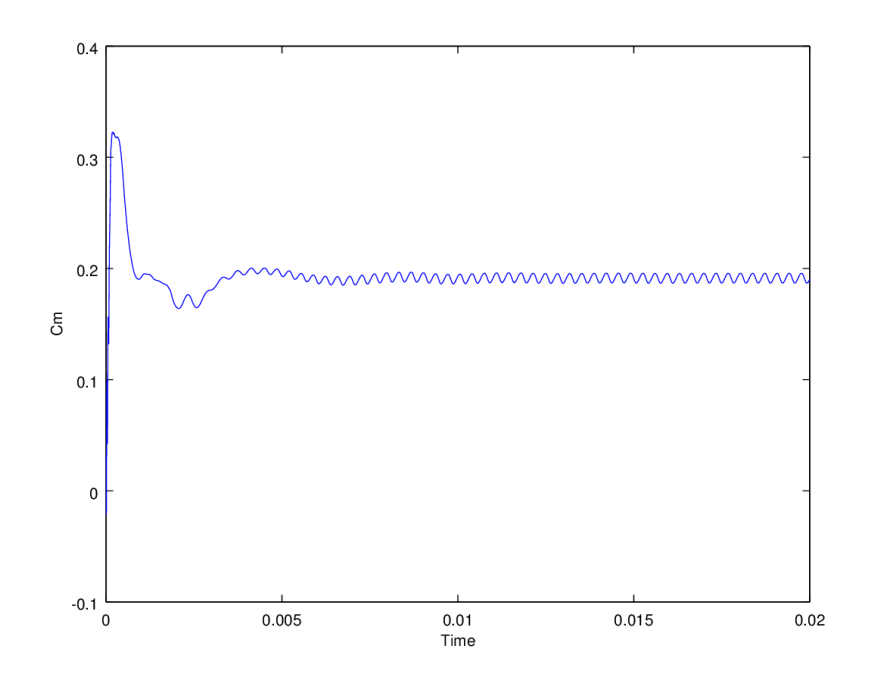

Figure B.14: Convergence of the RAS simulation at 0 degrees in a ROT boundary condition with the 2D mesh

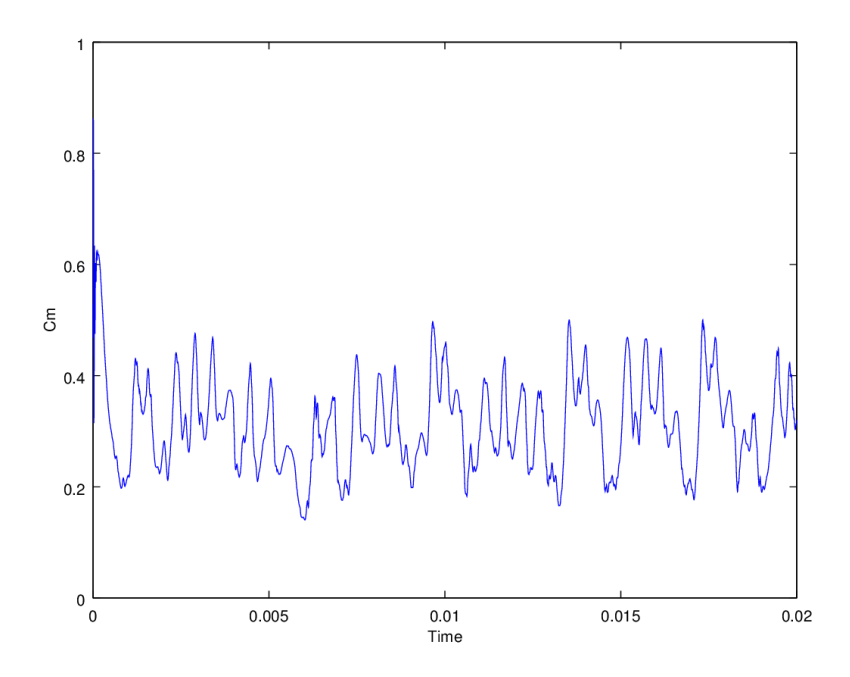

Figure B.15: Convergence of the LAM simulation at 30 degrees in a ROT boundary condition with the 2D mesh

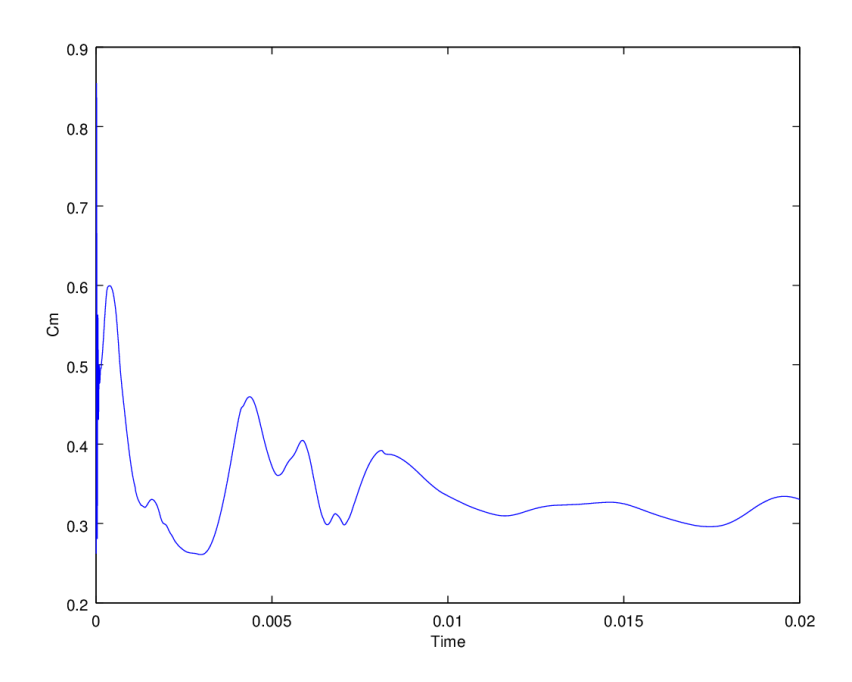

Figure B.16: Convergence of the RAS simulation at 30 degrees in a ROT boundary condition with the 2D mesh

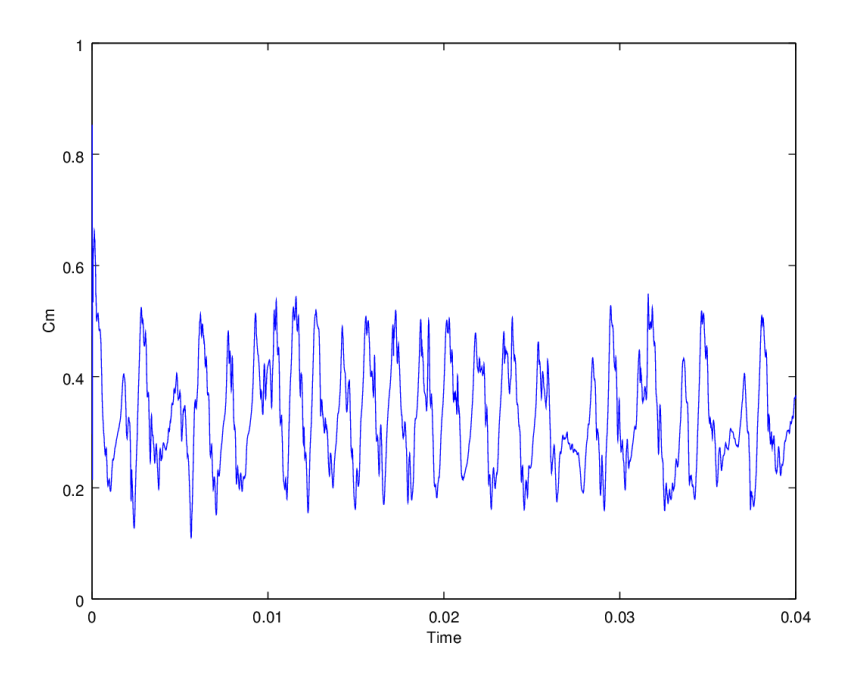

Figure B.17: Convergence of the LAM simulation at 60 degrees in a ROT boundary condition with the 2D mesh

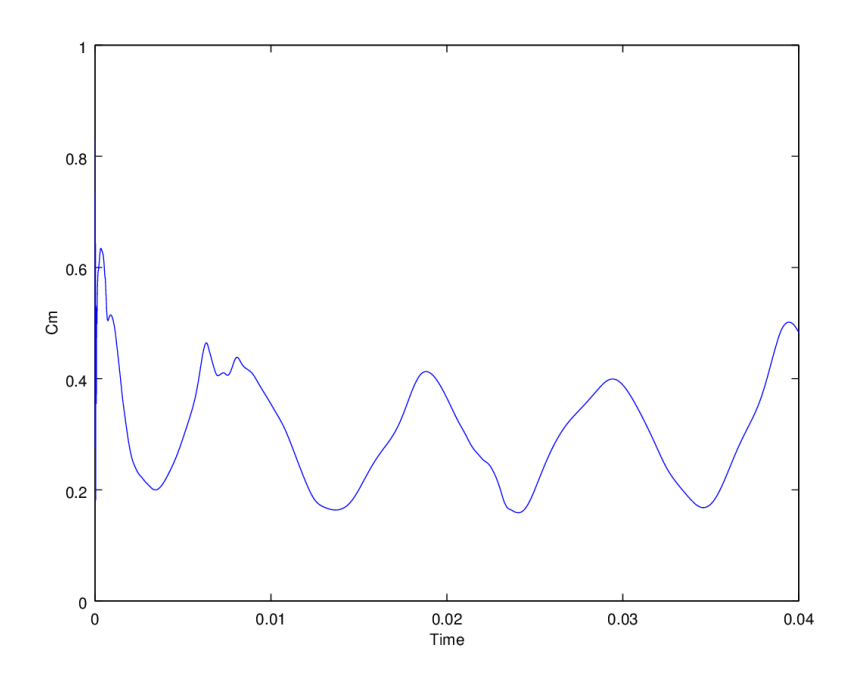

Figure B.18: Convergence of the RAS simulation at 60 degrees in a ROT boundary condition with the 2D mesh

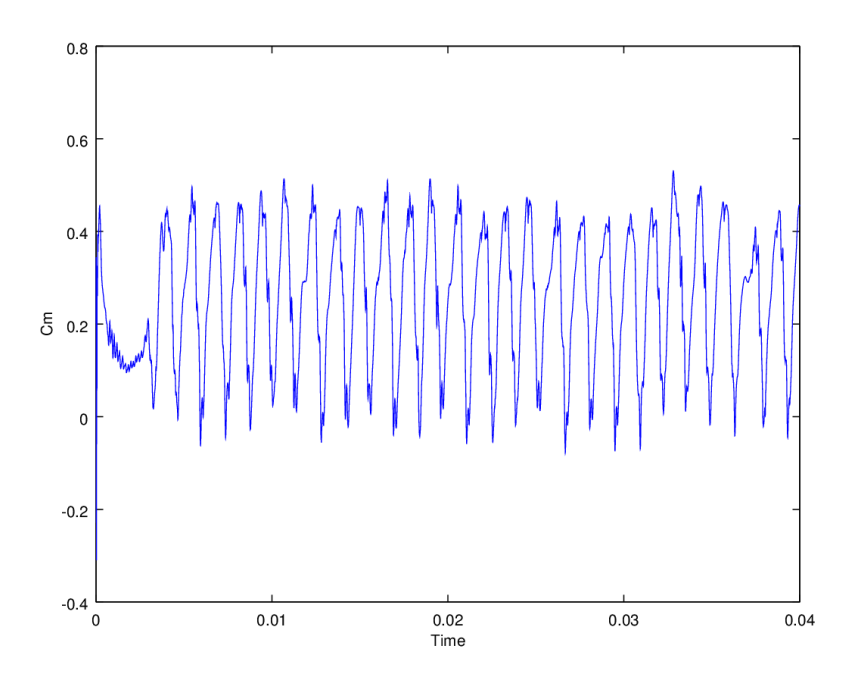

Figure B.19: Convergence of the LAM simulation at 90 degrees in a ROT boundary condition with the 2D mesh

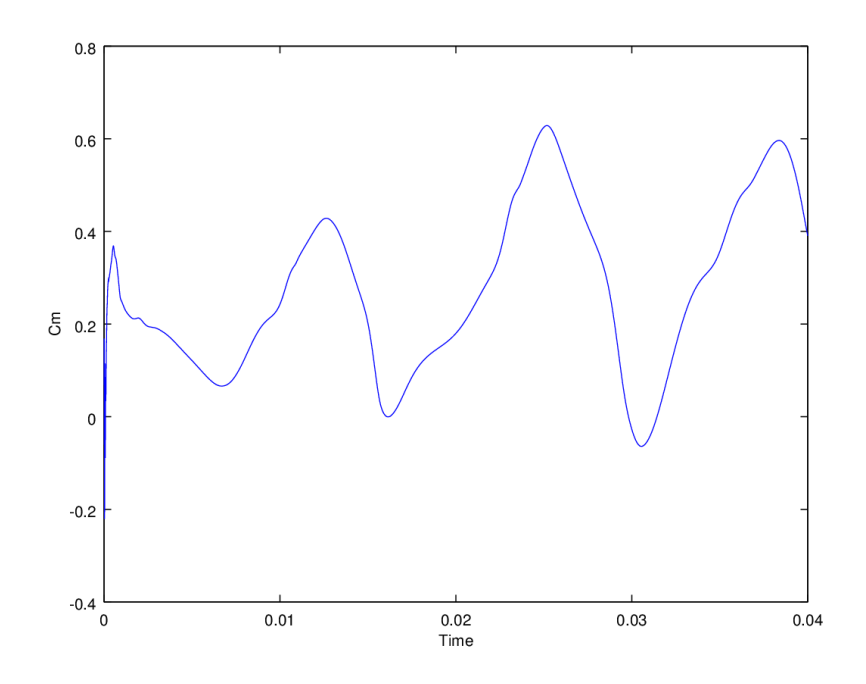

Figure B.20: Convergence of the RAS simulation at 90 degrees in a ROT boundary condition with the 2D mesh

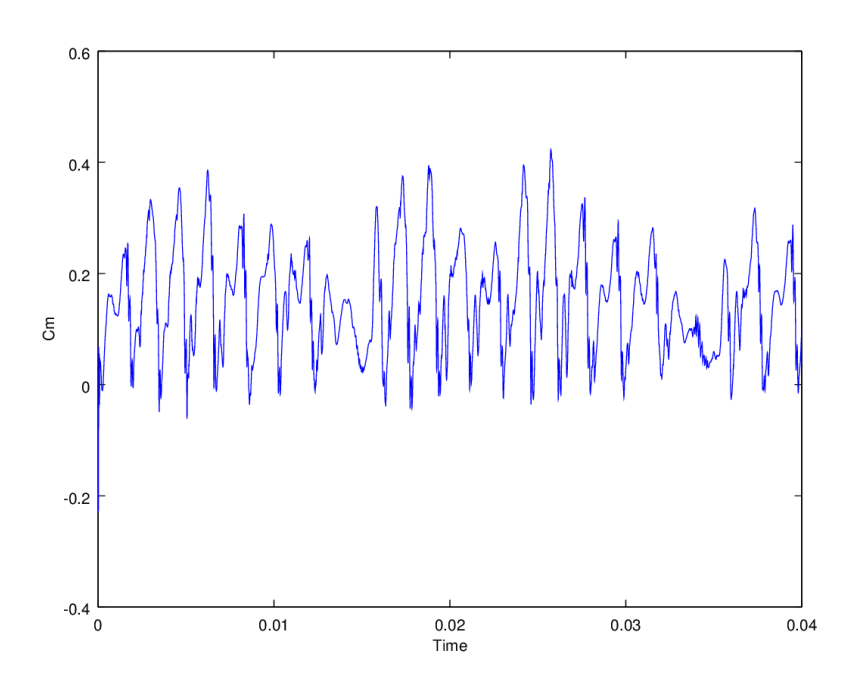

Figure B.21: Convergence of the LAM simulation at 120 degrees in a ROT boundary condition with the 2D mesh

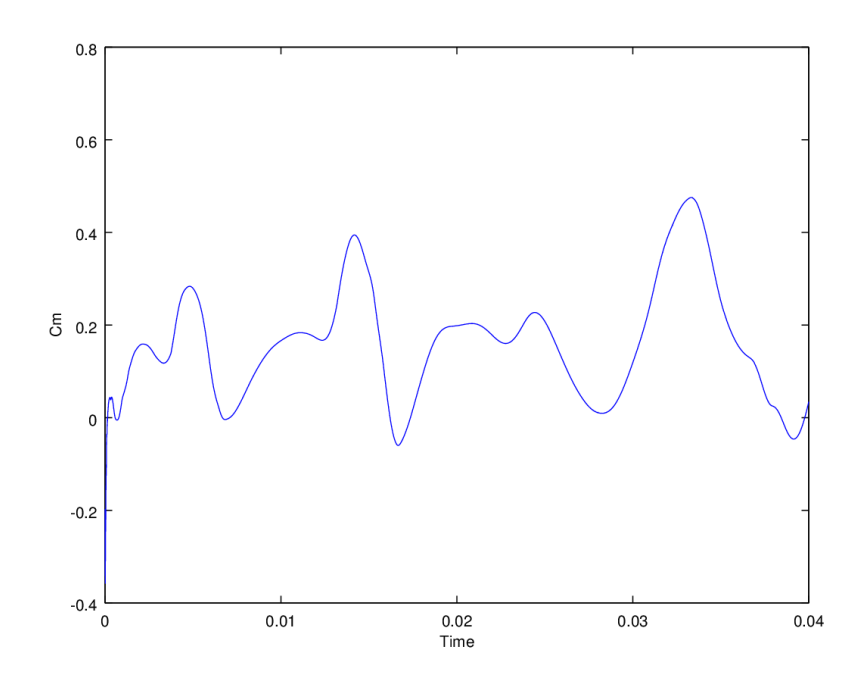

Figure B.22: Convergence of the RAS simulation at 120 degrees in a ROT boundary condition with the 2D mesh

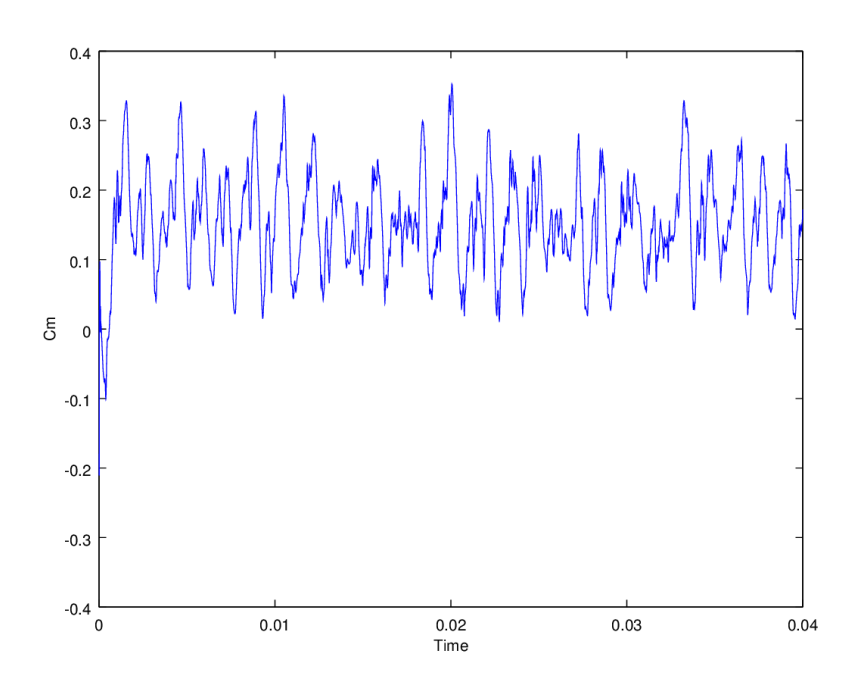

Figure B.23: Convergence of the LAM simulation at 150 degrees in a ROT boundary condition with the 2D mesh

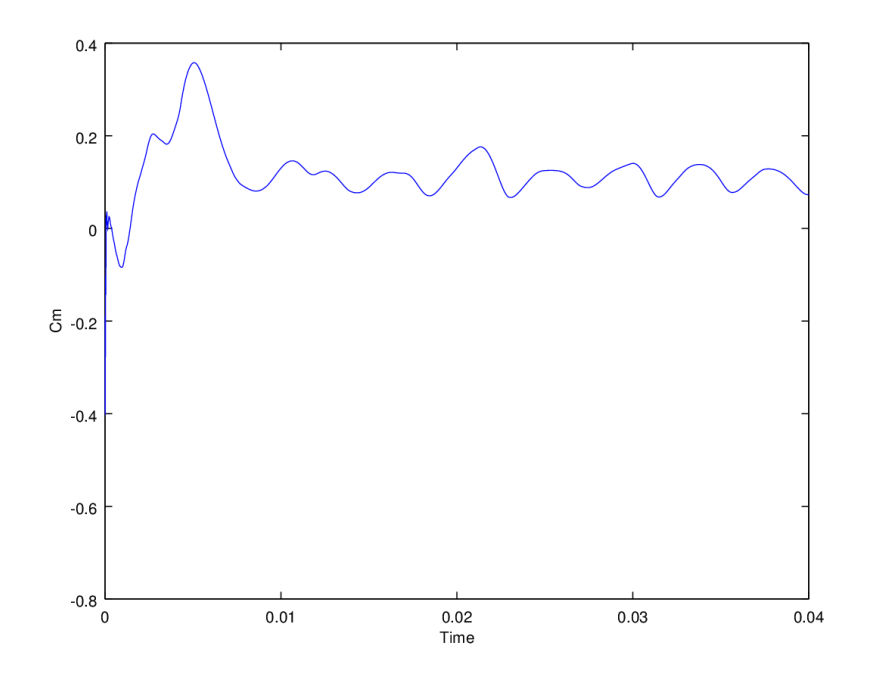

Figure B.24: Convergence of the RAS simulation at 150 degrees in a ROT boundary condition with the 2D mesh

#### B.3.2 3D

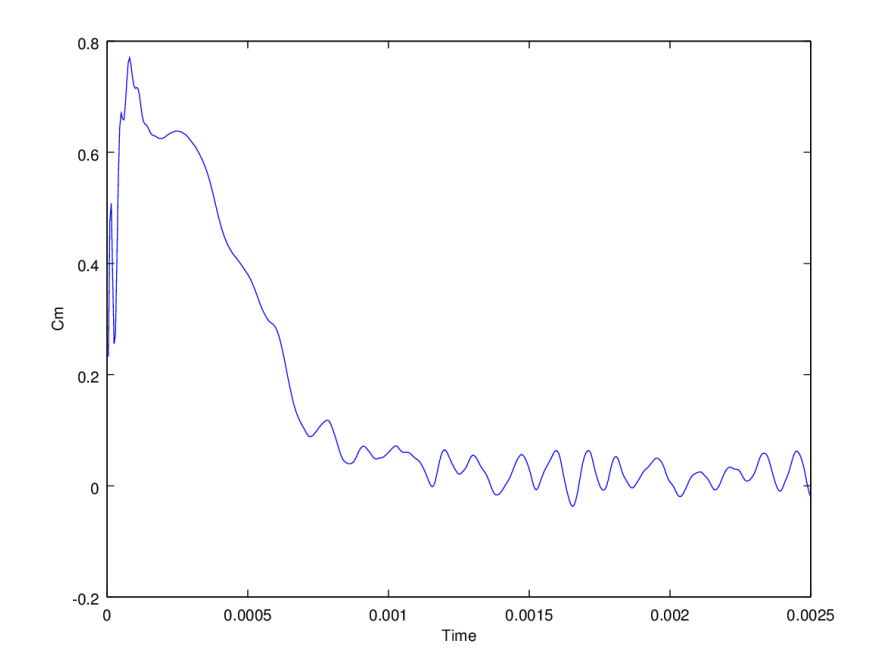

Figure B.25: Convergence of the LAM simulation at 0 degrees in a FIX boundary condition with the 3D mesh

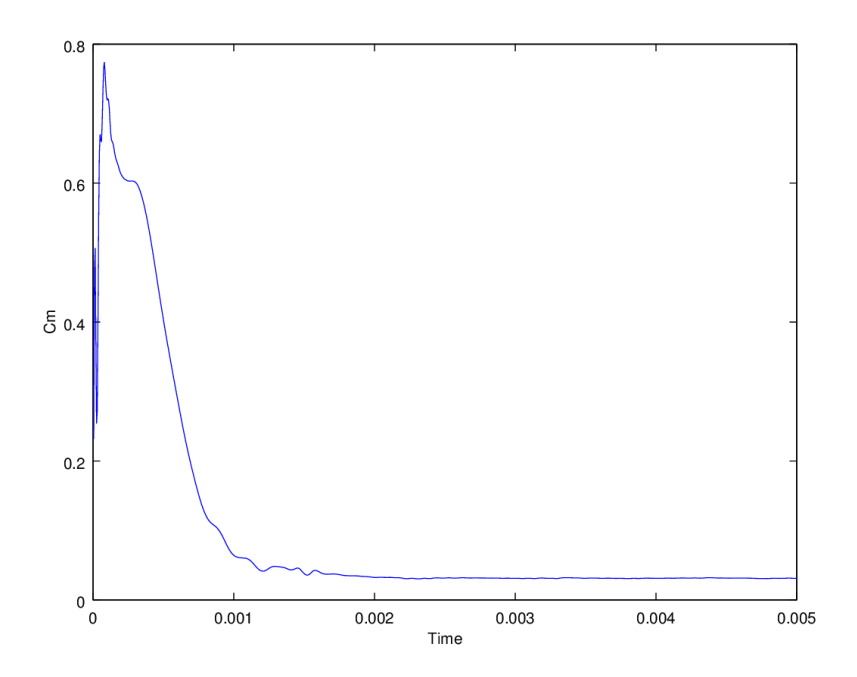

Figure B.26: Convergence of the RAS simulation at 0 degrees in a FIX boundary condition with the 3D mesh

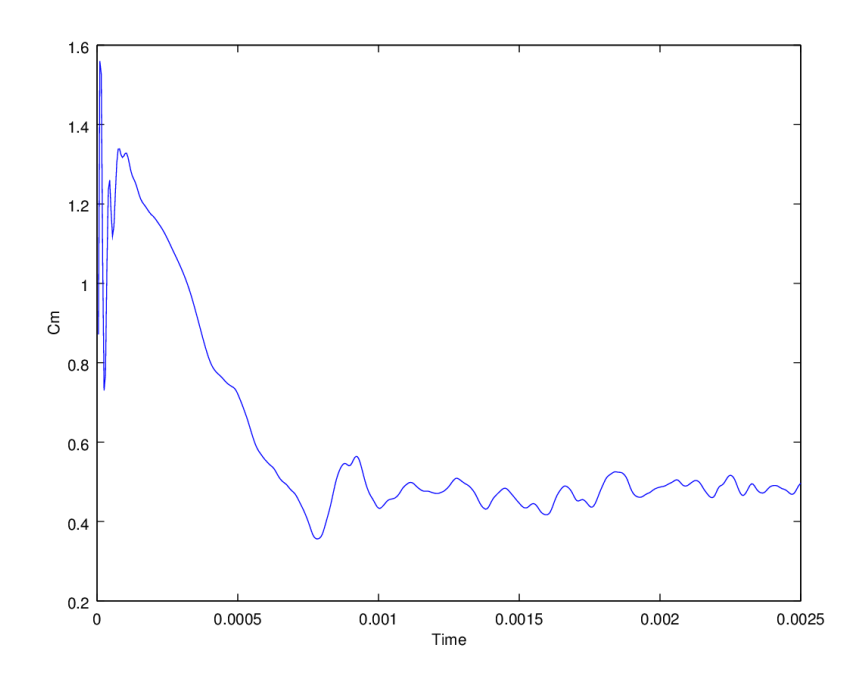

Figure B.27: Convergence of the LAM simulation at 30 degrees in a FIX boundary condition with the 3D mesh

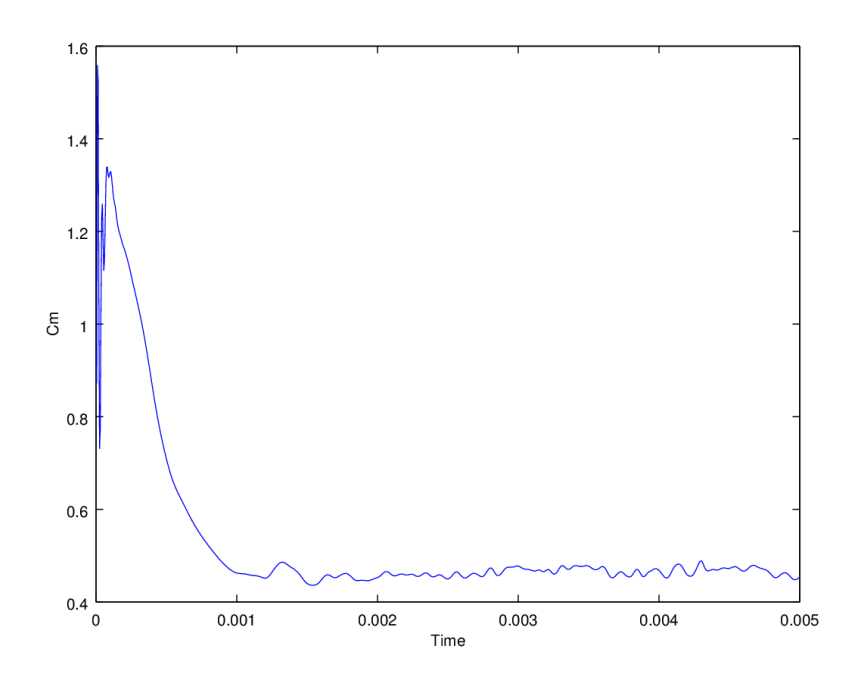

Figure B.28: Convergence of the RAS simulation at 30 degrees in a FIX boundary condition with the 3D mesh

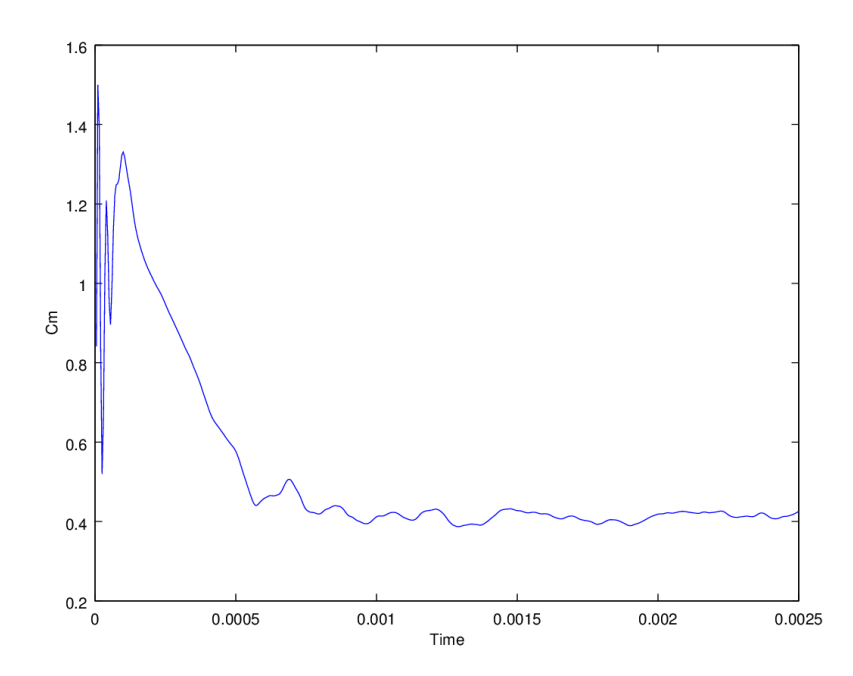

Figure B.29: Convergence of the LAM simulation at 60 degrees in a FIX boundary condition with the 3D mesh

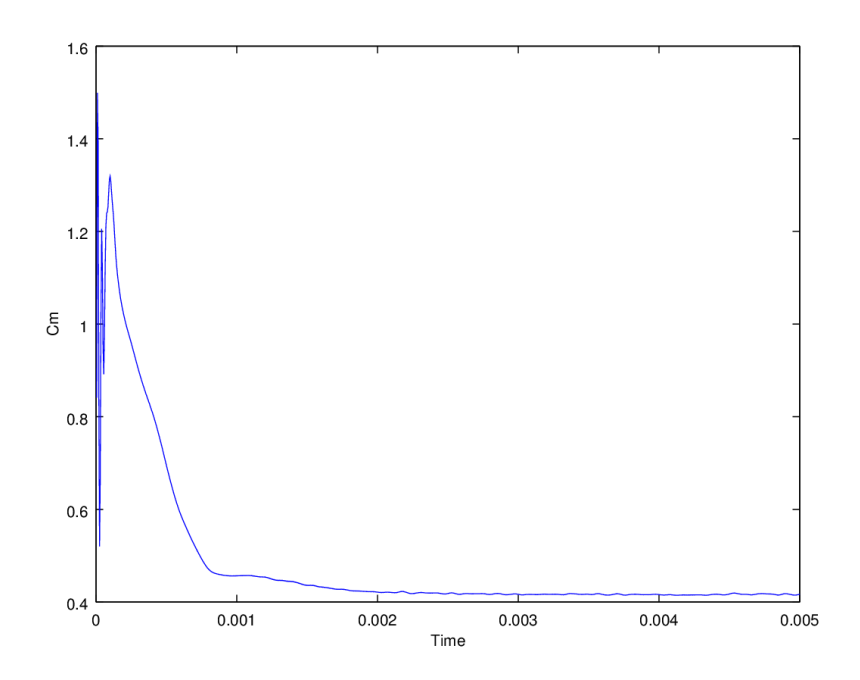

Figure B.30: Convergence of the RAS simulation at 60 degrees in a FIX boundary condition with the 3D mesh

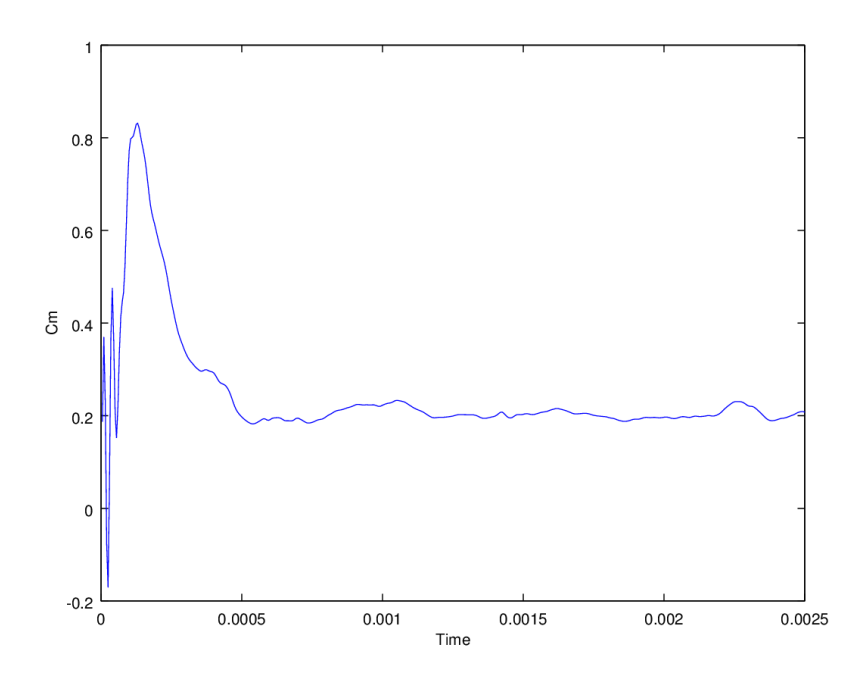

Figure B.31: Convergence of the LAM simulation at 90 degrees in a FIX boundary condition with the 3D mesh

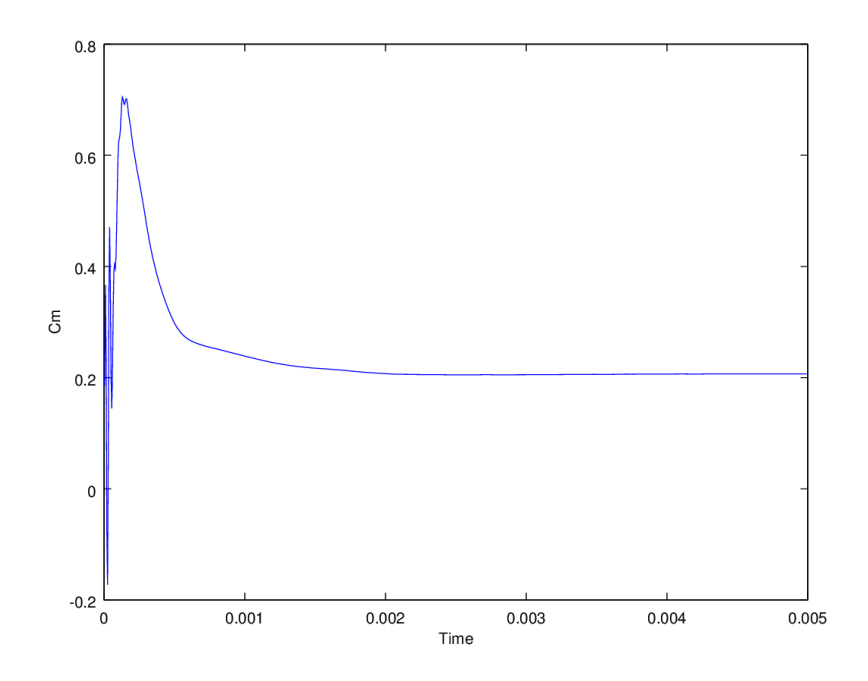

Figure B.32: Convergence of the RAS simulation at 90 degrees in a FIX boundary condition with the 3D mesh

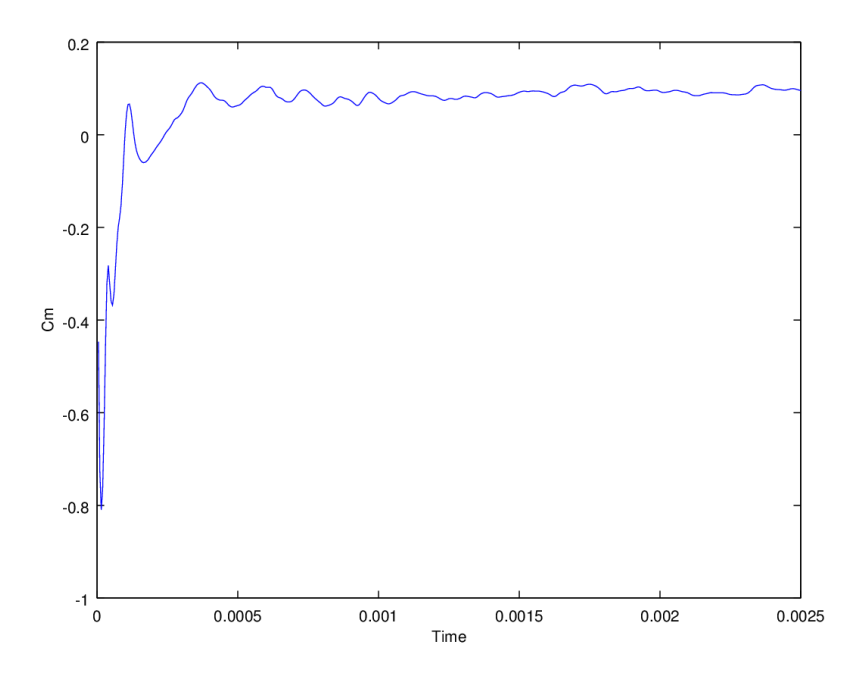

Figure B.33: Convergence of the LAM simulation at 120 degrees in a FIX boundary condition with the 3D mesh
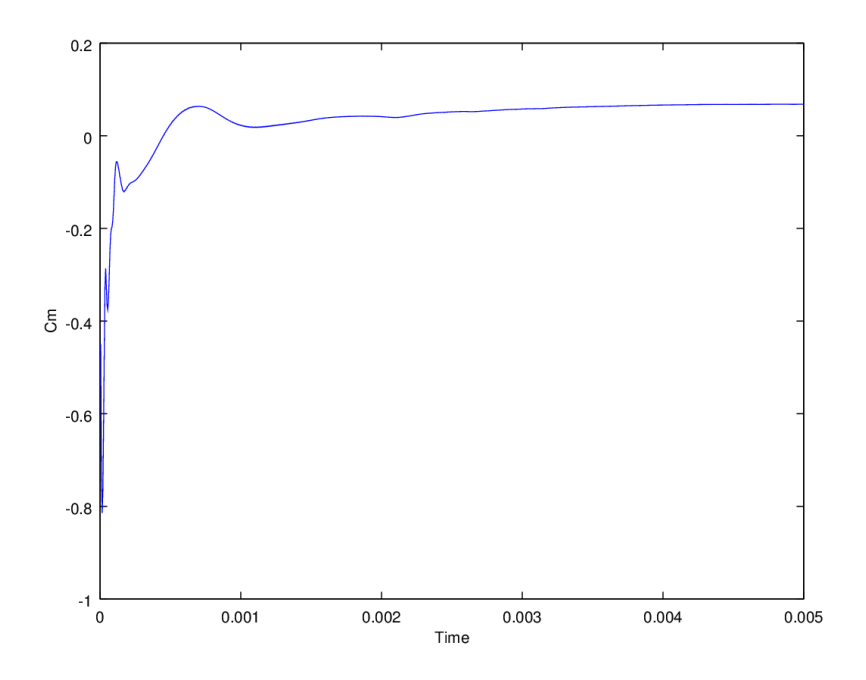

Figure B.34: Convergence of the RAS simulation at 120 degrees in a FIX boundary condition with the 3D mesh

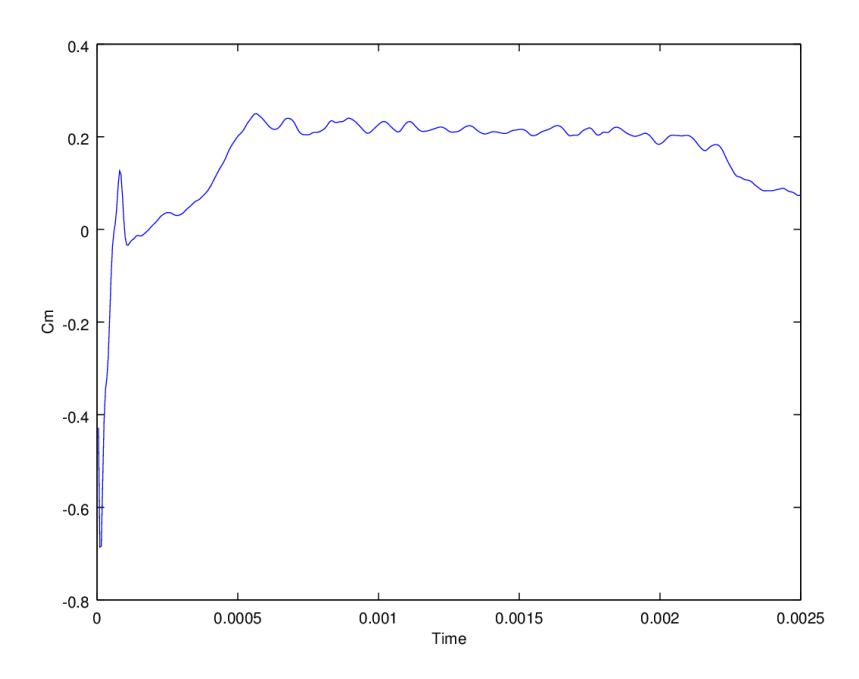

Figure B.35: Convergence of the LAM simulation at 150 degrees in a FIX boundary condition with the 3D mesh

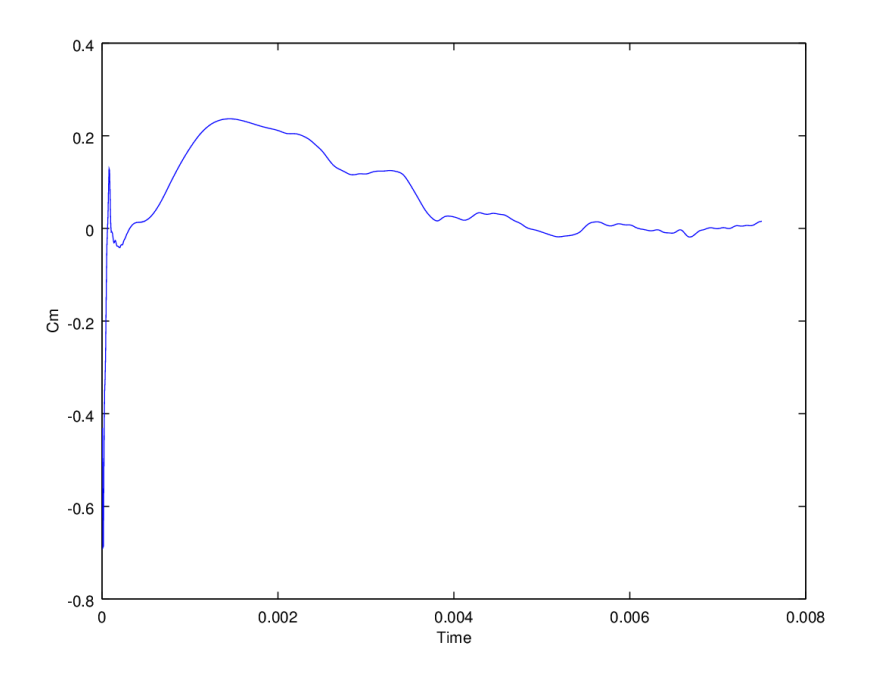

Figure B.36: Convergence of the RAS simulation at 150 degrees in a FIX boundary condition with the 3D mesh

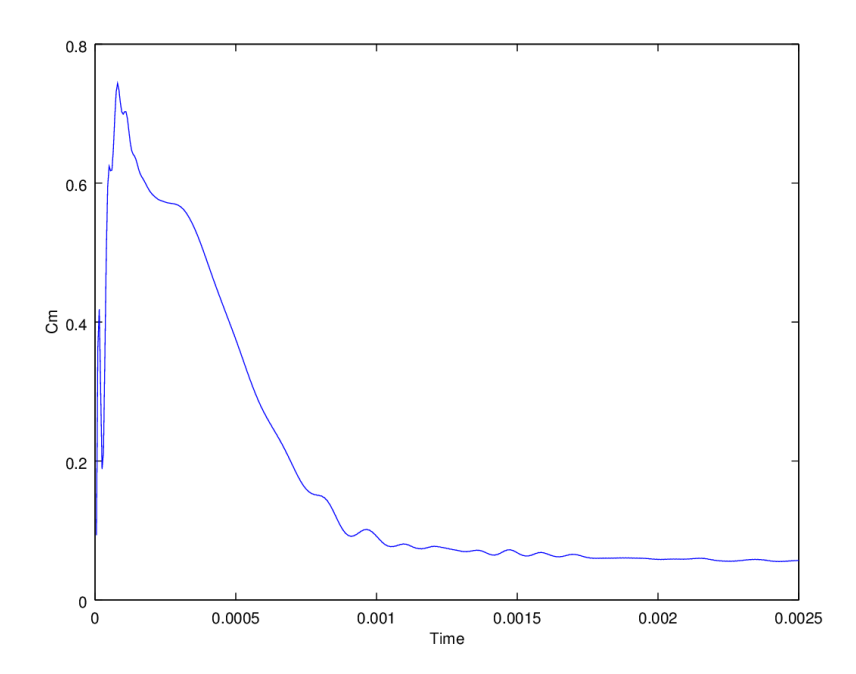

Figure B.37: Convergence of the RAS simulation at 0 degrees in a ROT boundary condition with the 3D mesh

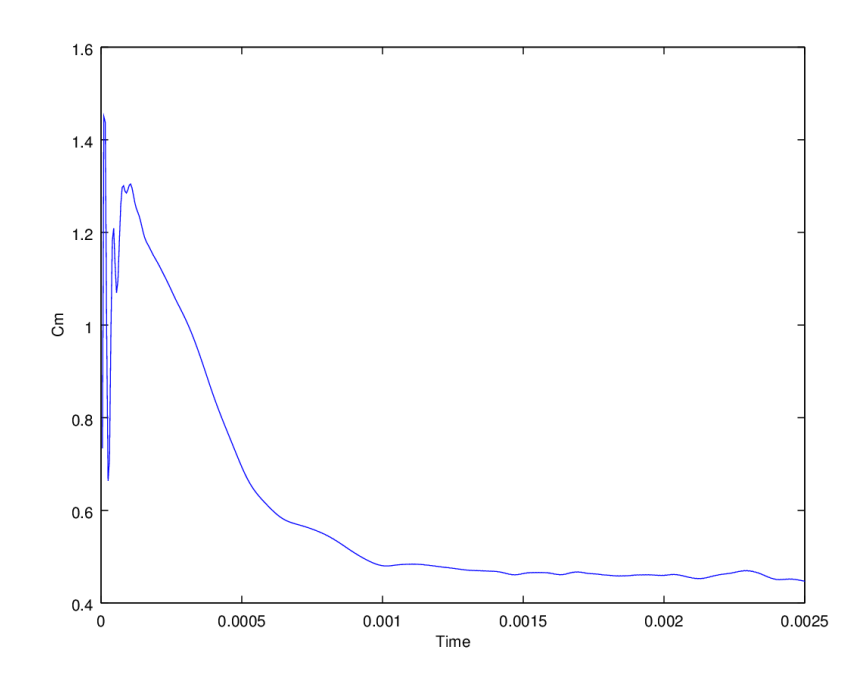

Figure B.38: Convergence of the RAS simulation at 30 degrees in a ROT boundary condition with the 3D mesh

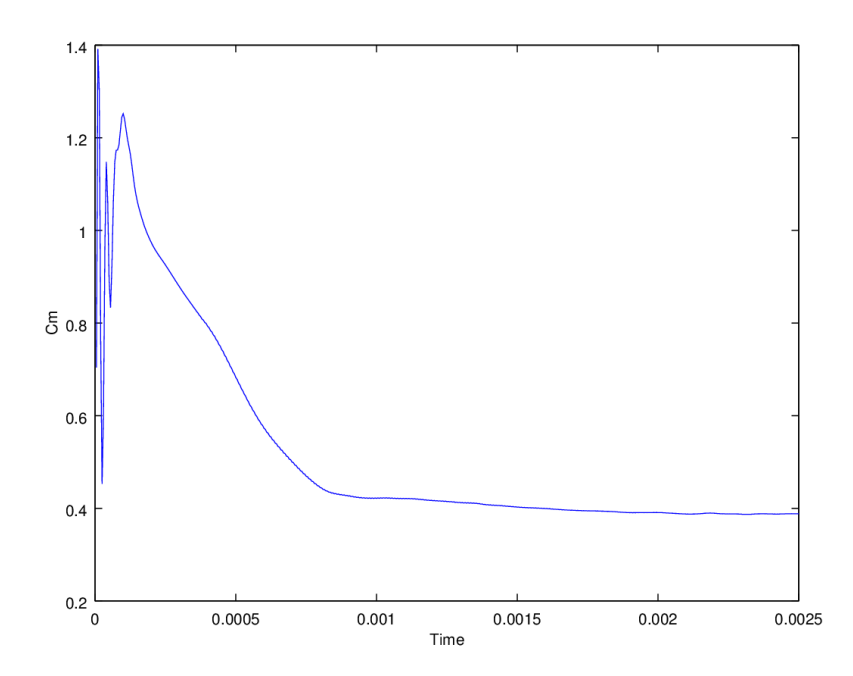

Figure B.39: Convergence of the RAS simulation at 60 degrees in a ROT boundary condition with the 3D mesh

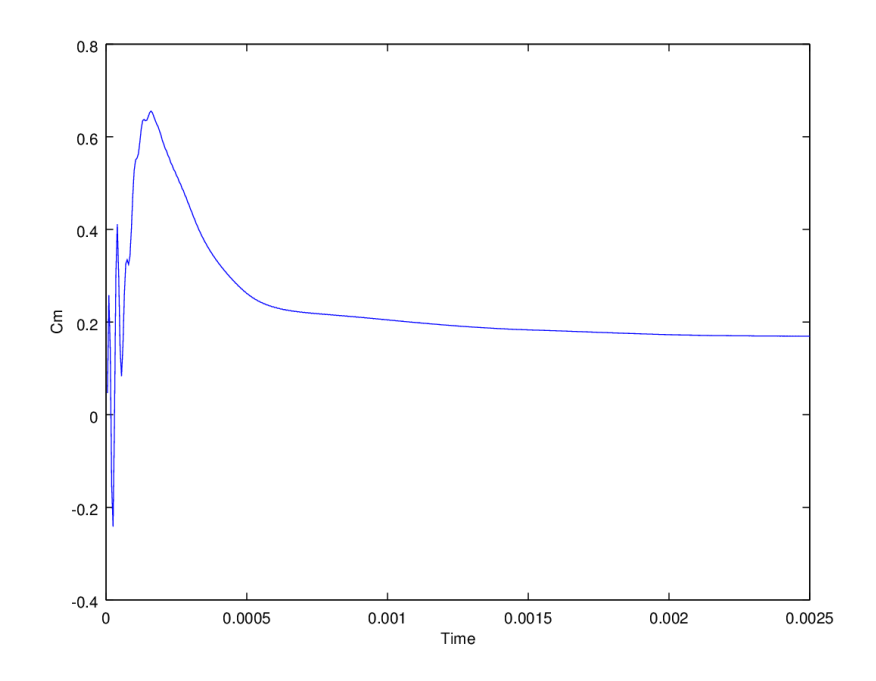

Figure B.40: Convergence of the RAS simulation at 90 degrees in a ROT boundary condition with the 3D mesh

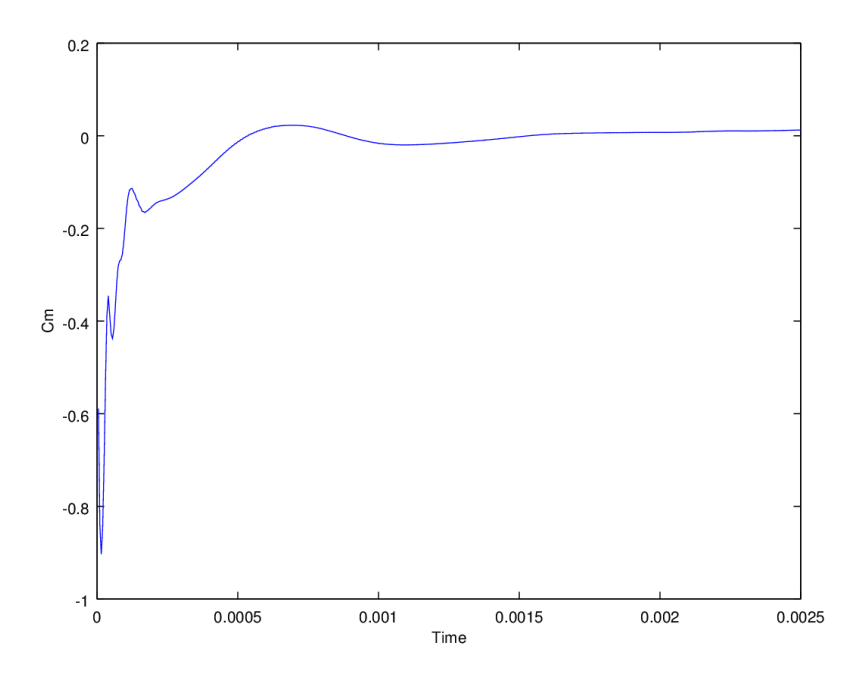

Figure B.41: Convergence of the RAS simulation at 120 degrees in a ROT boundary condition with the 3D mesh

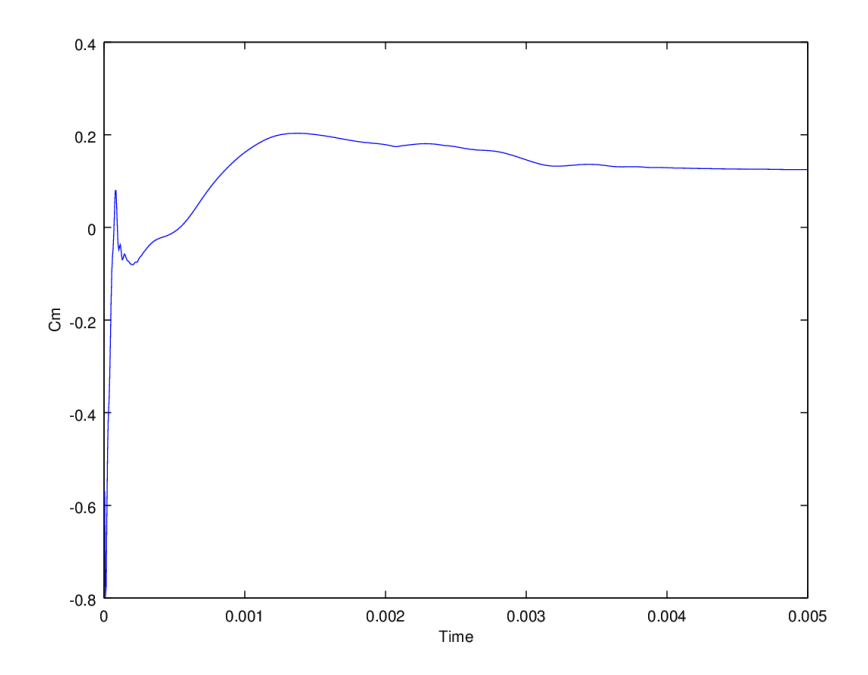

Figure B.42: Convergence of the RAS simulation at 150 degrees in a ROT boundary condition with the 3D mesh

## Appendix C

## Results

- C.1 Cylinder
- C.2 Savonius 2D

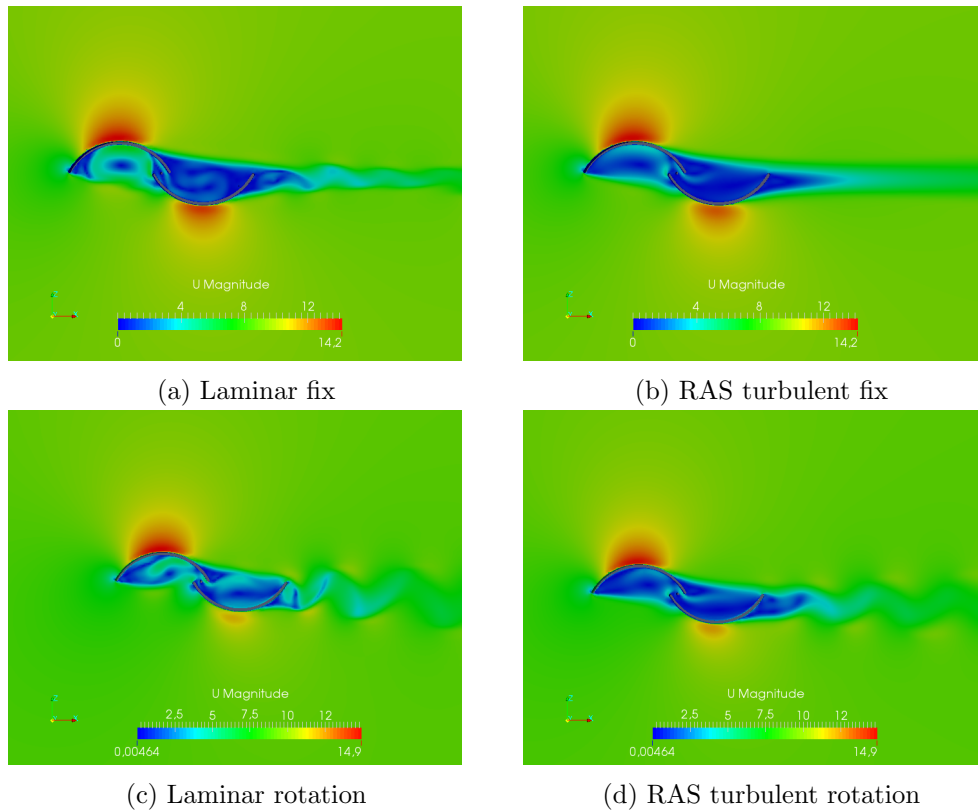

Figure C.1: Velocity fields at 0degrees with the 2D mesh

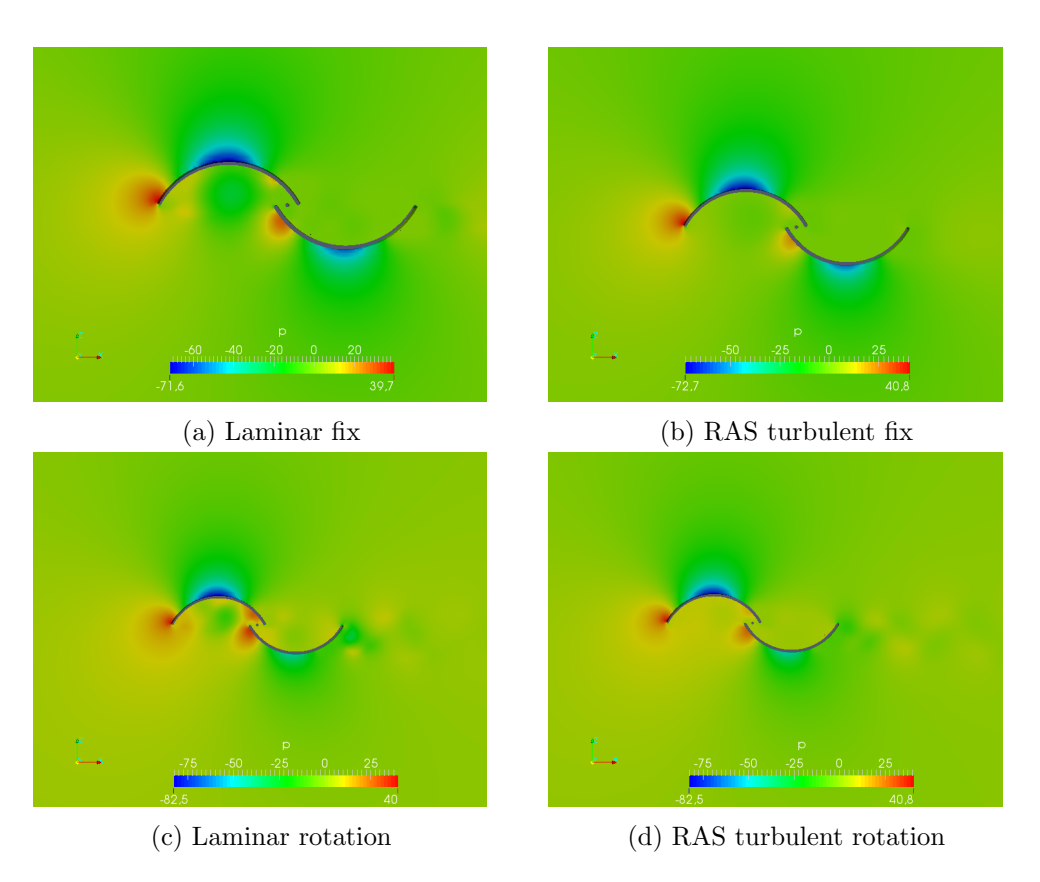

Figure C.2: Pressure fields at 0 degrees with the 2D mesh

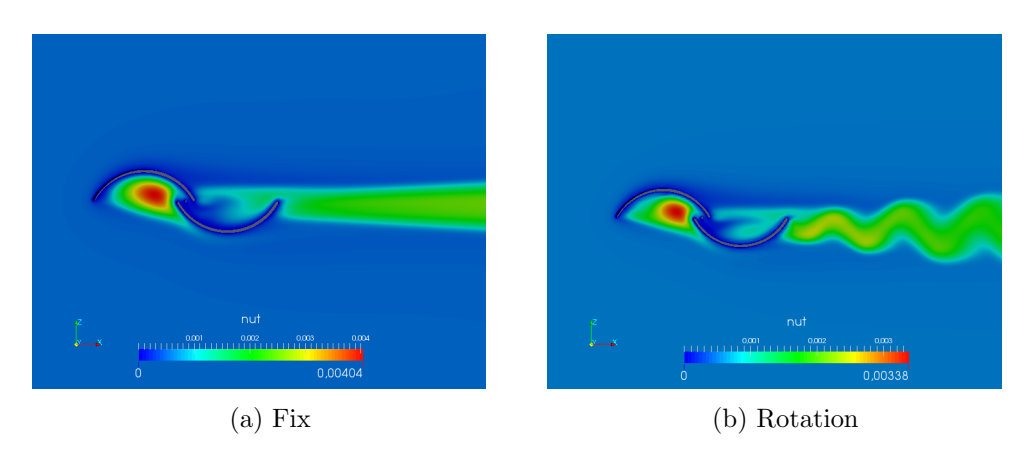

Figure C.3: Turbulent kinematic viscosity  $\nu_t$  field at 0 degrees with the 2D mesh

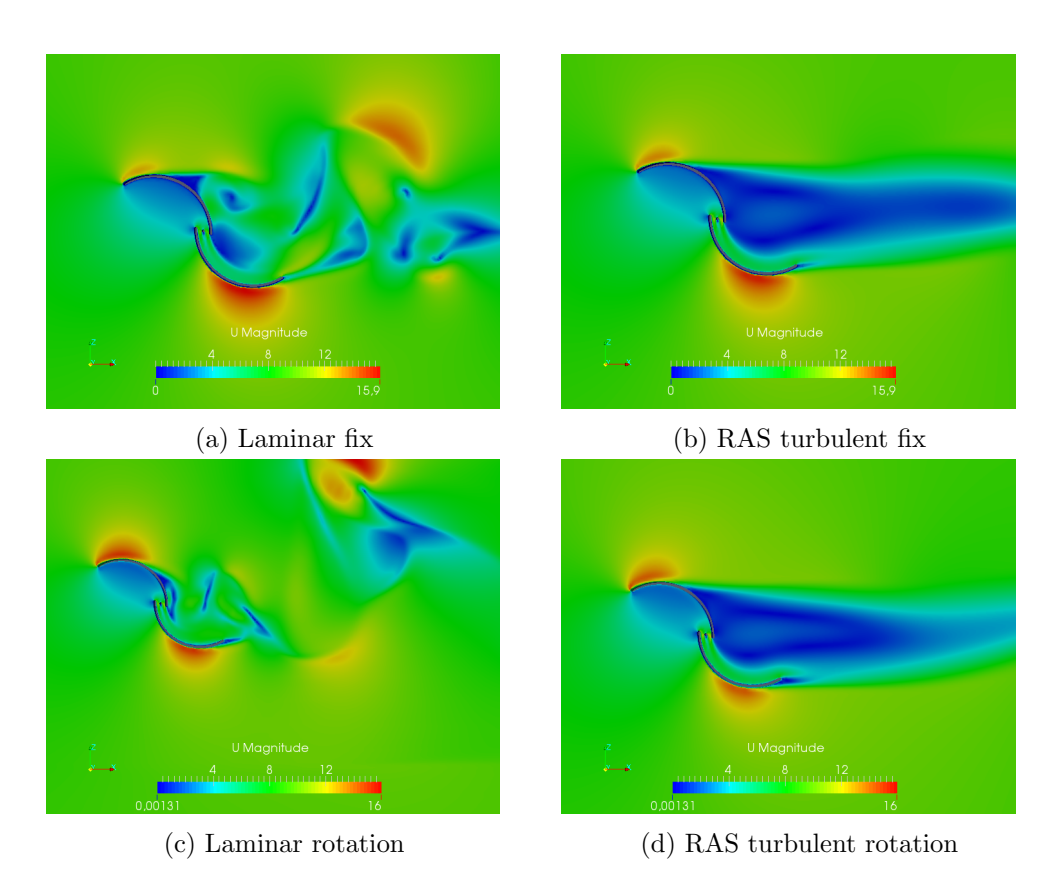

Figure C.4: Velocity fields at 30degrees with the 2D mesh

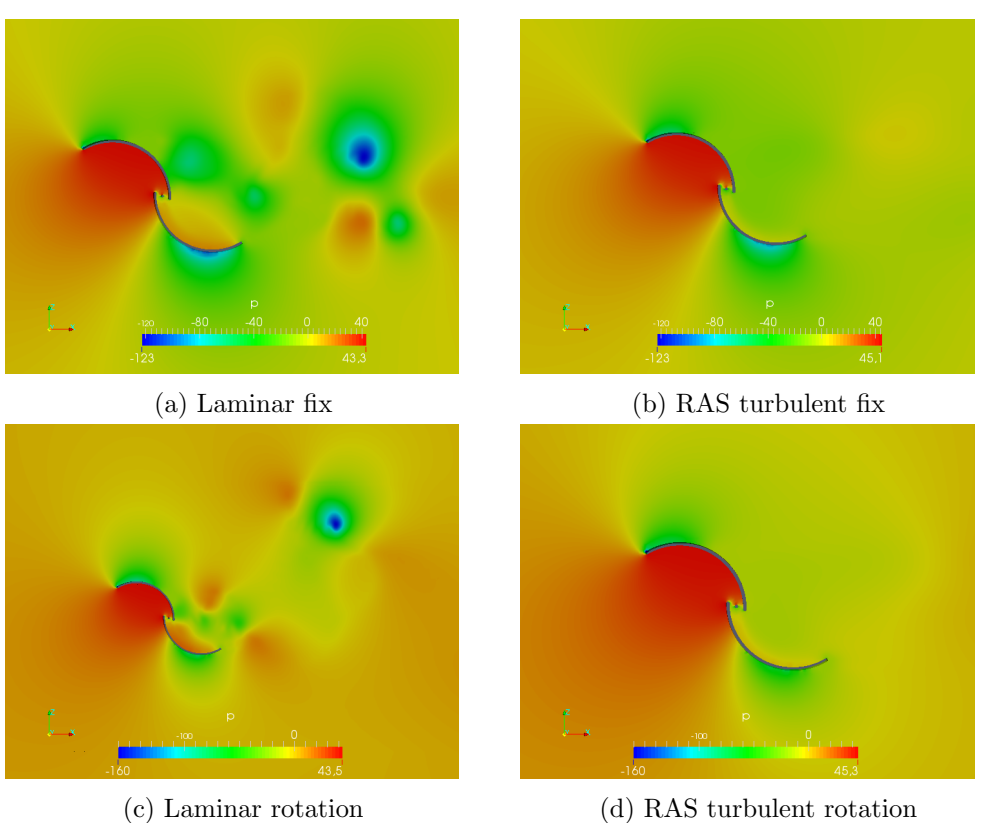

Figure C.5: Pressure fields at 30 degrees with the 2D mesh

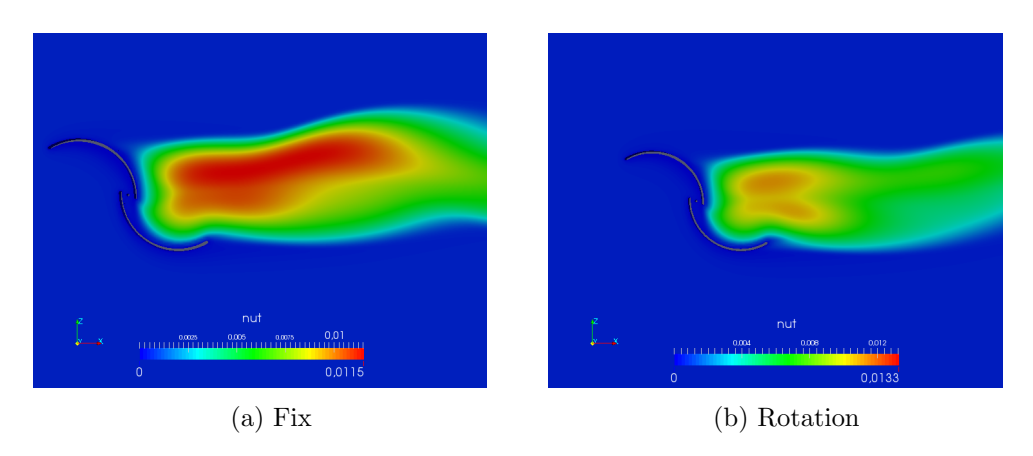

Figure C.6: Turbulent kinematic viscosity  $\nu_t$  field at 30 degrees with the 2D mesh

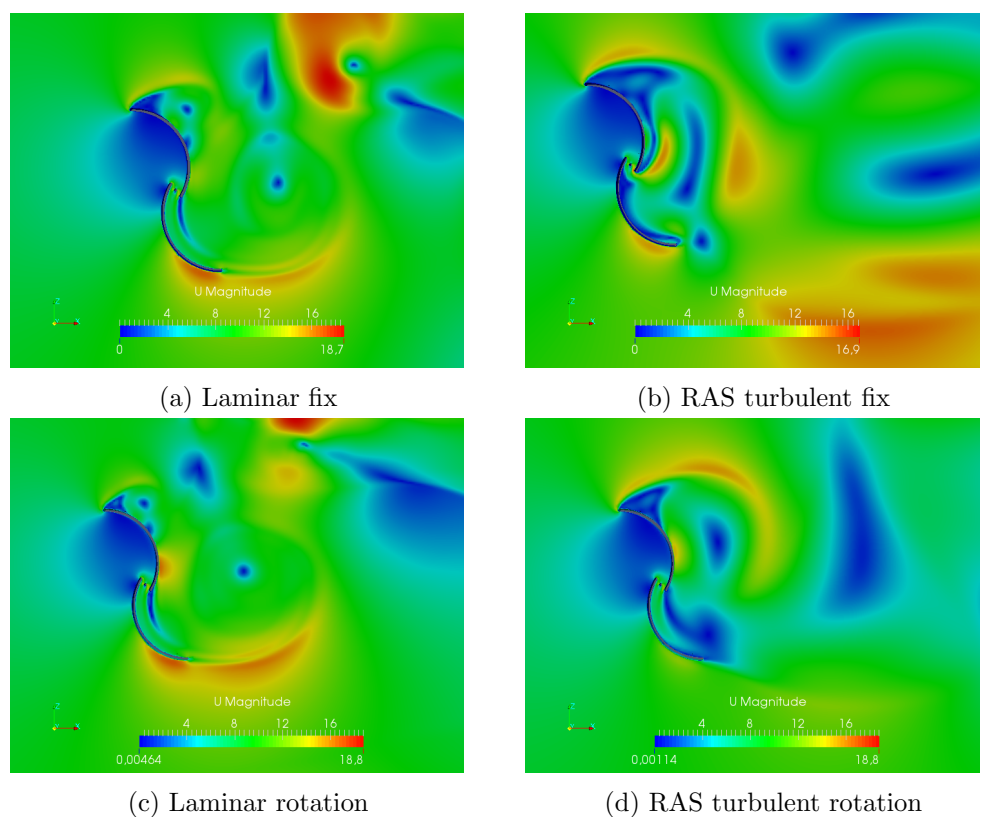

Figure C.7: Velocity fields at 60degrees with the 2D mesh

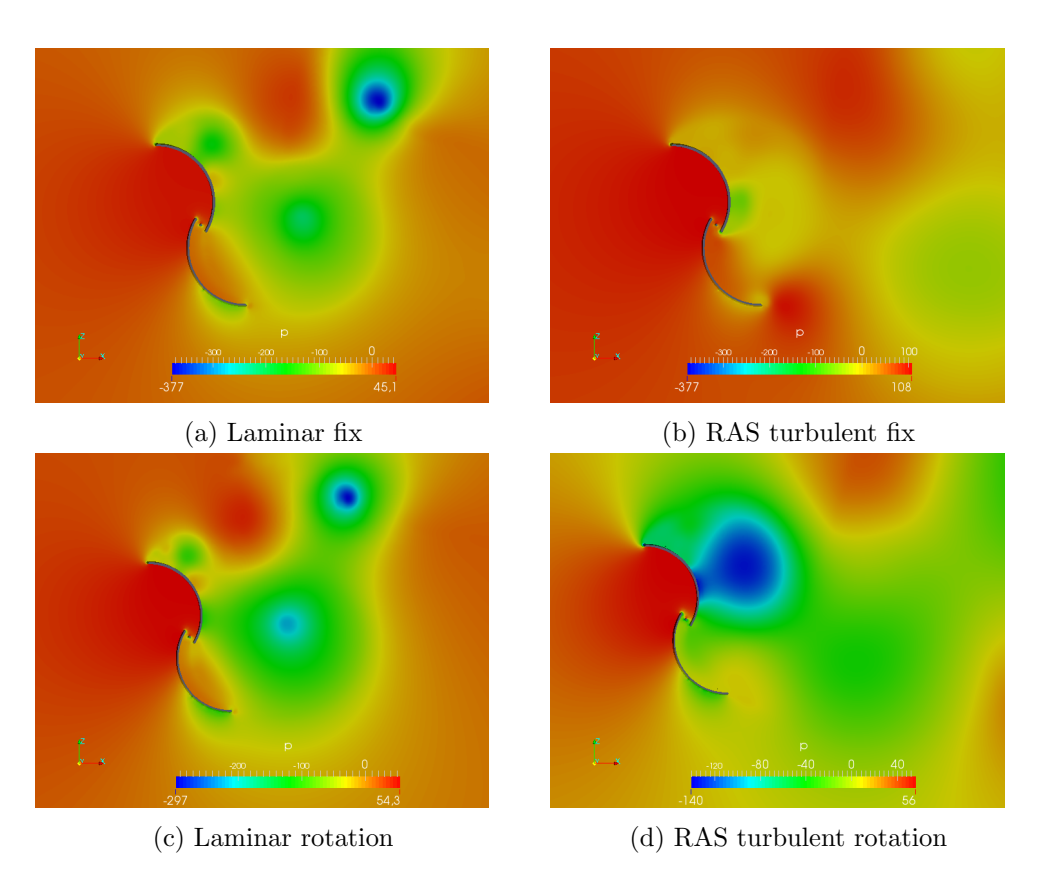

Figure C.8: Pressure fields at 60 degrees with the 2D mesh

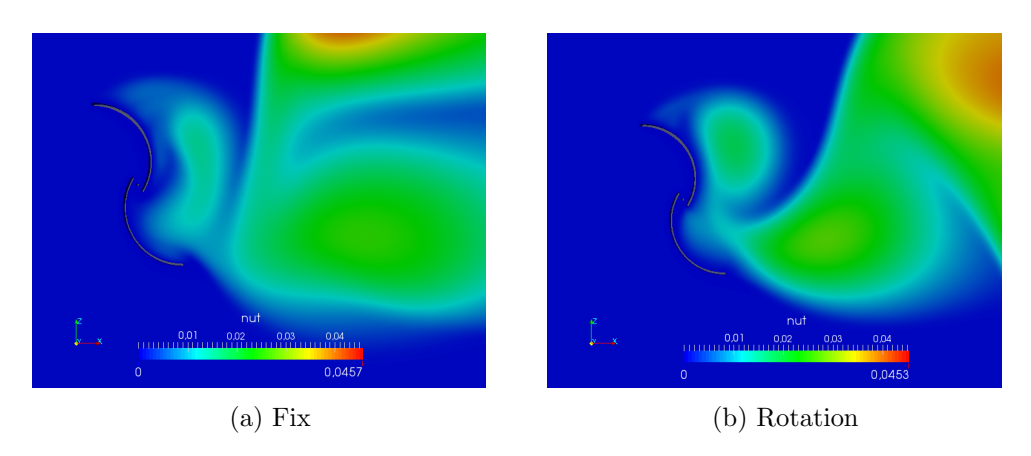

Figure C.9: Turbulent kinematic viscosity  $\nu_t$  field at 60 degrees with the 2D mesh

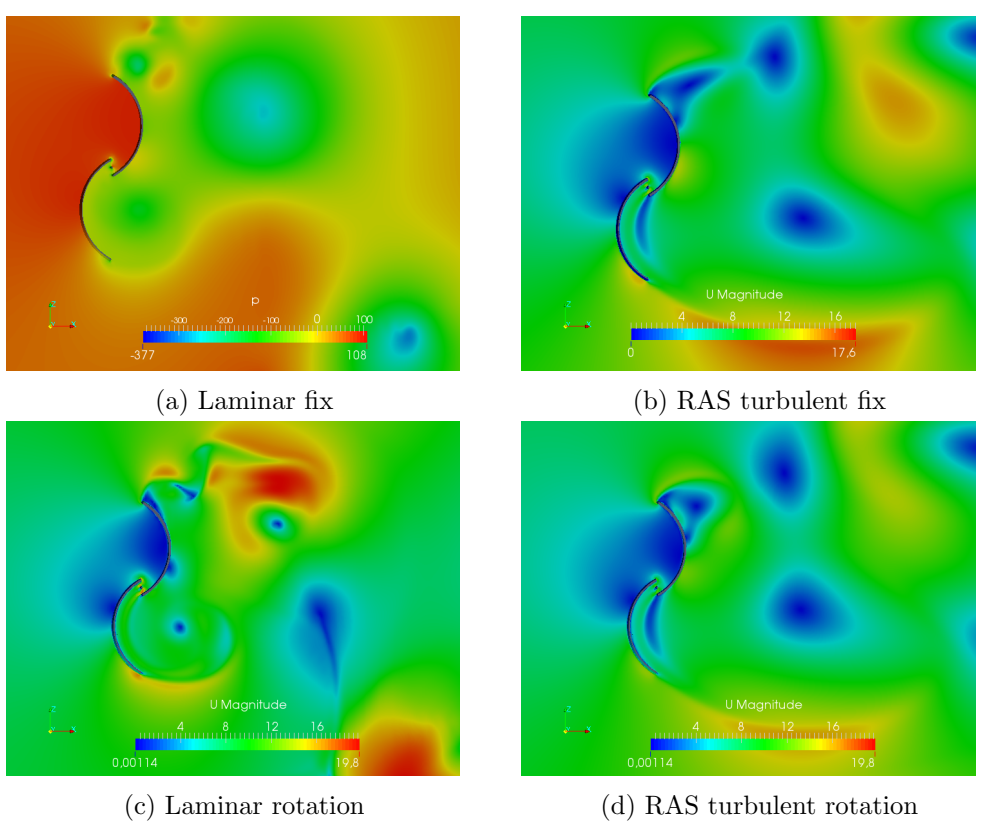

Figure C.10: Velocity fields at 90degrees with the 2D mesh

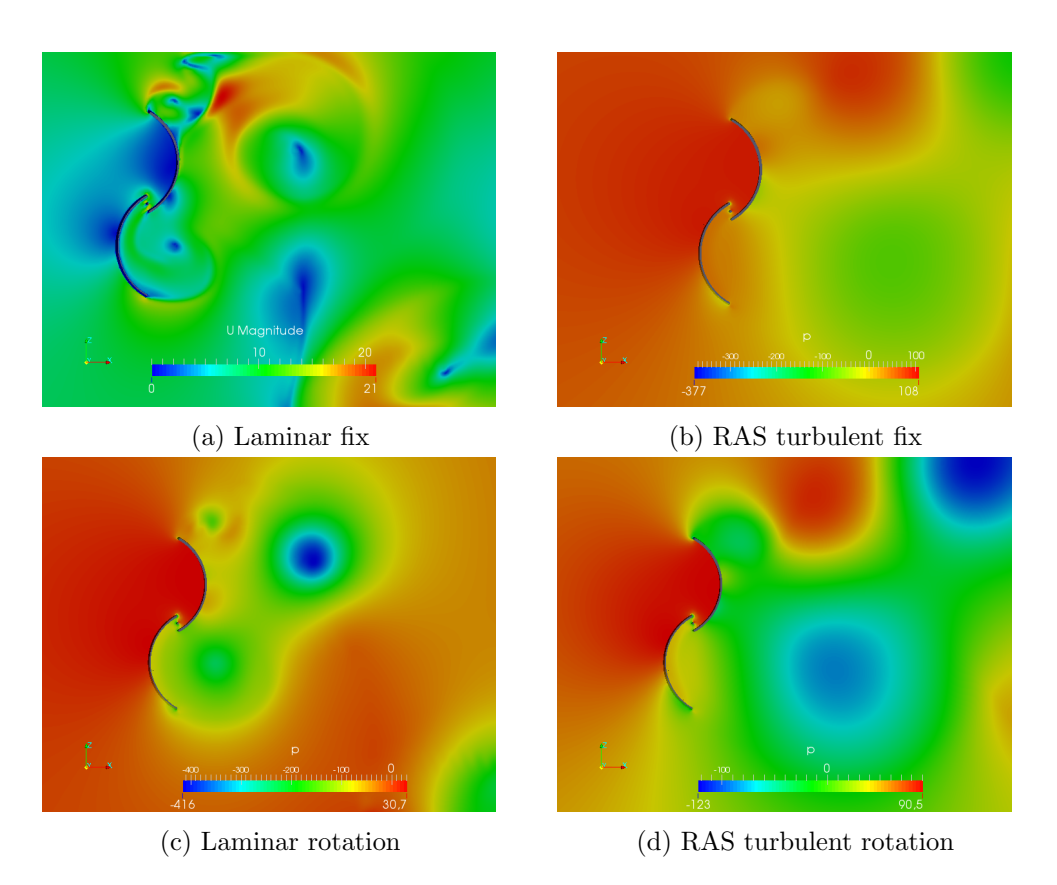

Figure C.11: Pressure fields at 90 degrees with the 2D mesh

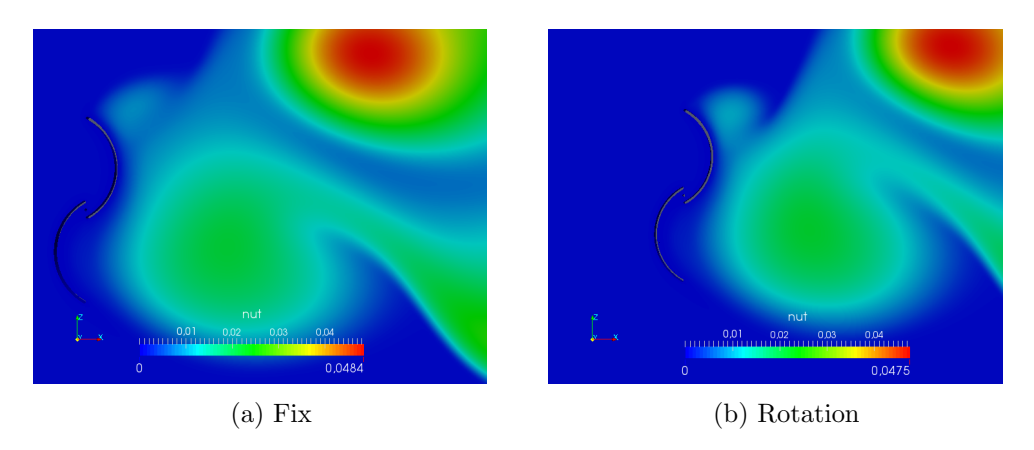

Figure C.12: Turbulent kinematic viscosity  $\nu_t$  field at 90 degrees with the 2D mesh

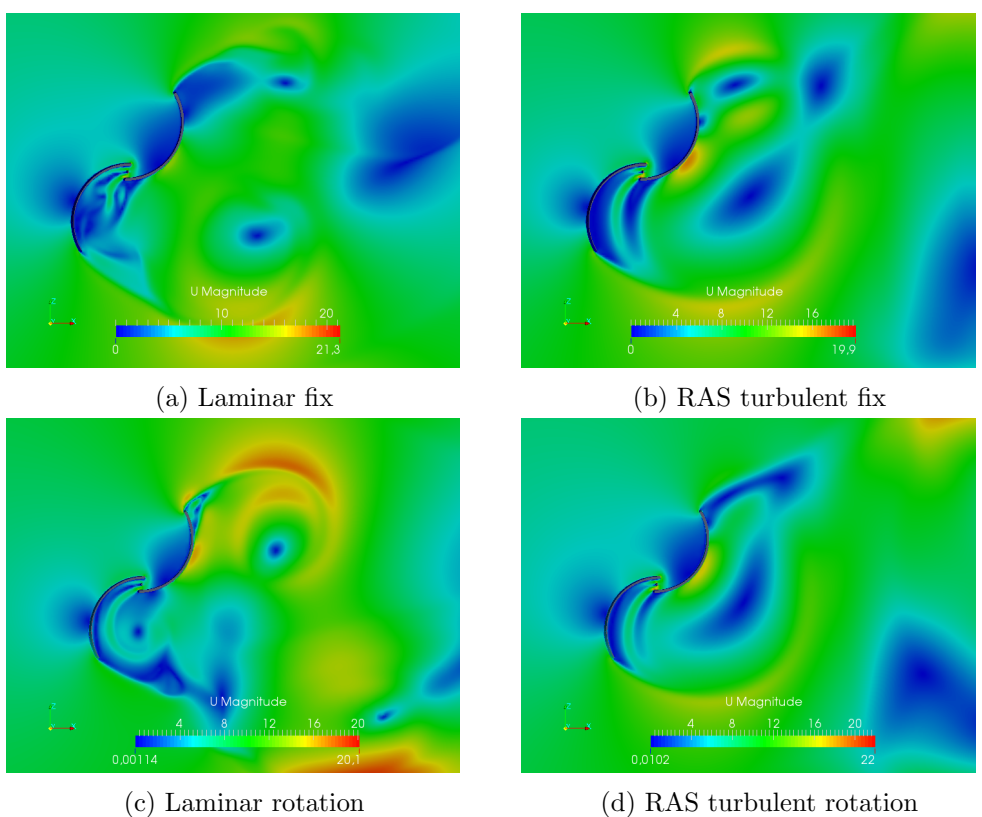

Figure C.13: Velocity fields at 120degrees with the 2D mesh

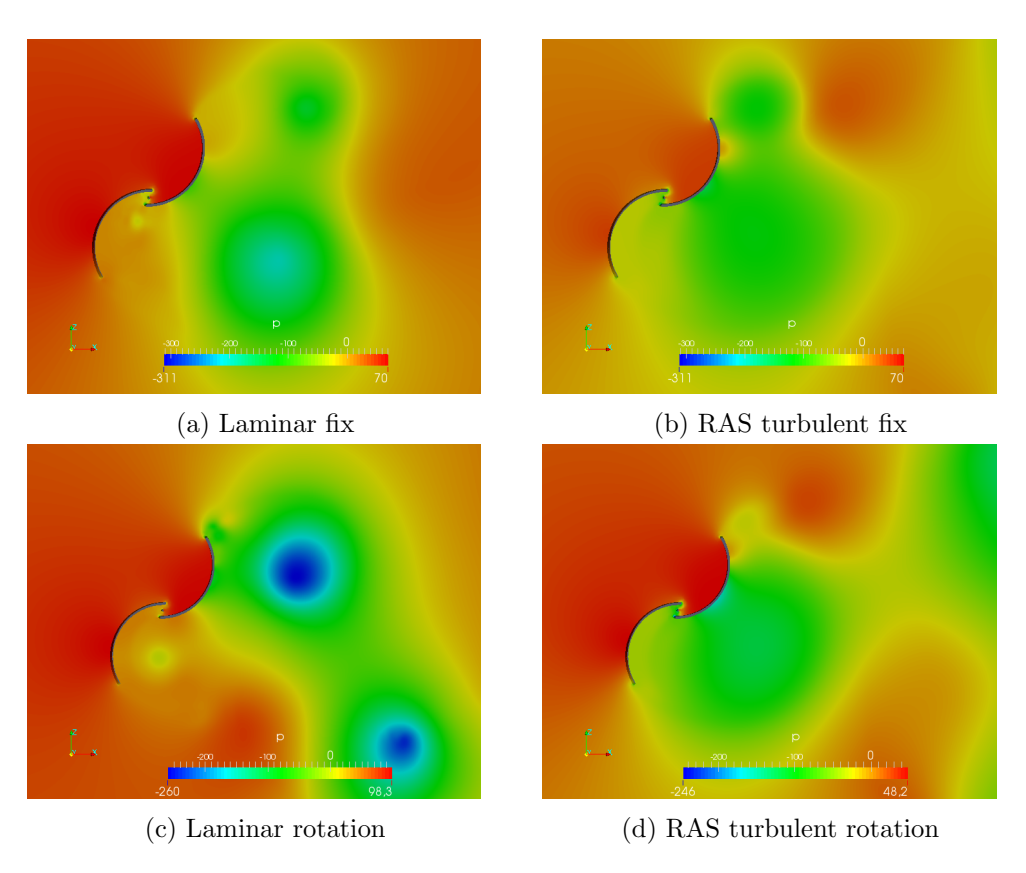

Figure C.14: Pressure fields at 120 degrees with the 2D mesh

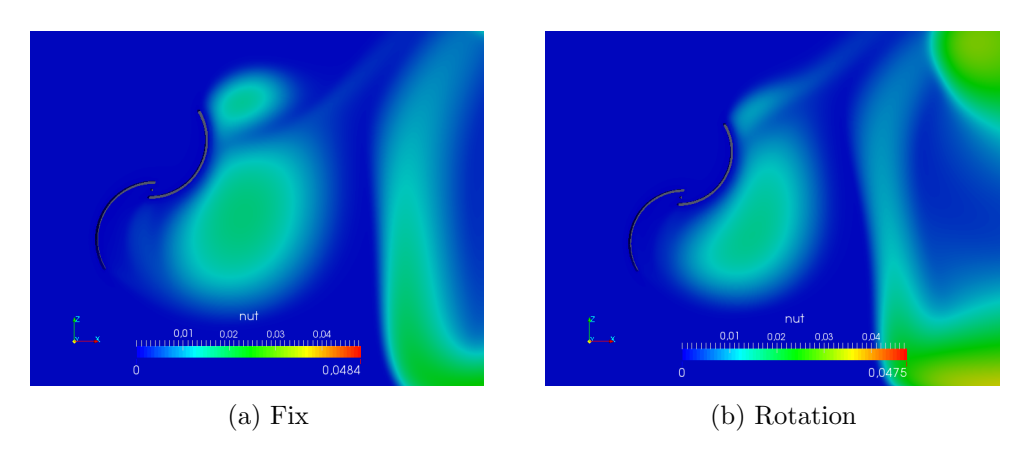

Figure C.15: Turbulent kinematic viscosity  $\nu_t$  field at 120 degrees with the 2D mesh

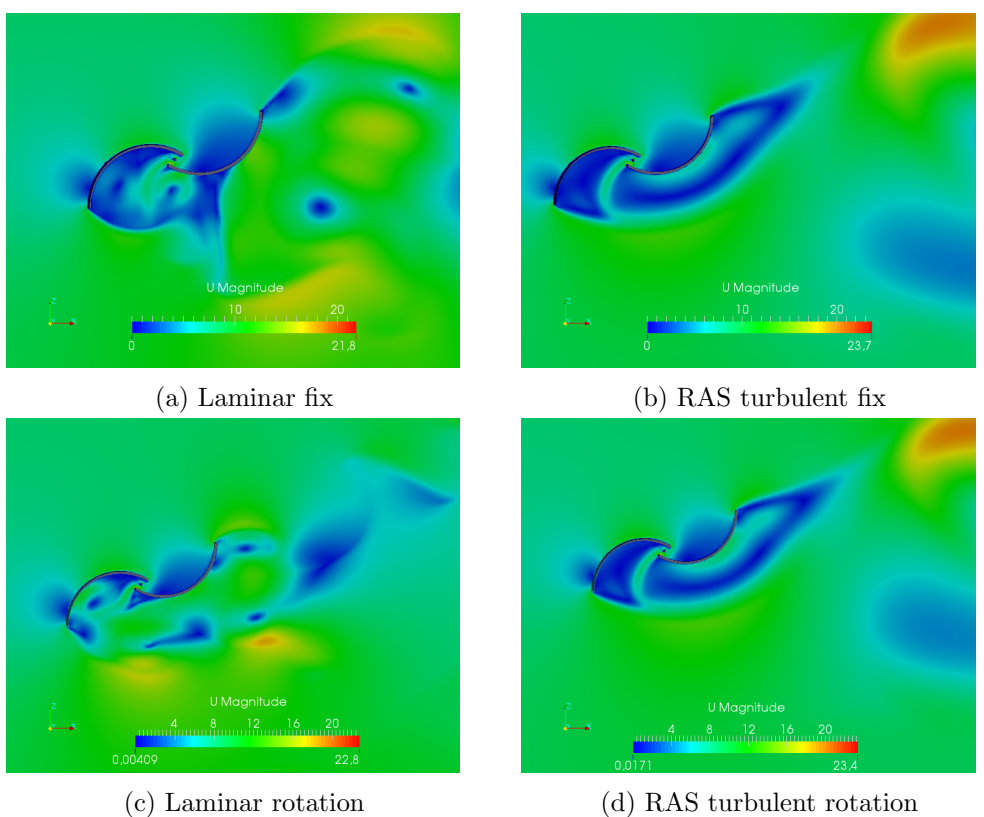

Figure C.16: Velocity fields at 150degrees with the 2D mesh

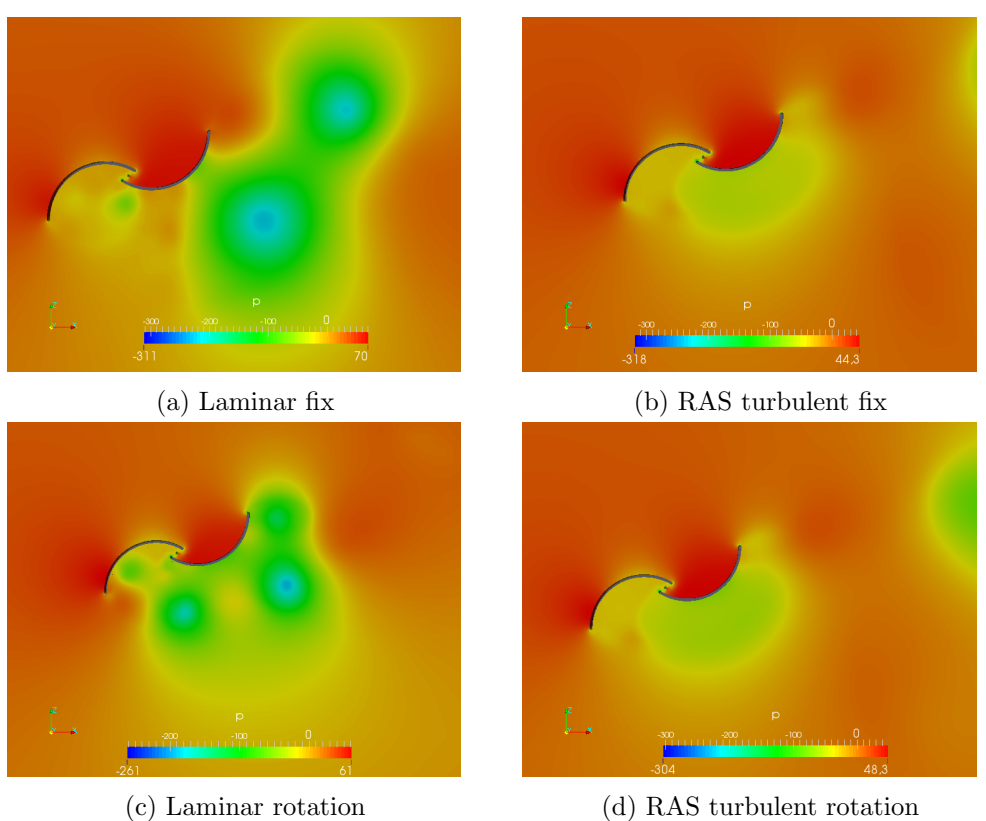

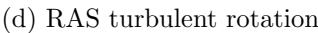

Figure C.17: Pressure fields at 150 degrees with the 2D mesh

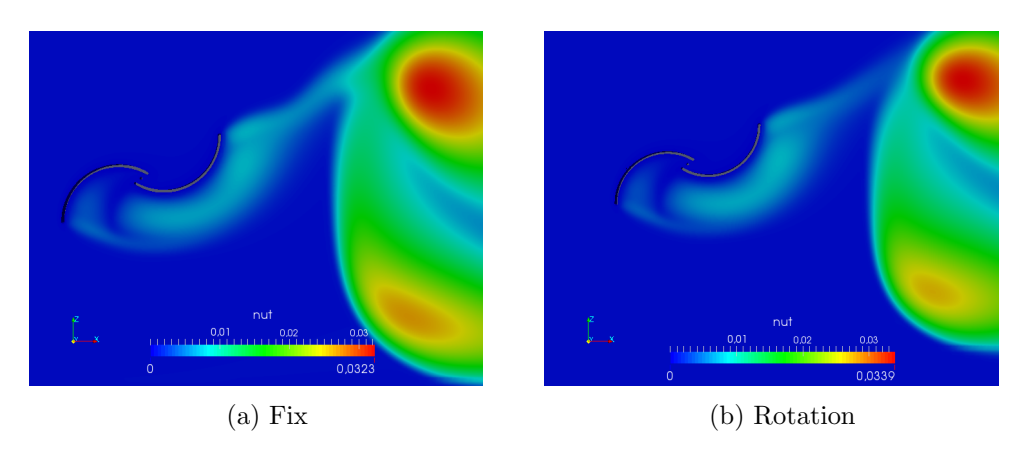

Figure C.18: Turbulent kinematic viscosity  $\nu_t$  field at 150 degrees with the 2D mesh

## C.3 Savonius 3D

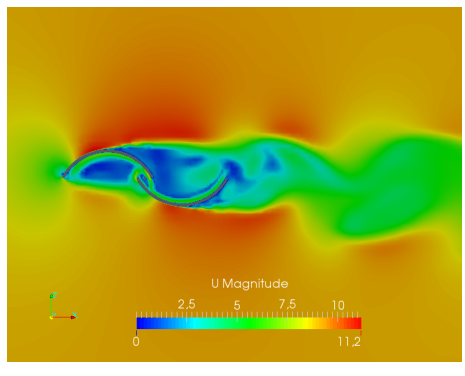

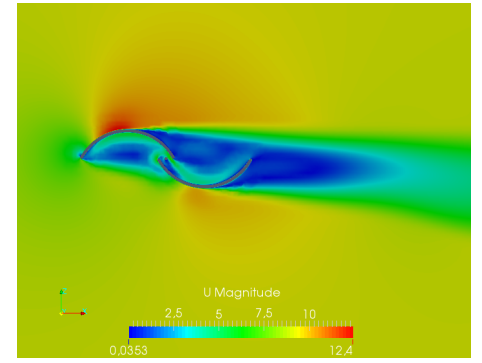

(c) Velocity field RAS turbulent rotation (d) Pressure field Laminar fix

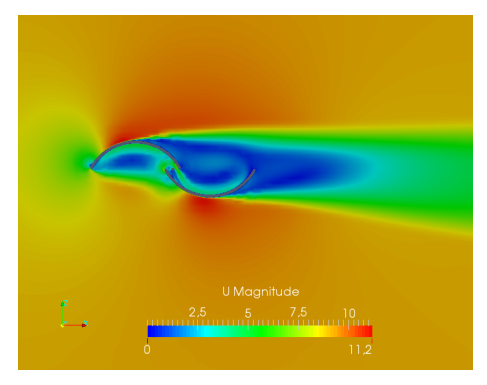

(a) Velocity field laminar fix (b) Velocity field RAS turbulent fix

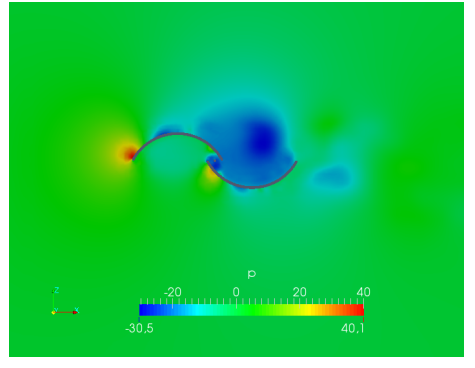

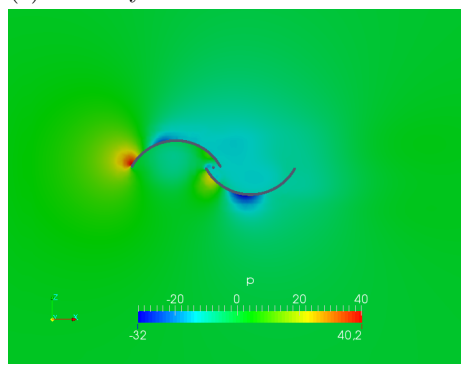

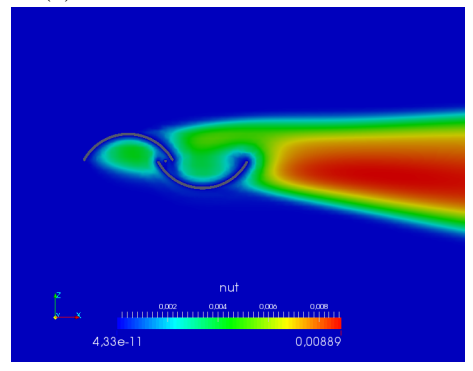

(g) Turbulent kinematic viscosity without rotation

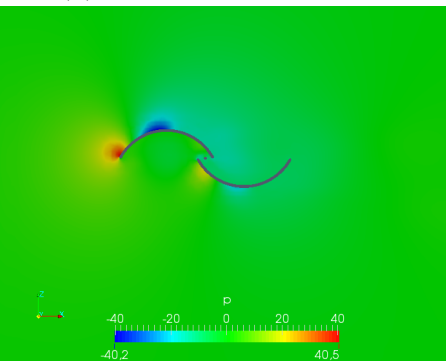

(e) Pressure field RAS turbulent fix (f) Pressure field RAS turbulent rotation

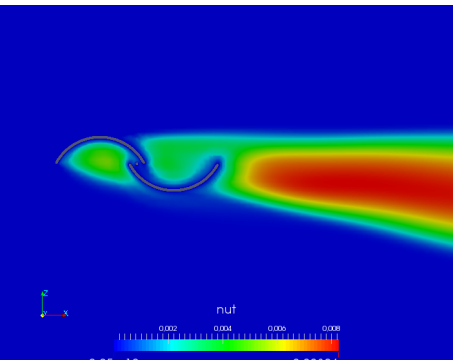

(h) Turbulent kinematic viscosity in rotation

Figure C.19: Fields at 0 degrees with the 3D mesh

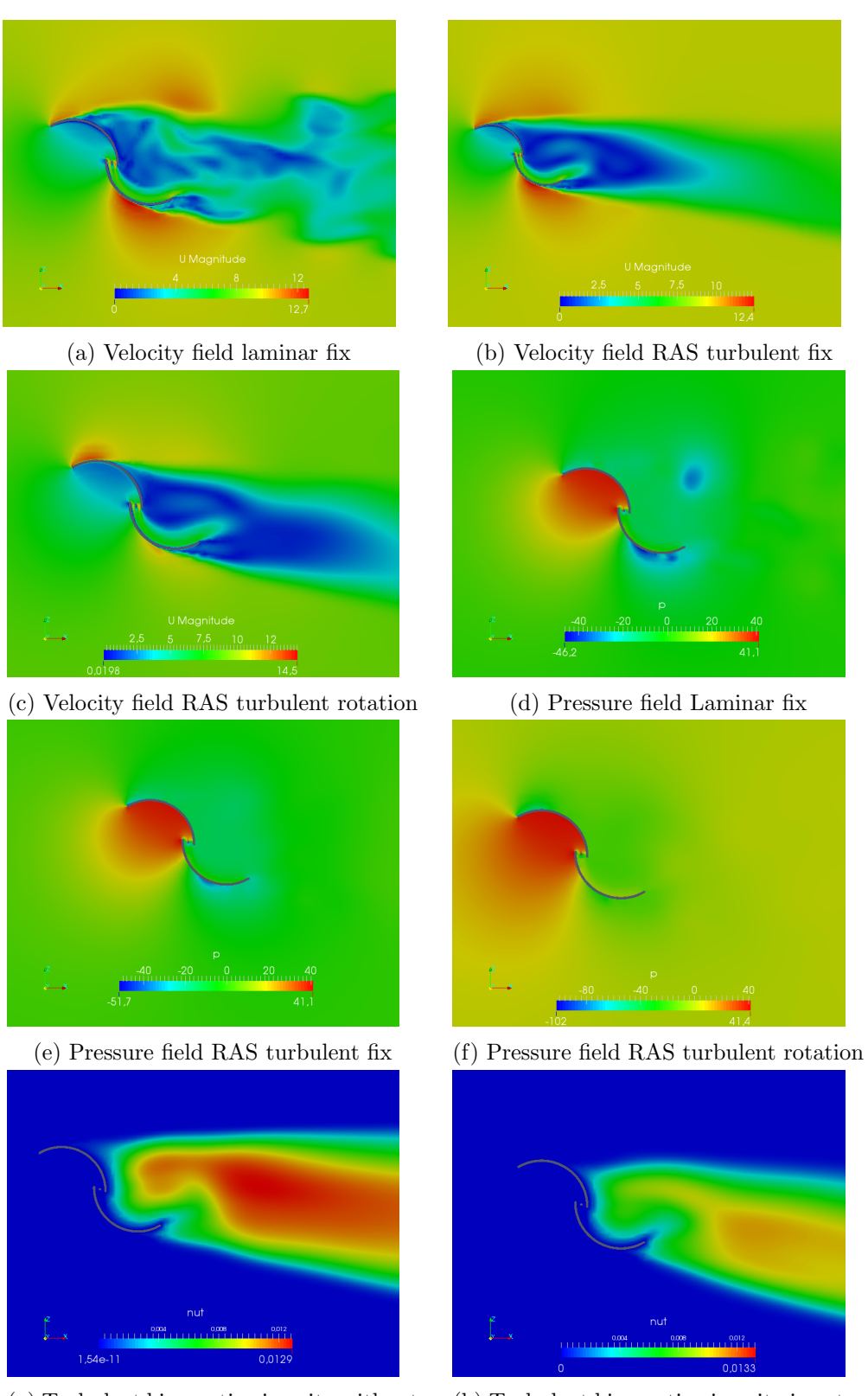

(g) Turbulent kinematic viscosity without rotation

(h) Turbulent kinematic viscosity in rotation

Figure C.20: Fields at 30 degrees with the 3D mesh

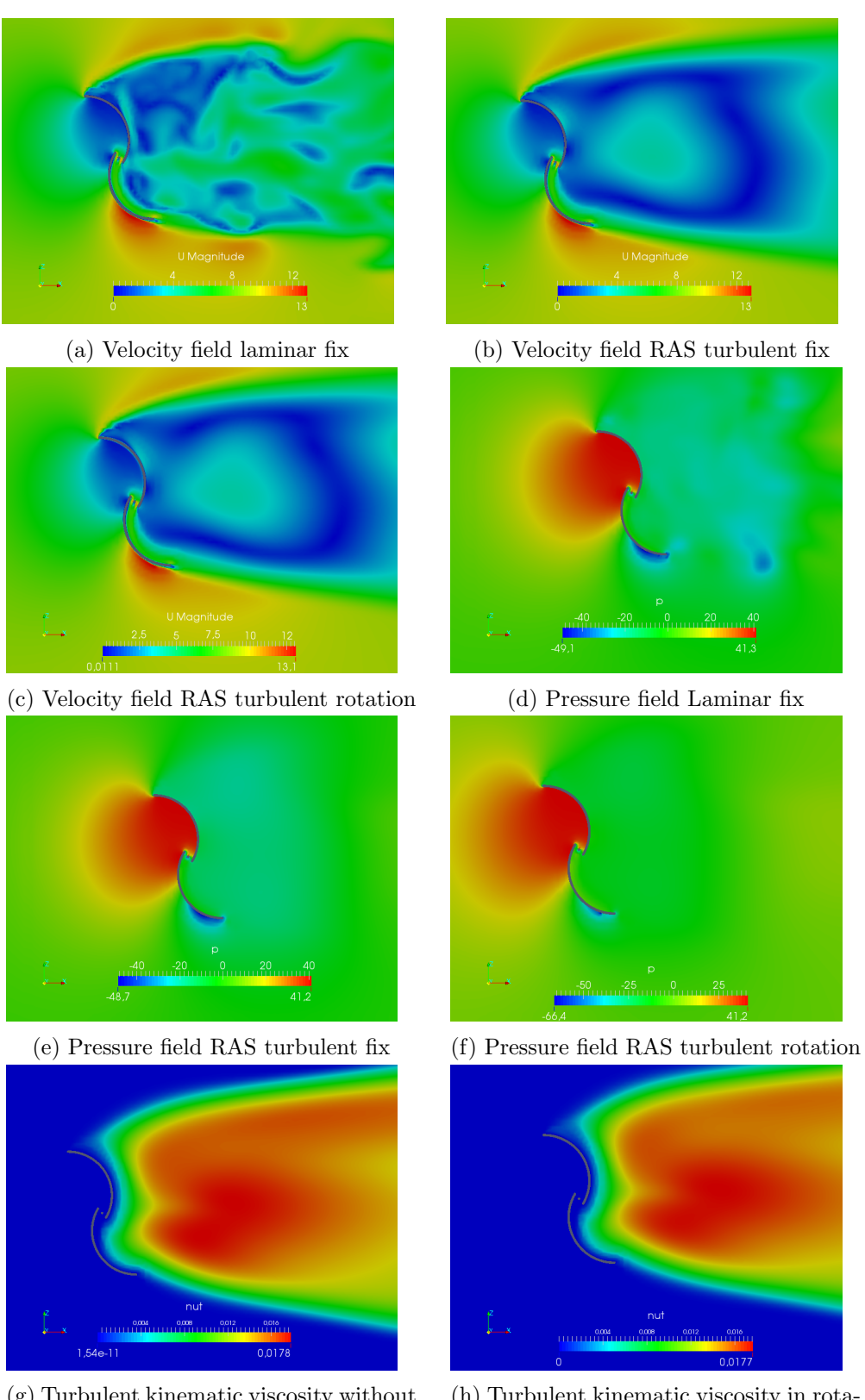

(g) Turbulent kinematic viscosity without rotation

(h) Turbulent kinematic viscosity in rotation

Figure C.21: Fields at 60 degrees with the 3D mesh

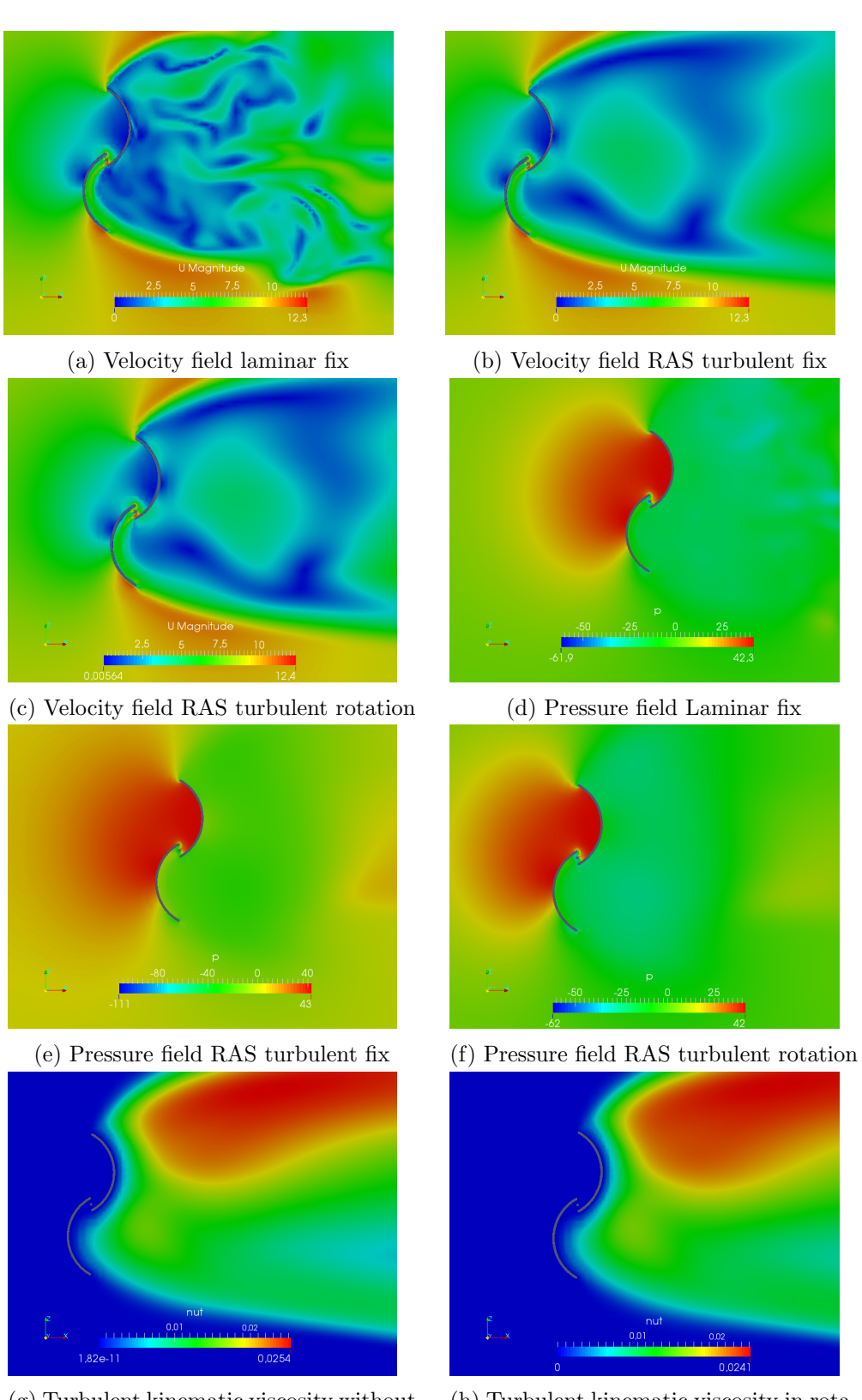

(g) Turbulent kinematic viscosity without rotation

(h) Turbulent kinematic viscosity in rotation

Figure C.22: Fields at 90 degrees with the 3D mesh

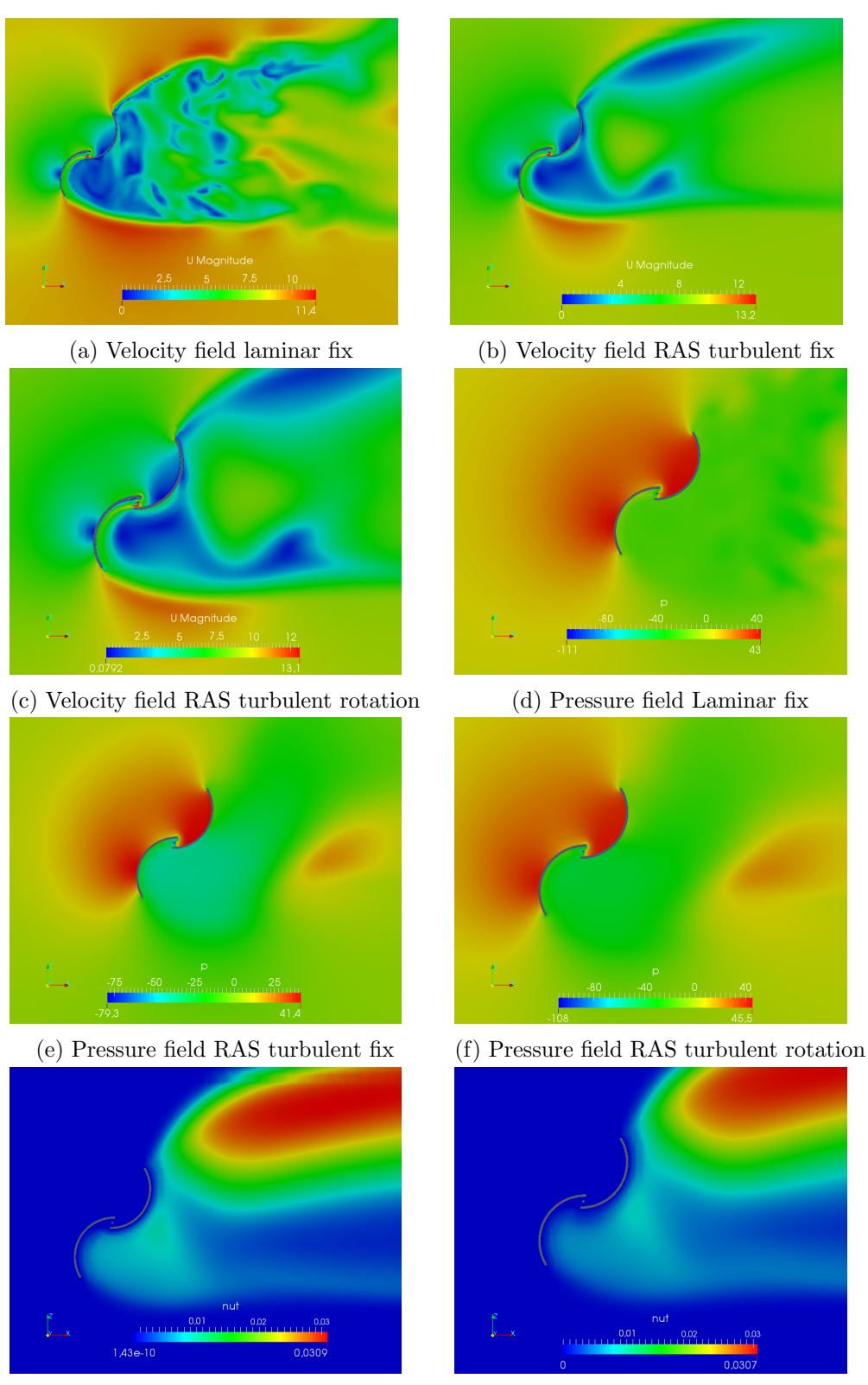

(g) Turbulent kinematic viscosity without rotation

(h) Turbulent kinematic viscosity in rotation

Figure C.23: Fields at 120 degrees with the 3D mesh

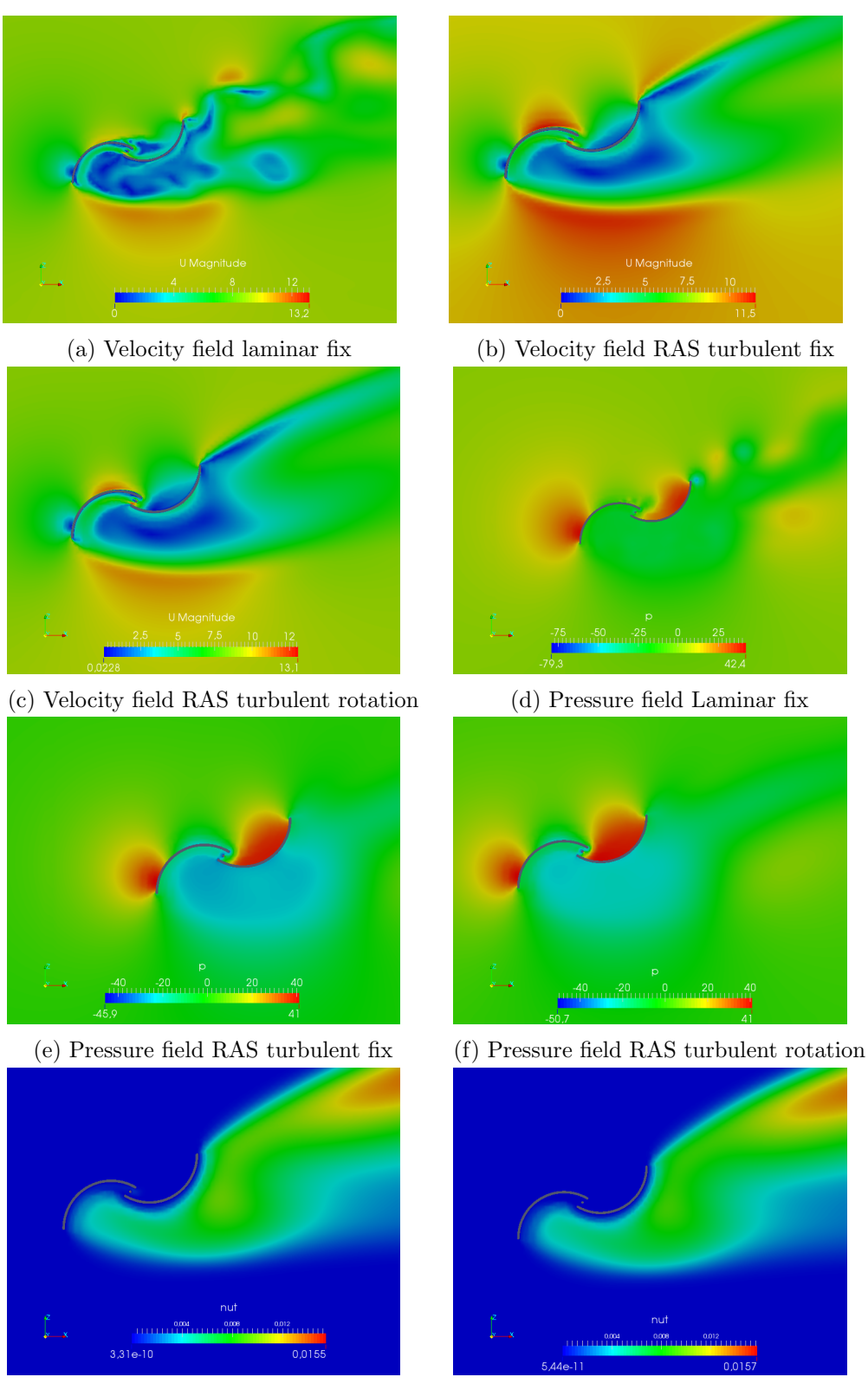

(g) Turbulent kinematic viscosity without rotation

(h) Turbulent kinematic viscosity in rotation

Figure C.24: Fields at 150 degrees with the 3D mesh